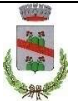

### COMUNE DI FIORANO MODENESE

## PROGRAMMA DI RIQUALIFICAZIONE AMBITO DENOMINATO "AR (S-F) EX CISA-CERDISA

### PUA SUB AMBITO B

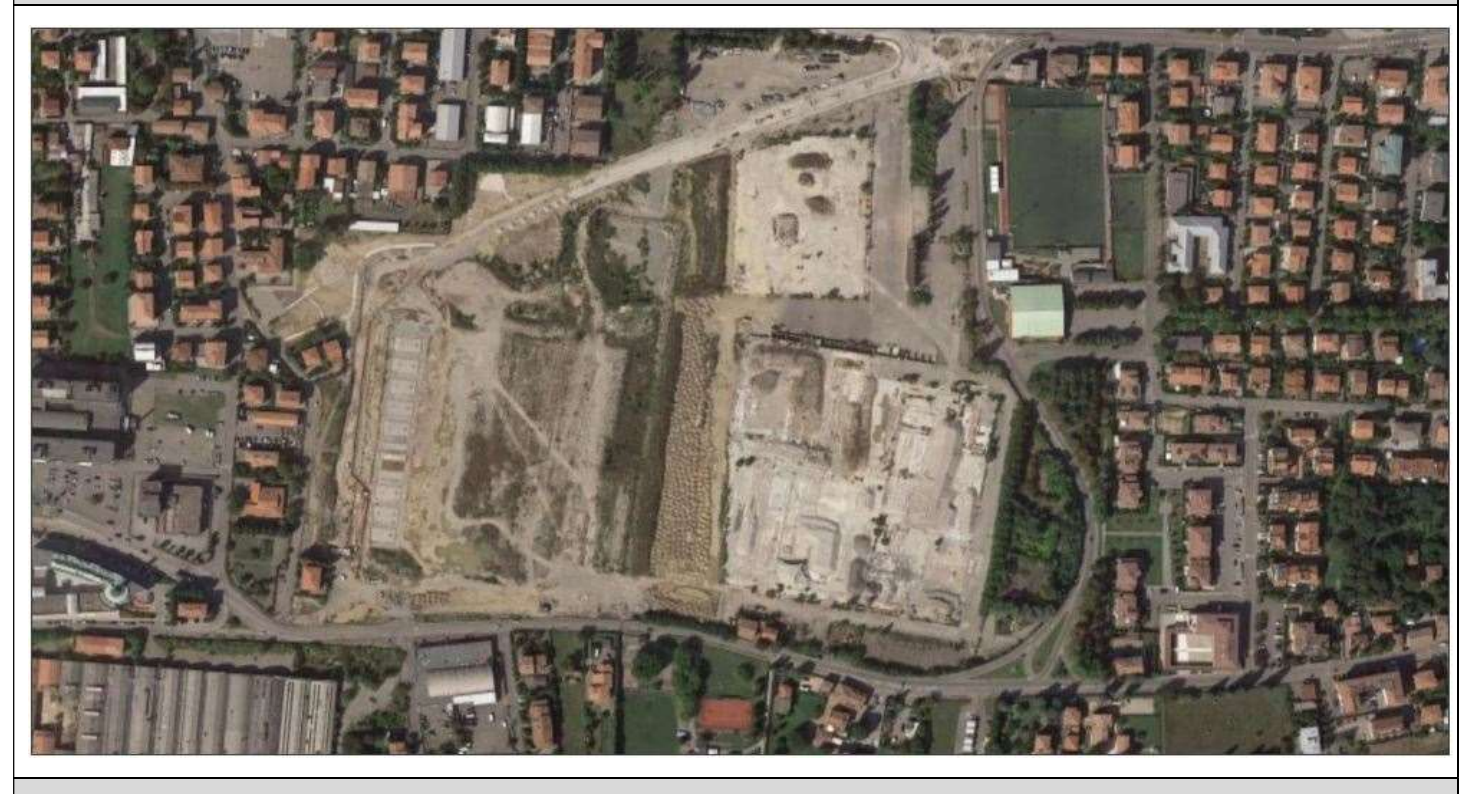

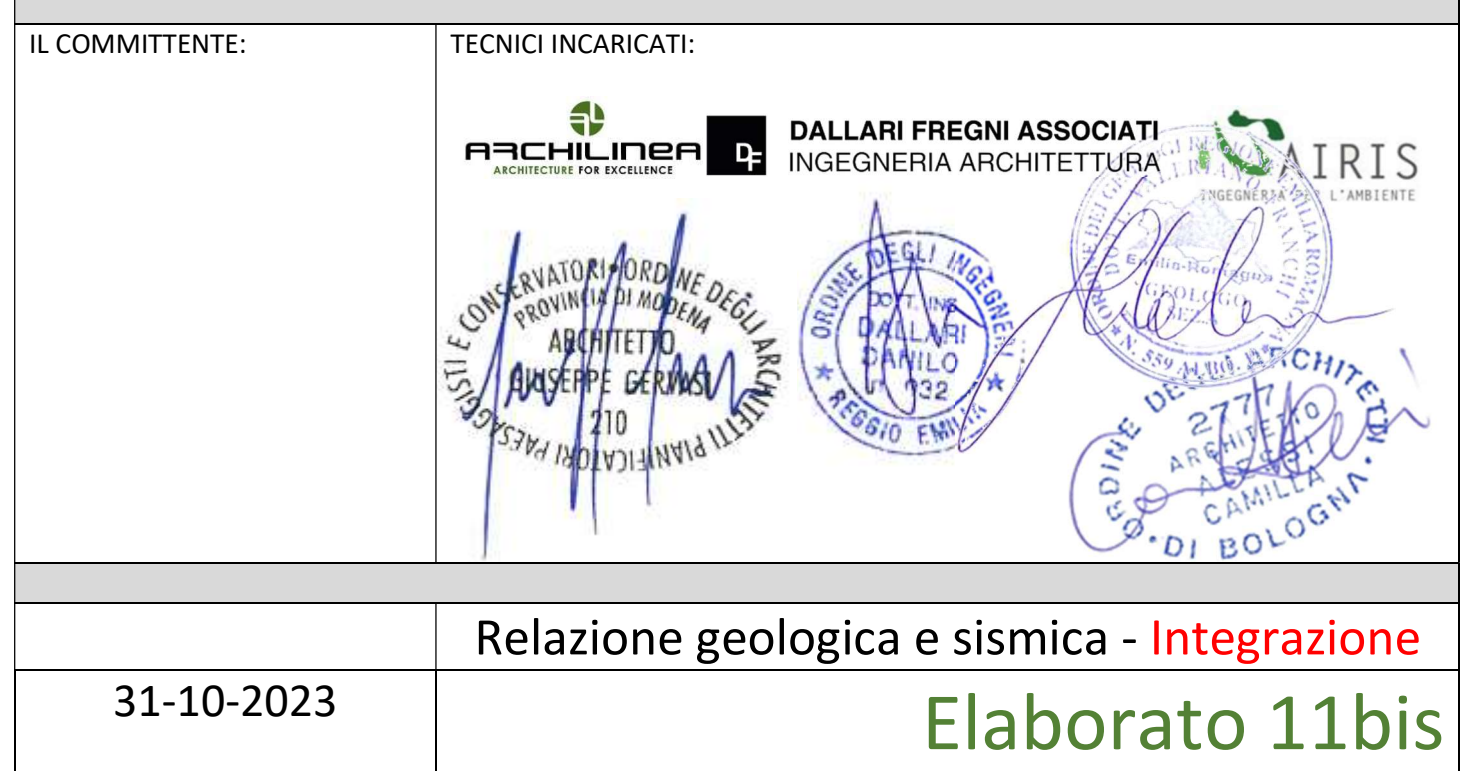

### INDICE

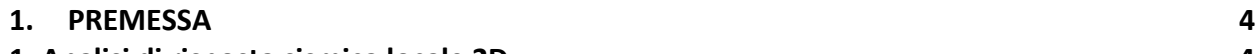

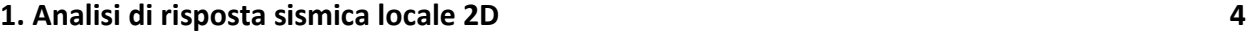

1.1. Risultati dell'analisi 10

### 1. PREMESSA

La presente relazione illustra le integrazioni apportate alla relazione geologica e sismica redatta nel 2021 per il progetto di PUA in oggetto, come richiesto nell'istruttoria della Provincia di Modena del 31/08/2023. Nello specifico, le integrazioni hanno riguardato la parte di analisi relativa alla riduzione del rischio sismico, con l'esecuzione di un'analisi di risposta sismica locale bi-dimensionale e l'indicazione di misure mitigative della pericolosità sismica per le successive fasi progettuali.

### 1. ANALISI DI RISPOSTA SISMICA LOCALE 2D

La microzonazione sismica di II livello del Comune di Fiorano Modenese assegna l'intera area di PUA alla microzona omogenea "Zona 6": alternanza di depositi limosi con strati ghiaioso-sabbiosi (Figura 1, a), stabile, ma suscettibile di amplificazione locale. Quest'ultima, relativamente alla PGA, è stata valutata variabile da 1,7 nella fascia settentrionale dell'area di PUA, a 2,0 nel settore meridionale (Figura 1, b).

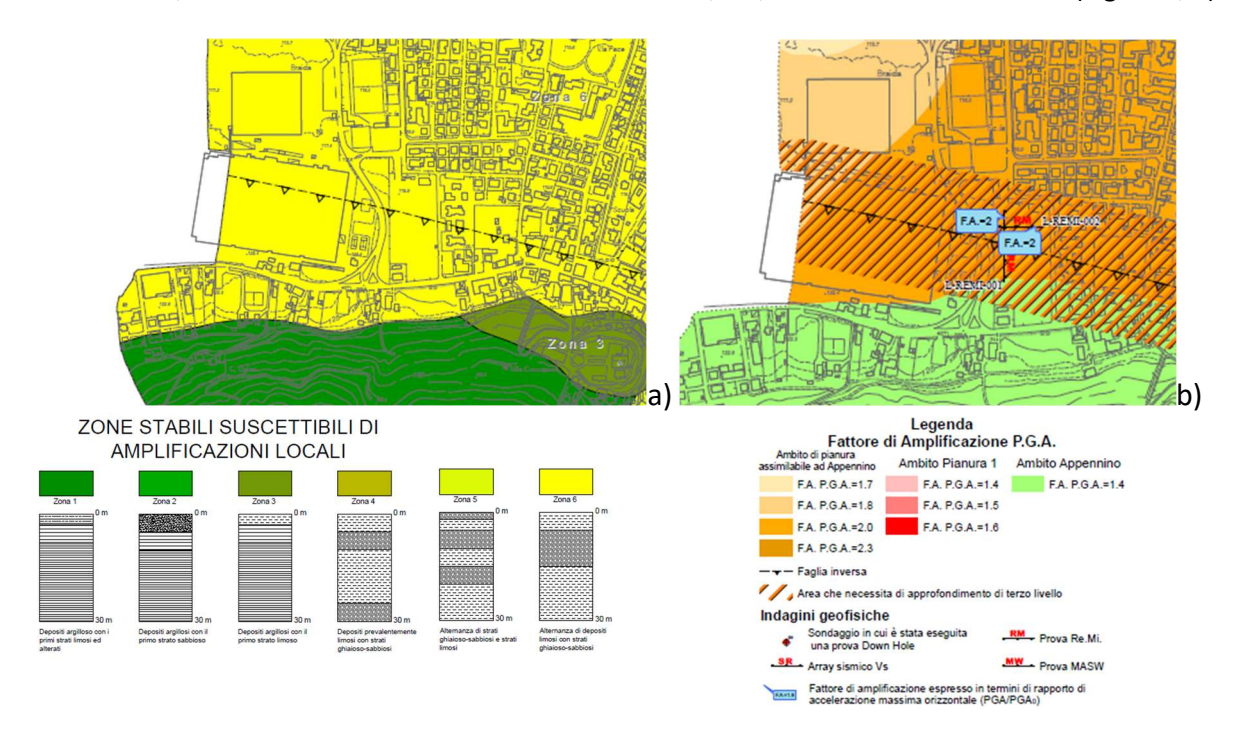

Figura 1 – Carta delle MOPS (a) e dei fattori di amplificazione della PGA (b) dello studio di MS2 di Fiorano Modenese.

Oltre alle amplificazioni litostratigrafiche succitate, la MZS di Fiorano individua anche una fascia di rispetto della faglia-flessura di Sassuolo in cui possono verificarsi cedimenti differenziali in caso di riattivazione della faglia stessa e per cui la microzonazione prevede approfondimenti di III livello per la pianificazione, ovvero un'analisi di risposta sismica locale che possa determinare con maggior accuratezza i fattori di amplificazione all'interno della fascia di rispetto.

Poiché allo scrivente è stato affidato l'incarico di eseguire uno studio di III livello per la microzonazione sismica della fascia di rispetto della faglia-flessura di Sassuolo per il tratto che attraversa il territorio del Comune di Fiorano Modenese, si è scelto di attingere ai risultati di tale studio per il settore che interessa il PUA in esame, presentando, a seguire, le indagini eseguite appositamente, le metodologie adottate ed i risultati ottenuti.

Per l'analisi di III livello eseguita sulla fascia di faglia sono state eseguite indagini geofisiche specifiche, mirate all'individuazione di geometrie sepolte riconducibili a dislocazioni indotte dalla faglia-flessura di Sassuolo. Nonostante l'intensa antropizzazione dell'intera fascia pedecollinare modenese, l'area di PUG è risultata quella più adatta per l'esecuzione delle indagini, che consistono in:

- Nr. 1 stendimento di geoelettrica della lunghezza di 400 m,
- Nr. 1 stendimento di sismica a rifrazione,
- Nr. 3 registrazioni del rumore ambientale e rapporti spettrali (H/V)

In Figura 2 sono riportate le indagini eseguite appositamente per l'approfondimento di III livello relativo alla faglia-flessura di Sassuolo, nel settore occidentale del territorio comunale di Fiorano, lungo il confine con Sassuolo. Qui, l'ampia area che in passato ospitava i capannoni industriali della ceramica è stata di recente oggetto di bonifica in previsione della sua trasformazione urbanistica. Questo ha fatto sì che nell'area siano state eseguite, nel tempo, numerose indagini geognostiche, gran parte delle quali eseguite dallo scrivente per altre committenze (si vedano le stratigrafie in Allegato 1). I soli sondaggi a carotaggio continuo permettono in quest'area una corretta interpretazione della stratigrafia poiché le indagini penetrometriche si interrompono alla profondità del tetto del primo livello ghiaioso che, in questo settore del pedecollina, risulta sempre molto superficiale. Le stratigrafie dei pozzi per acqua aggiungono elementi di confronto con le stratigrafie dei sondaggi a carotaggio, ma non sono sempre di facile interpretazione e correlazione.

Ciò che emerge dalle stratigrafie è un chiaro e netto aumento dello spessore dei depositi ghiaiosi dalla fascia a sud di via Statale Ovest a quella subito a nord (Figura 2 e Figura 3), il ché ben si accorderebbe con l'innalzamento relativo del settore collinare rispetto all'alta pianura determinato dall'attività della fagliaflessura in esame.

Per queste evidenze si è deciso di posizionare gli stendimenti di geoelettrica e sismica nel modo indicato in Figura 2, con l'intento di intercettare il passaggio della faglia-flessura. Fondamentale, in tal prospettiva, è stato attraversare via Statale Ovest, in modo da inserire nelle tomografie entrambe le fasce a differente assetto stratigrafico.

I risultati della tomografia elettrica in Figura 4 sembrano confermare l'incremento da sud a nord dello spessore cumulato delle ghiaie (colori rosso-fucsia, in forma di lenti separate tra loro). Il substrato argilloso (Formazione delle Argille Azzurre) è verosimilmente identificato dai colori dell'azzurro presenti alla base della sezione: nella fascia sud il substrato risulta a circa 20 m dalla superficie topografica, mentre si approfondirebbe a circa 50/60 m nella fascia a nord. Terreni misti (limi, argille e sabbie) possono essere identificabili con i colori nelle tonalità del verde.

Parallelo ed adiacente allo stendimento di geoelettrica è stato eseguito uno stendimento di sismica a rifrazione, di lunghezza pari a 105 m ed anch'esso intersecante via Statale Ovest (Figura 5). Dalla figura si vede come, oltre i primi due strati con materiale gradualmente più addensato con la profondità, la velocità delle onde P aumenti sensibilmente in corrispondenza del tetto del primo livello ghiaioso, come visibile dalla sovrapposizione in semi-trasparenza della sezione sismica con quella geoelettrica. Si nota infine un leggerissimo approfondimento del tetto delle ghiaie procedendo verso nord, ma la scarsa lunghezza del profilo sismico non permette di estrapolare tale dato oltre il segmento indagato.

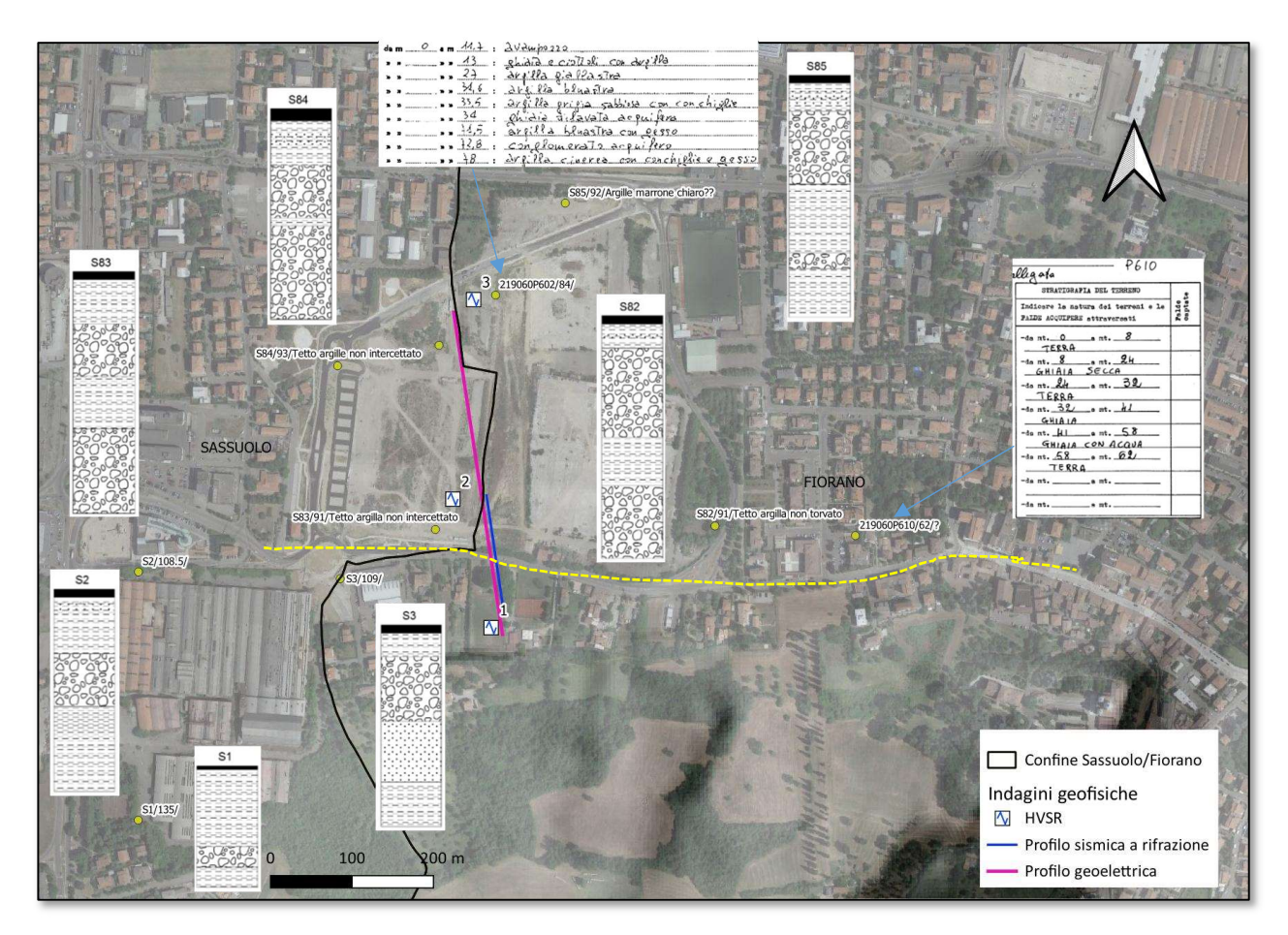

Figura 2 - Ubicazione delle nuove indagini geofisiche realizzate per lo studio di MSZ3 comunale. I cerchi gialli si riferiscono ai sondaggi eseguiti all'intorno (alcuni dallo scrivente per altre committenze, ed altri presenti nel database regionale); l'etichetta indica: codice prova/profondità sul livello del mare del presunto tetto delle argille marine/eventuali note. La linea gialla tratteggiata indica il limite tra la fascia a sud di via Statale Ovest, con ghiaie presenti solo nei metri superficiali, e la fascia nord, con ghiaie che si spingono a maggiori profondità.

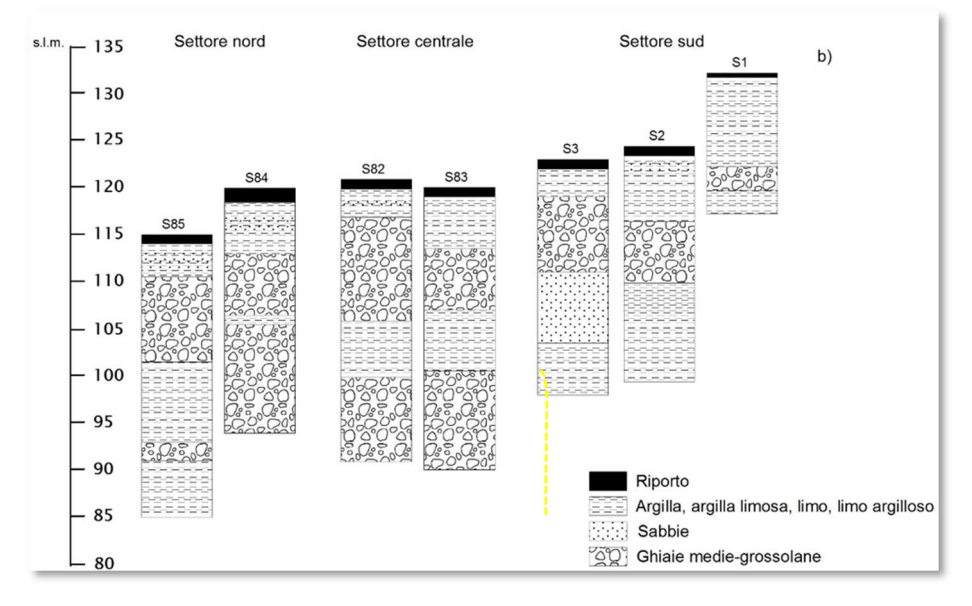

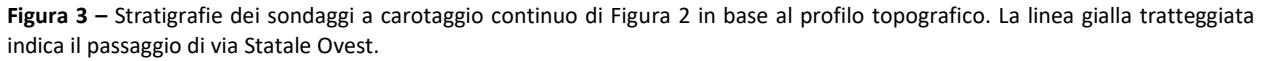

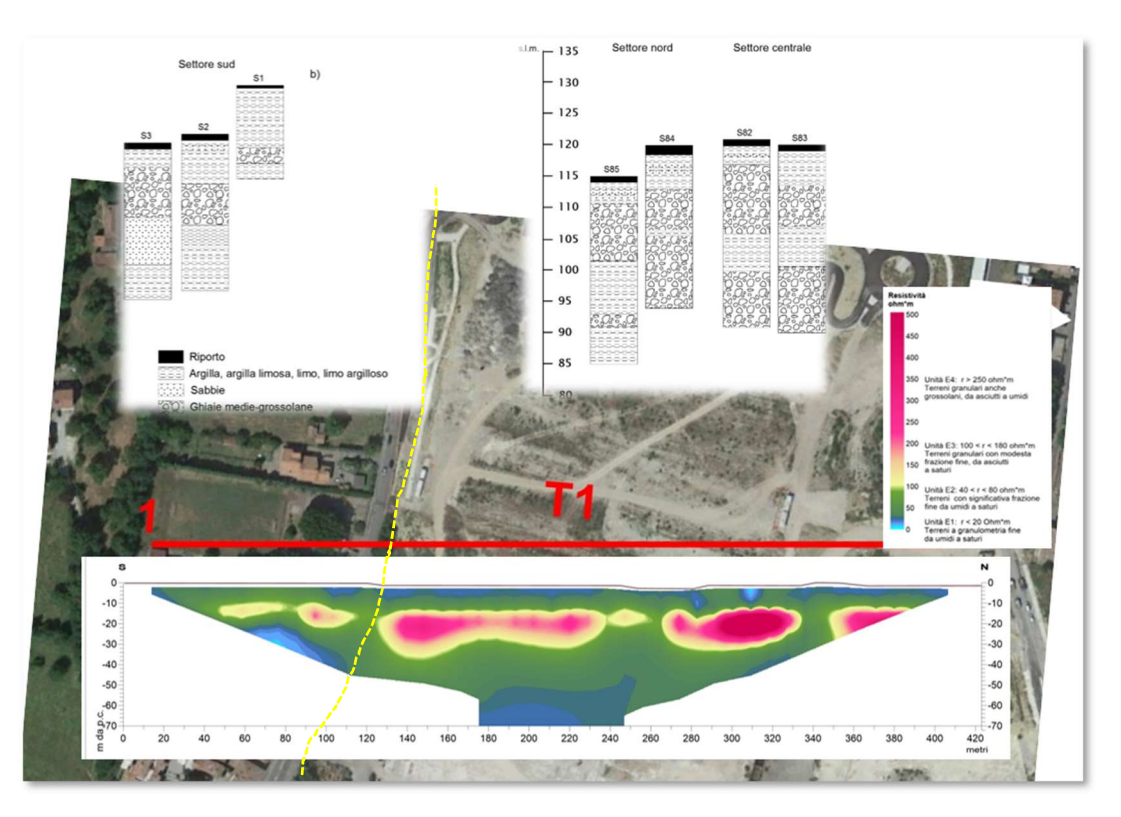

Figura 4 – Interpretazione litostratigrafica da tomografia elettrica eseguita perpendicolarmente a via Statale Ovest (linea tratteggiata gialla). Il nord a destra.

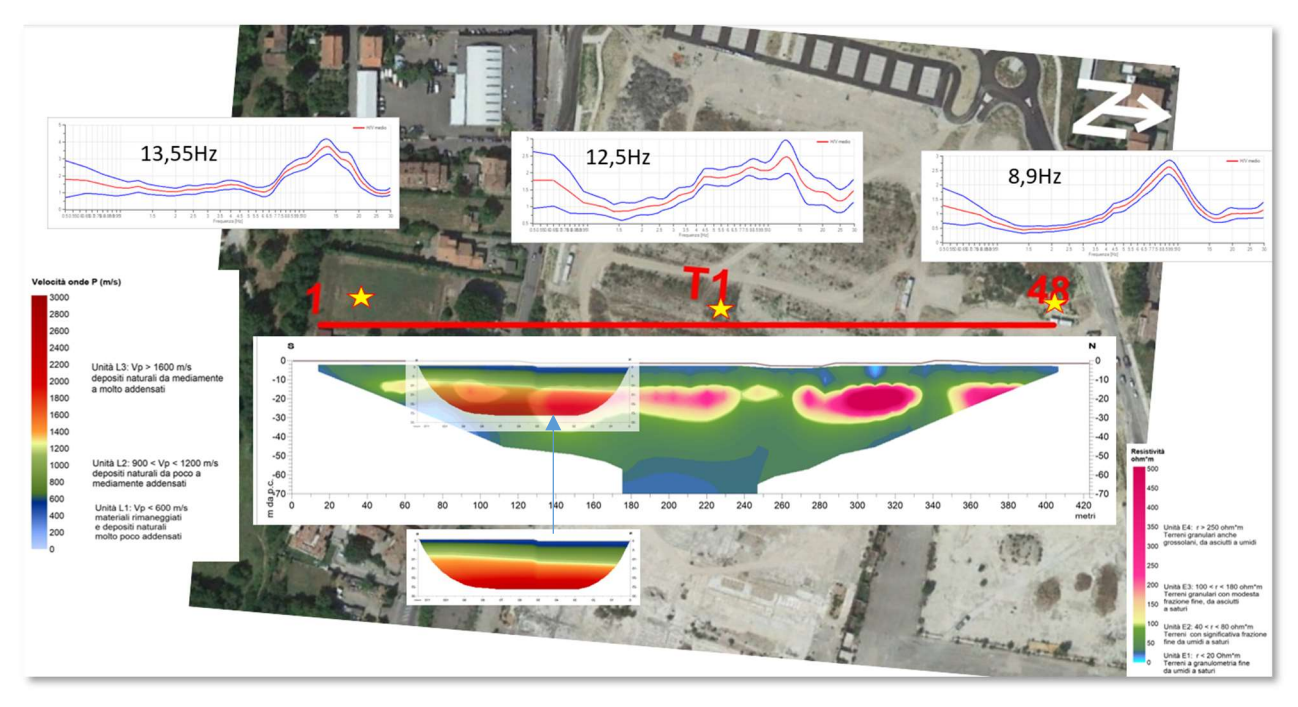

Figura 5 – Tomografia a sismica a rifrazione sovrapposte alla tomografia elettrica. Il nord a destra.

Misurazioni a stazione singola del rumore ambientale sono state eseguite ai due capi dello stendimento di geoelettrica ed al centro dello stesso (Figura 5). I rapporti spettrali (H/V) derivati dalle misurazioni vedono alte frequenze fondamentali (con chiari picchi di amplificazione) nei punti a sud e al centro e una

frequenza relativamente più bassa nel punto a nord. E' verosimile che tali frequenze siano indicative di un contrasto d'impedenza superficiale, coincidente con il tetto del primo strato ghiaioso, che potrebbe vedere un leggero approfondimento da sud a nord, a parziale (ancorché locale) giustificazione di quanto rilevato anche dalla tomografia sismica.

Per esaminare i certificati di prova delle indagini geofisiche eseguite per questo studio, si rimanda all'Allegato 2.

Il profilo scelto per eseguire l'analisi di risposta sismica locale non si è limitato, però, alla sola fascia di faglia, ma è di lunghezza pari a circa 4 km e si estende, lungo il confine occidentale di Fiorano, dal raccordo collina-alta pianura al limite settentrionale del Comune (Figura 6). Questo su suggerimento del Servizio Geologico sismico e dei suoli della Regione Emilia-Romagna, al fine di modellare la variazione nello spazio dell'amplificazione sismica e, quindi, di suddividere l'intera fascia d'alta pianura di Fiorano in settori a diversa classe di amplificazione sismica. Lo stesso approccio è stato adottato per alcune aree del cratere sismico dell'Italia centrale a seguito degli eventi sismici del 2016. Lo scopo principale di questa estensione d'analisi, che di fatto amplia il III livello a metà del territorio comunale, è stato di uniformare i fattori di amplificazione ad un unico livello di approfondimento, per evitare eccessiva disparità tra i valori di amplificazione calcolati nell'intorno della faglia e i restanti fattori di amplificazione ricavati dall'utilizzo delle tabelle della Delibera regionale.

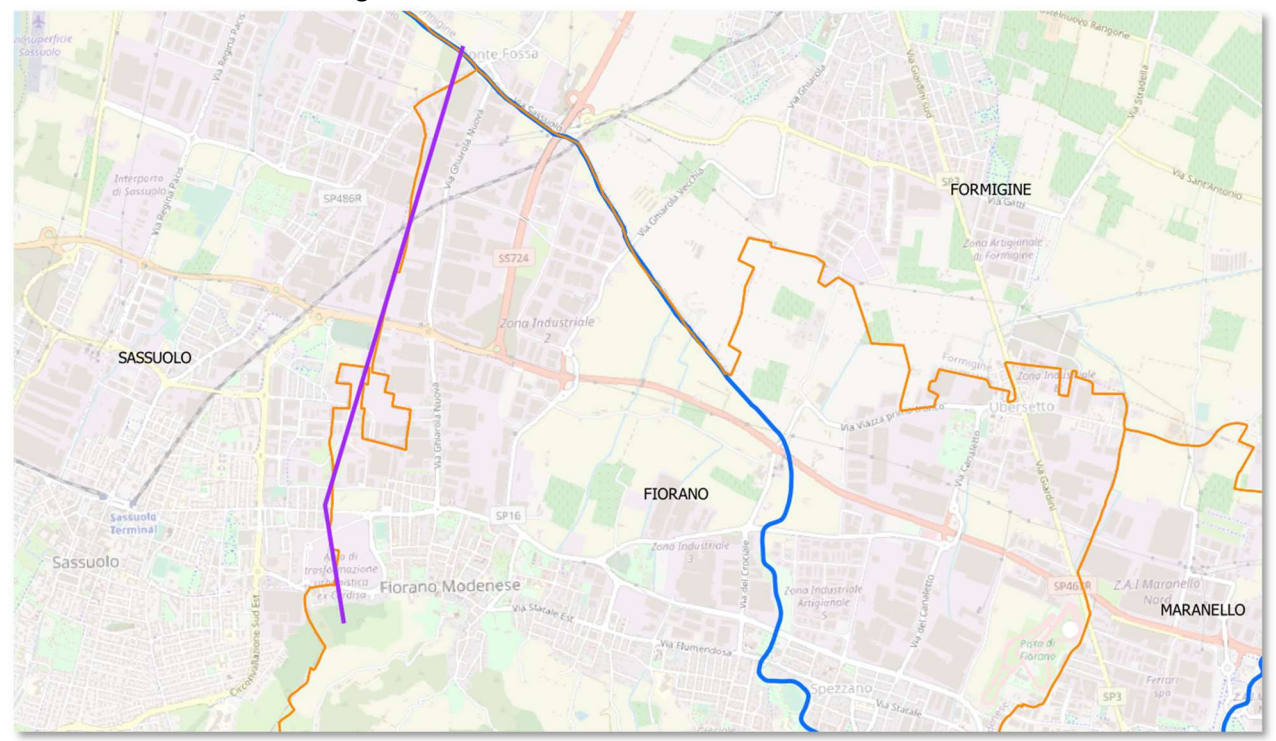

Figura 6 – Profilo utilizzato per l'analisi di risposta sismica bi-dimensionale (linea fucsia), di lunghezza pari a circa 4 km. Confini comunali in linea arancione.

L'analisi ha permesso di ricavare:

- i profili di deformazione dal bedrock sismico alla superficie;
- gli spettri elastici di risposta, in termini di pseudo-accelerazione al basamento sismico e alla superficie;
- l'amplificazione relativa ai valori di PGA e della pseudo-accelerazione FA nei periodi 0.1-0.5s, 0.4- 0.8s, 0.7-1.1s, 0.5-1.5s;
- l'amplificazione relativa ai valori di Intensità di Housner in pseudo-velocità FH nei periodi 0.1-0.5s, 0.5-1s e 0.5-1.5s;
- indici di pericolosità H<sub>SM</sub> e H intesi come scuotimento in accelerazione (cm/s<sup>2</sup>) atteso al sito per gli intervalli di periodi 0.4-0.8s, 0.7-1.1s e 0.5-1.5s;
- gli accelerogrammi in superficie.

I calcoli sono stati effettuati mediante il codice LSR-2D prodotto dalla ditta STACEC (http://www.stacec.com/, versione 4.3), che rappresenta un'implementazione evoluta della procedura lineare-equivalente inizialmente proposta da Hudson et al. (1994) nell'implementazione QUAD4M.

L'input sismico utilizzato è quello costituito da sette accelerogrammi per le due componenti orizzontali "x" e "y" del moto (selezionando quelle con fattore di scala minore), e da sette accelerogrammi per la componente verticale "z" del moto, tutti selezionati attraverso l'applicativo web "REXELWeb"<sup>1</sup>.

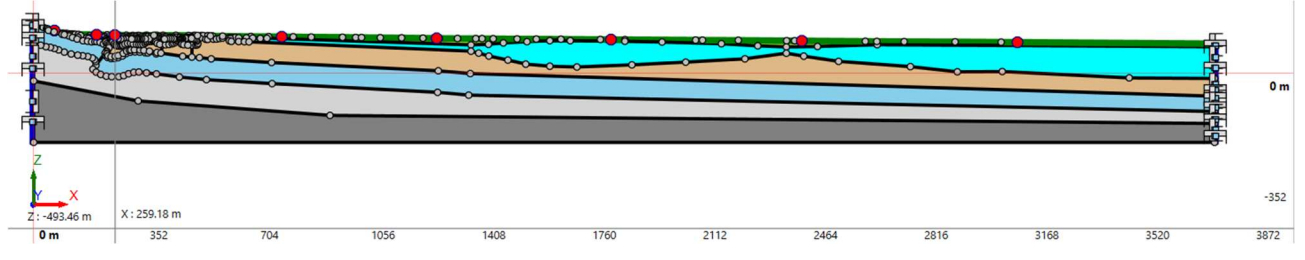

Figura 7 - Modello 2D utilizzato per lo studio di III livello del Comune di Fiorano. Il modello ha la stessa scala nelle direzioni verticale ed orizzontale. Il moto di riferimento (relativo alle componenti orizzontale e verticale del moto) è applicato alla base del modello. I punti in rosso indicano i punti di misura per i quali vengono forniti i valori numerici dello spettro di risposta e i relativi fattori di amplificazione. Il nord a destra.

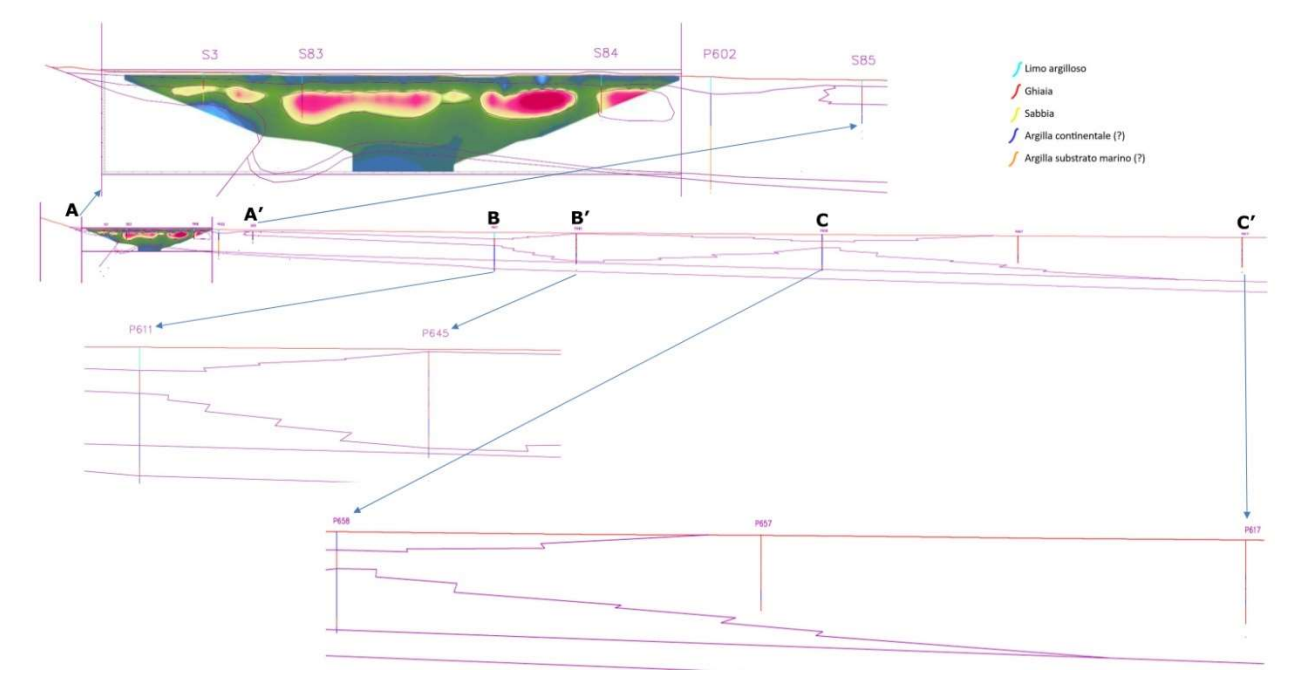

Figura 8 - Sezione utilizzata per l'analisi di risposta Sismica locale bi-dimensionale: tratti di dettaglio e indicazione dei sondaggi/pozzi per acqua utilizzati. Il nord a destra.

Le geometrie e gli spessori dei diversi strati con cui si è discretizzato il terreno sono stati ricostruiti incrociando tutti i dati geognostici e geofisici acquisiti, fino alla profondità stimata per il bedrock sismico

<sup>1</sup> https://itaca.mi.ingv.it/ItacaNet\_40/#/rexel

(ovvero caratterizzato da velocità delle onde di taglio maggiore o uguale ad 800 m/s) di circa 100-150 m (Figura 7 e Figura 8). Il bedrock sismico non coincide con il tetto del substrato marino, quest'ultimo identificato con la Formazione delle Sabbie Gialle (FSG) e il tetto delle Argille Azzurre (FAA), che invece nell'area si trovano ad una profondità più superficiale, in media pari a 50-60 m dal piano campagna e caratterizzati da una velocità media delle onde di taglio intorno ai 500 m/s.

Il profilo stratigrafico è stato disegnato col massimo dettaglio in corrispondenza della traccia dello stendimento di geoelettrica, traendo le geometrie dall'elaborazione tomografica e associandone la litologia dai sondaggi vicini. Minor dettaglio spaziale caratterizza ovviamente il restante segmento del profilo, sia perché mancante di una tomografia elettrica, sia per la minore densità di sondaggi disponibili.

Per quanto riguarda l'attribuzione delle velocità delle onde di taglio ai vari sismostrati, sono stati utilizzati i dati restituiti dalle tomografie di sismica a rifrazione, incrociandoli con le eventuali MASW/Re.Mi. d'archivio presenti nelle vicinanze. Gli stessi valori sono stati attribuiti alle medesime litologie nel restante segmento del profilo. Relativamente alla sola Formazione delle Argille Azzurre, i valori di Vs e delle curve di decadimento sono stati assunti pari a quelli ricavati dallo scrivente con analisi di laboratorio dinamico e profilo Down-Hole nel sito di Torre delle Oche, pochi metri oltre il confine con Maranello, in occasione di una precedente analisi di risposta sismica bi-dimensionale realizzata per il III livello di approfondimento del Comune di Maranello. Le curve di decadimento relative ai limi sabbiosi superficiali sono invece assunte pari a quelle di un campione di simile composizione litologica prelevato nei metri superficiali in località San Carlo di Ferrara dalla Regione Emilia-Romagna in occasione della ricostruzione post-sisma 2012.

Per le restanti litologie (ghiaie, argille continentali e sabbie) sono state utilizzate le curve di decadimento di letteratura presenti nel database del software di RSl utilizzato.

### 1.1. Risultati dell'analisi

Un primo risultato dell'analisi è la ricostruzione della PGA in superficie e dell'accelerazione fino alla profondità stimata del bedrock sismico, lungo l'intero profilo. L'estrema lunghezza del profilo ha comportato un considerevole dispendio di memoria di calcolo, pertanto non è stato possibile effettuare un'unica analisi comprensiva di tutti gli accelerogrammi selezionati. Si è scelto quindi di eseguire 7 analisi distinte selezionando di volta in volta coppie differenti di accelerogrammi a componente orizzontale e verticale. Ogni analisi ha richiesto una durata di calcolo media di circa 24/28 ore, utilizzando un tower-PC con le seguenti specifiche tecniche:

- Processore: Intel® Core™ i7-10700 CPU 2.9 GHz
- RAM installata: 16 GB
- Sistema operativo: Windows 11 Pro, 64bit

Ad analisi completate, sono stati calcolati i valori medi fra tutti i valori di accelerazione in superficie ottenuti lungo l'intero profilo, successivamente divisi per il valore di accelerazione attesa al sito A (0,163g) per ottenere i fattori di amplificazione medi.

Questo ha permesso di ottenere un profilo continuo di fattori di amplificazione medi, visibile in Figura 9, successivamente discretizzato in intervalli omogenei su cui è stato selezionato il valore medio funzionale all'inserimento nelle classi di amplificazione previste dagli standard nazionali. In corrispondenza del valor medio di ognuno degli intervalli individuati è stato collocato un "punto di controllo" in cui sono stati ricavati i valori numerici dello spettro di risposta e dell'accelerogramma di risposta in superficie.

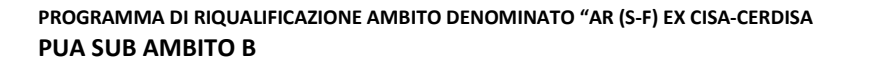

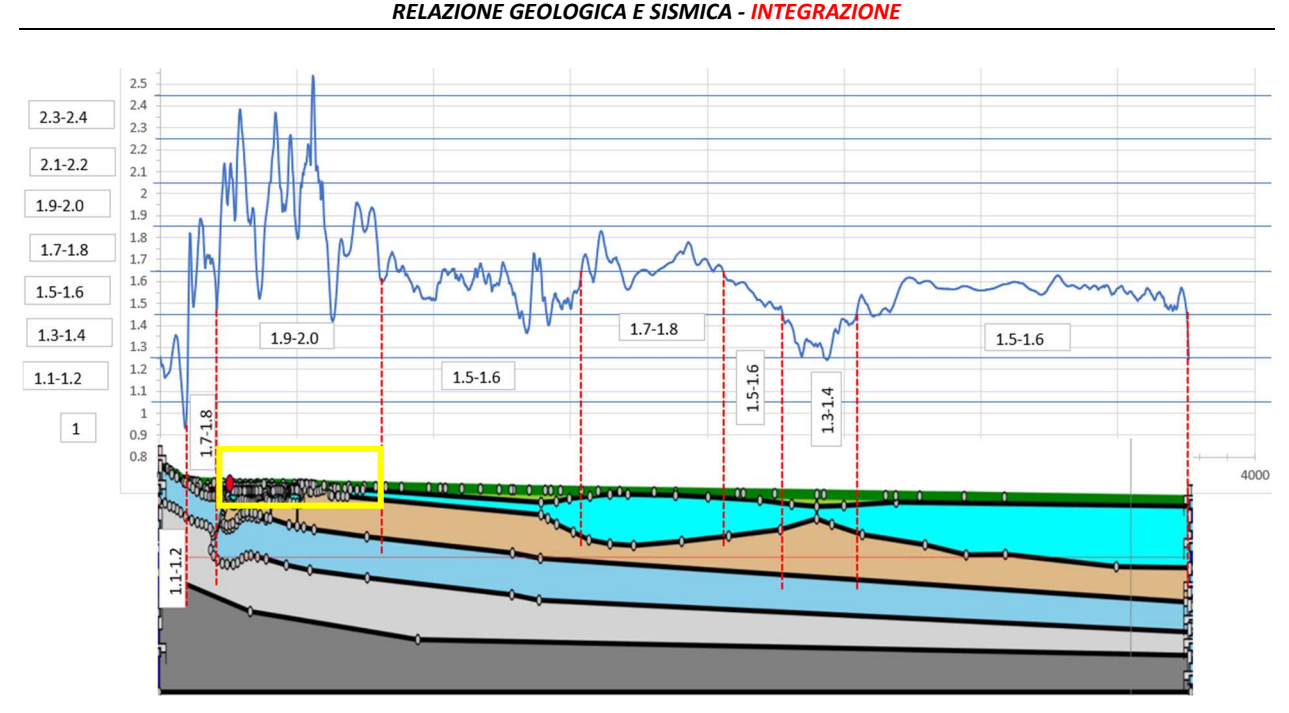

Figura 9 – Profilo dei fattori di amplificazione medi (sulle 7 coppie di accelerogrammi) lungo l'intera sezione di analisi del livello III di approfondimento della MZS di Fiorano. Il rettangolo giallo identifica il tratto di sezione che interseca l'intera area di PUA, con valore medio di amplificazione pari a circa 1,92. Il nord a destra.

L'area di PUG oggetto di studio ricade completamente all'interno della classe 1,9-2,0, subito a valle della ipotizzata linea di faglia, evidenziata dal rettangolo giallo di Figura 9.

Per quest'area, il valore medio del fattore di amplificazione della PGA è risultato pari a 1,92. Tutti gli altri fattori di amplificazione previsti dalla DGR 630/2019 e seguenti sono:

FA1: 2,12 (fascia 2,1-2,2) FA2: 2,66 (fascia 2,5-3,0) FA3; 2,69 (fascia 2,5-3,0) FA4: 2,6 (fascia 2,5-3,0)

FH1: 2,21 (fascia 2,1-2,2) FH2: 2,77 (fascia 2,5-3,0) FH3: 2,5 (fascia 2,5-3,0)

 $H<sub>SM</sub>: 769 cm/s<sup>2</sup>$  (fascia 0,71g <=  $H<sub>SM</sub>$  <= 0,85g)  $H_{0408}$ : 395 cm/s<sup>2</sup> (fascia 0,35g <=  $H_{0408}$  <= 0,45g) H<sub>0711</sub>: 284 cm/s<sup>2</sup> (fascia 0,23g <= H<sub>0711</sub> <= 0,29g) H<sub>0515</sub>: 224 cm/s<sup>2</sup> (fascia 0,23g <= H<sub>0711</sub> <= 0,29g)

La microzonazione di dettaglio, per l'area di PUA, a valle dell'analisi di risposta sismica locale è quindi mostrata in Figura 10:

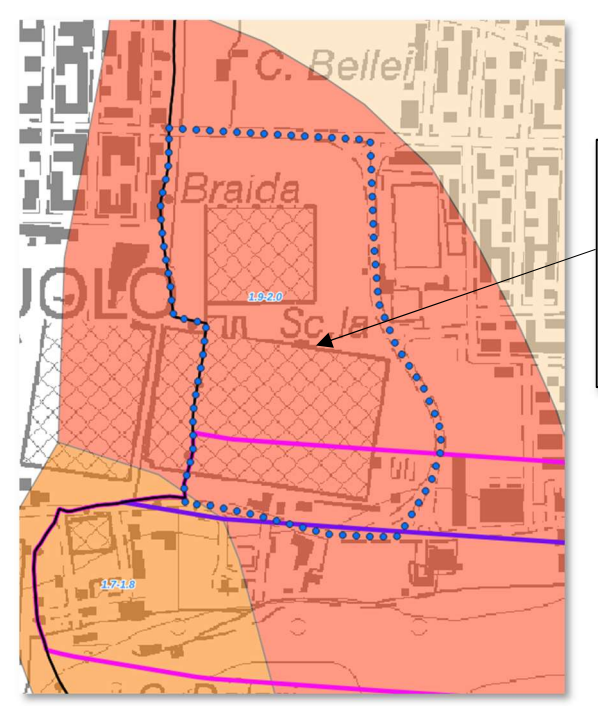

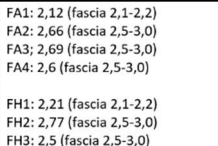

H<sub>sM</sub>: 769 cm/s<sup>2</sup> (fascia 0,71g <= H<sub>sM</sub> <= 0,85g)  $H_{0.008}$ : 395 cm/s<sup>2</sup> (fascia 0.35g <=  $H_{0.008}$  <= 0.45g)  $H_{0211}$ : 284 cm/s<sup>2</sup> (fascia 0,33g<= $H_{0211}$ : 284 cm/s<sup>2</sup> (fascia 0,23g<= $H_{0211}$ ; = 0,29g)<br> $H_{0515}$ : 224 cm/s<sup>2</sup> (fascia 0,23g<= $H_{0711}$ <= 0,29g)

Figura 10 – Microzonazione sismica dell'area d'indagine a seguito dell'analisi di risposta sismica locale 2D. Legenda – Numeri in azzurro: fasce di amplificazione della PGA in base agli Standard di rappresentazione nazionali. Poligono puntinato blu: perimetro area PUG. Linea viola: faglia-flessura di Sassuolo. Linee fucsia: Zona asimmetrica di suscettibilità della faglia.

In base agli elementi a disposizione dalle evidenze geomorfologiche, stratigrafiche e geofisiche, seguendo le definizioni delle "Linee guida per la gestione del territorio in aree interessate da faglie attive e capaci (FAC)" della Commissione tecnica per la microzonazione sismica, la faglia-flessura di Sassuolo può essere definita come "Faglia Potenzialmente Attiva e capace, incerta" (FPAC b): ovvero, una faglia per la quale gli studi dimostrano un coinvolgimento dei terreni del Pleistocene mediosuperiore, ma non necessariamente di depositi più recenti di 40.000 anni (Gli elementi che compongono una faglia attiva e capace e i fenomeni cosismici collegati non sono cartografabili con certezza e/o dettaglio, per assenza di dati o perché non possono essere identificati (zone di trasferimento, gap, erosione, coperture, ecc.).

Le Linee guida indicano le modalità di definizione della zona di faglia entro cui la pianificazione urbanistica e territoriale è chiamata a disciplinare gli usi del suolo e le previsioni di trasformazione urbana, tenendo conto della relazione tra la pericolosità sismica e i diversi contesti insediativi.

Nel caso specifico della faglia-flessura di Sassuolo, grazie ai dati a disposizione è stato possibil definire una Zona di Suscettibilità (ZSF<sub>AC</sub>): area nella quale sono localizzate la traccia del piano di rottura principale della faglia attiva e capace e altre possibili strutture tettoniche secondarie associate al piano di rottura principale, e le zone di trasferimento tra segmenti distinti della faglia. Occorre precisare che tale zona dovrà essere definita per quelle faglie attive e capaci le cui informazioni disponibili, sia pregresse che acquisite appositamente, non permettano di definire con chiarezza la traccia principale della faglia e gli elementi secondari ad essa associati.

Per le FAC\_b è prevista una zona al contorno di ampiezza pari a 300 m a cavallo del supposto piano di rottura principale e delle supposte zone di trasferimento. La ZSF<sub>AC</sub> può essere asimmetrica rispetto alla traccia del piano principale di rottura della faglia attiva e capace, ovvero la ZSF<sub>AC</sub> può "coprire" in maniera differenziata FW (Foot-Wall: blocco di letto) e HW (Hanging-Wall: blocco di tetto). Valori indicativi del rapporto tra le aree di FW e HW che compongono la zona sono riportati nella tabella A3 delle Linee guida:

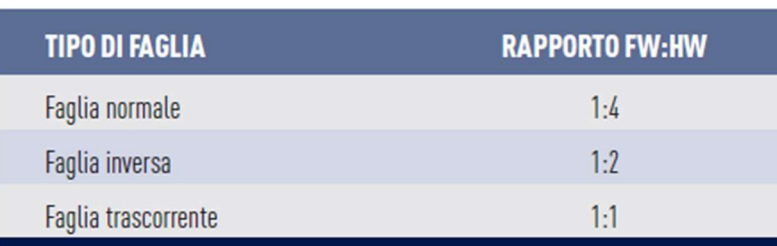

Poiché la cinematica della faglia-flessura si Sassuolo è stata interpretata come inversa, con blocco di tetto a sud e blocco di letto a nord, la zona di suscettibilità ha un'ampiezza di 200 m a sud della linea di faglia e di 100 m a nord della stessa, come visibile dalle linee fucsia di Figura 10.

Per quanto riguarda le tipologie edilizie ammissibili nell'area, dal punto di vista sismico, in relazione ai valori di frequenza fondamentale di vibrazione del terreno ottenuti dalle indagini a sismica passiva eseguite nell'area, è possibile prevedere che tutte le tipologie edilizie con periodi di vibrazione compresi tra 1 sec. e 0,1 sec. siano ammissibili. Come infatti si può vedere in Figura 11, i valori di frequenza fondamentale di vibrazione del terreno, ottenuti nell'area e in un suo più ampio intorno, risultano superiori a 10 Hz (ovvero inferiori a 0,1 sec. di periodo) in 6 casi su 8. Rimane comunque necessario, nelle successive fasi progettuali, assicurare una frequenza di vibrazione dei singoli edifici che si discosti in maniera sensibile da quella del terreno di sedime, impostando una campagna di misurazione del rumore ambientale di maggior dettaglio rispetto a quanto fatto per il PUA.

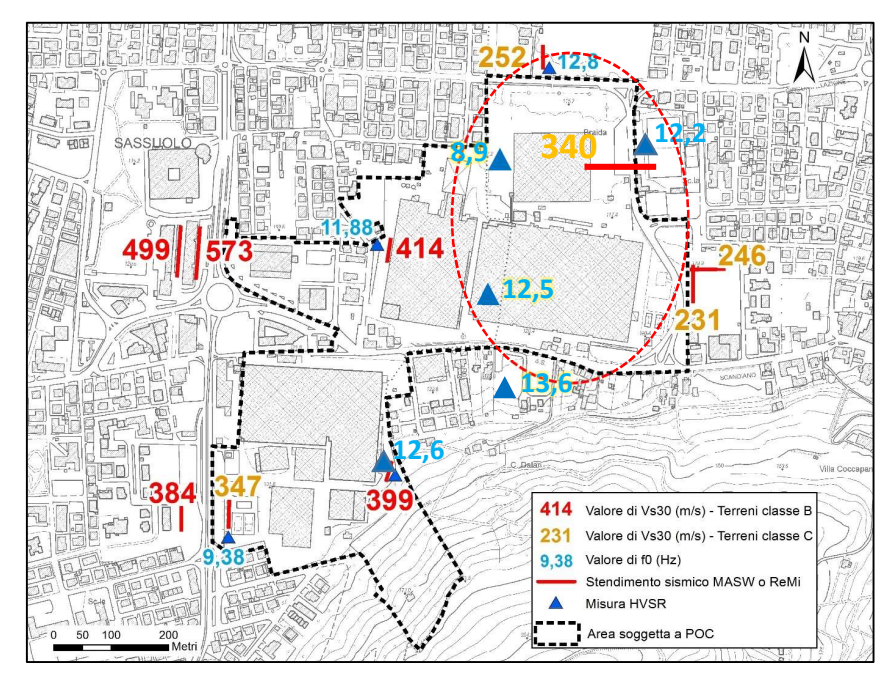

Figura 11 - Ubicazione delle indagini a sismica passiva (triangoli blu) pregresse (valore di  $f_0$  in blu, senza alone giallo) e di nuova esecuzione (valore di f<sub>0</sub> in blu, con alone giallo) effettuate all'interno dell'Ambito AR (S-F) e nelle aree esterne. L'elisse rossa identifica l'area di PUA in esame.

Modena, 31/10/2023 Dott. Geol. Valeriano Franchi

AIRIS S.r.l. - Ingegneria per l'Ambiente – Bologna

# ALLEGATO 1

# SONDAGGI A CAROTAGGIO ESEGUITI NELL'AREA DI STUDIO DALLO SCRIVENTE PER PRECEDENTI COMMESSE

Note:  $(*1)$  Da 0.00 a -4.50 m perforazione a carotaggio continuo ambientale. Da -4.50 a -15.00 perforazione a distruzione di nucleo

Lo Sperimentatore **Implementatore** Il Direttore del Laboratorio

File: MOD\_STR Rev-4 del 08/2010

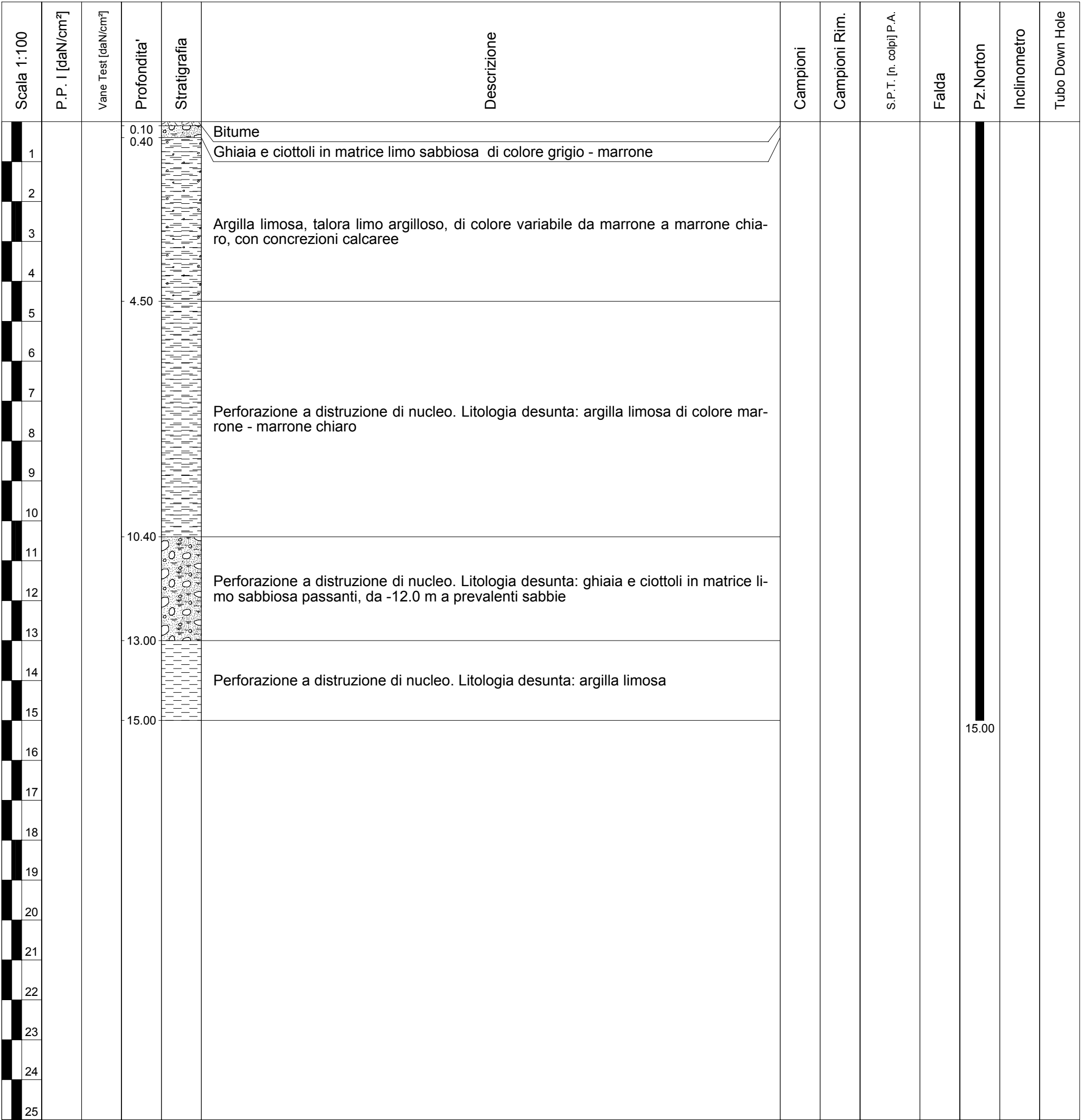

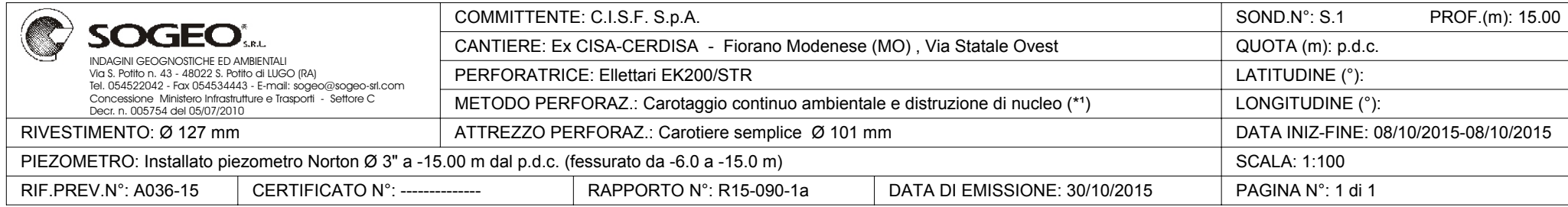

Note:

 $(*1)$  Da 0.00 a -4.70 m perforazione a carotaggio continuo ambientale. Da -4.70 a -25.00 perforazione a distruzione di nucleo

Lo Sperimentatore **Implementatore** Il Direttore del Laboratorio

File: MOD\_STR Rev-4 del 08/2010

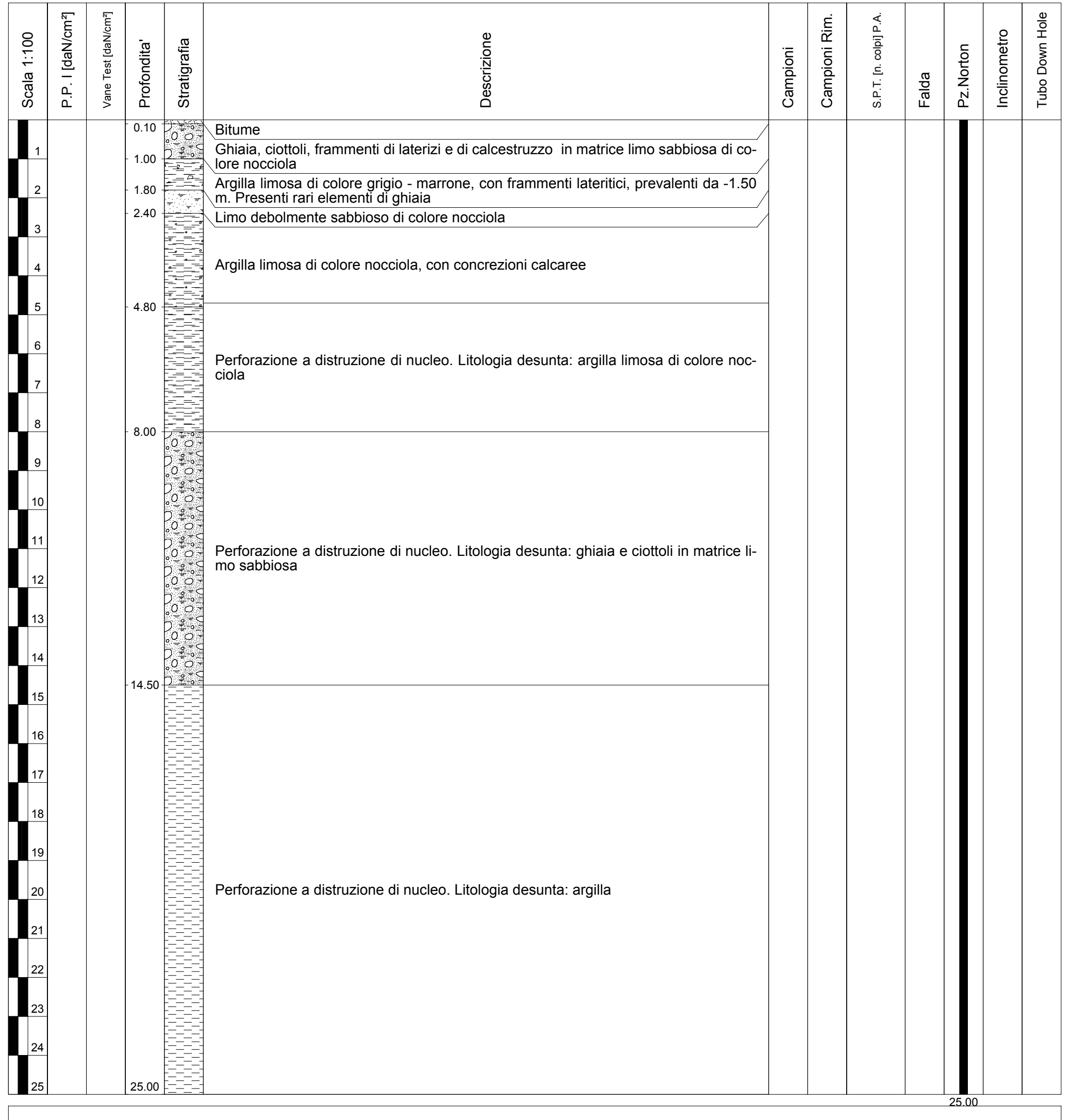

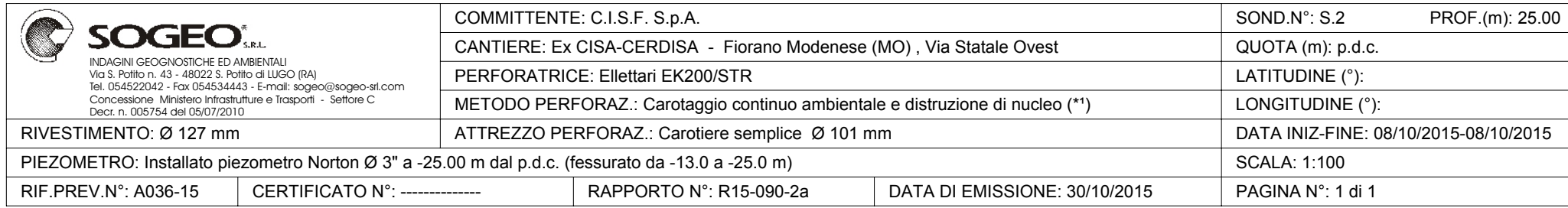

Note:

 $(*1)$  Da 0.00 a -4.10 m perforazione a carotaggio continuo ambientale. Da -4.10 a -25.00 perforazione a distruzione di nucleo

Lo Sperimentatore **Implementatore** Il Direttore del Laboratorio

File: MOD\_STR Rev-4 del 08/2010

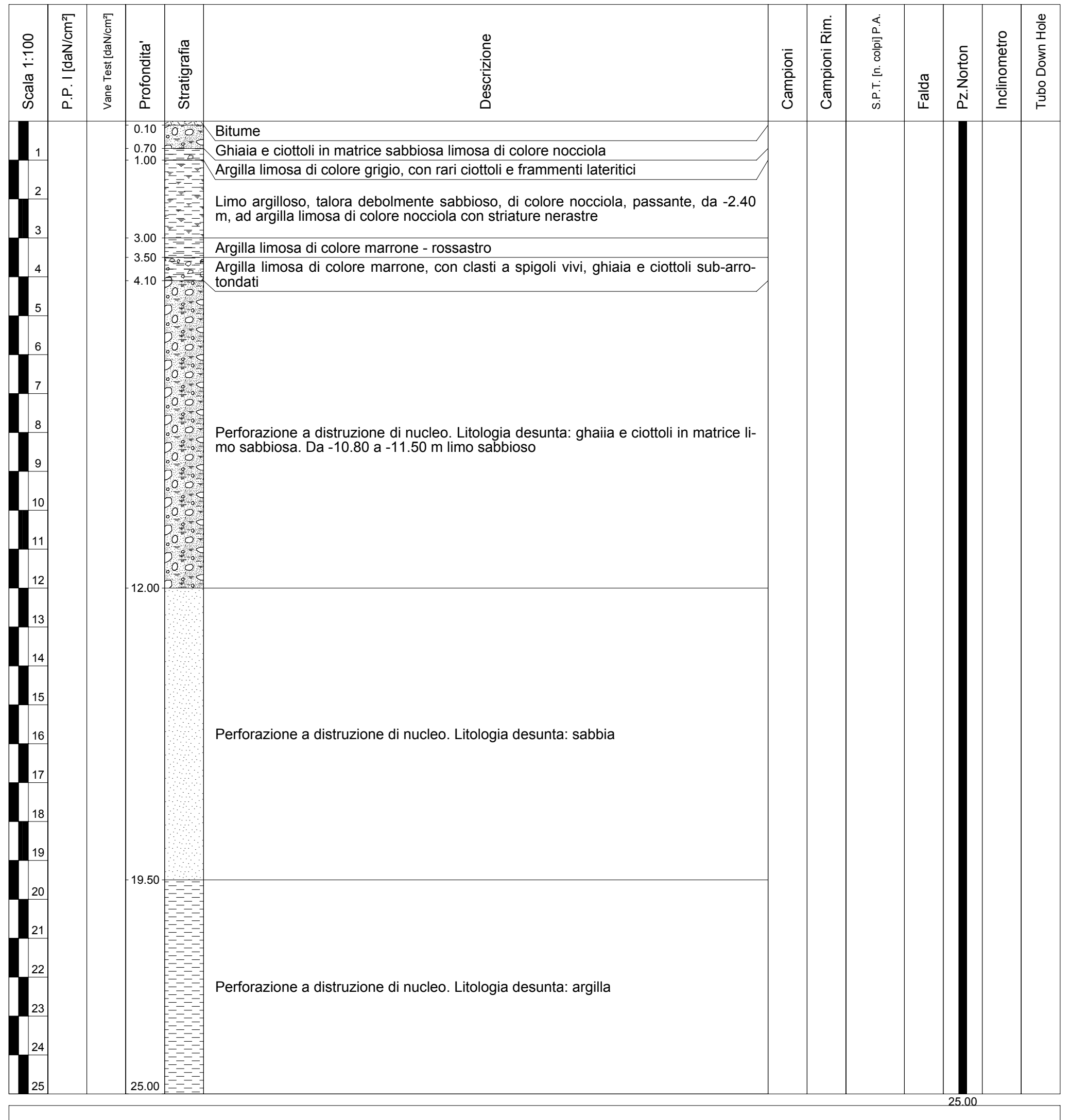

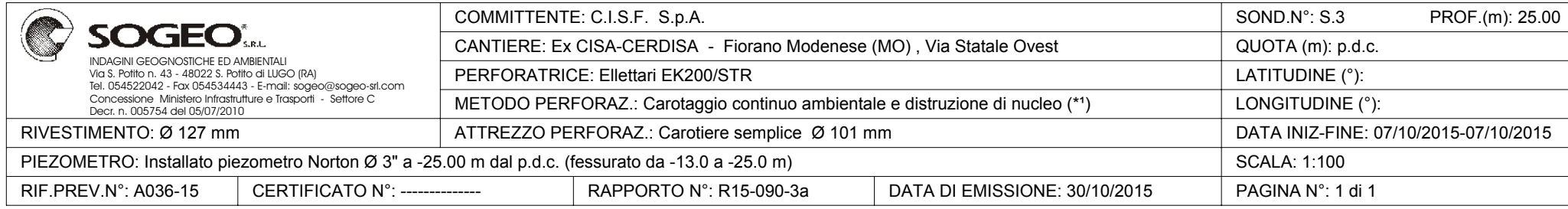

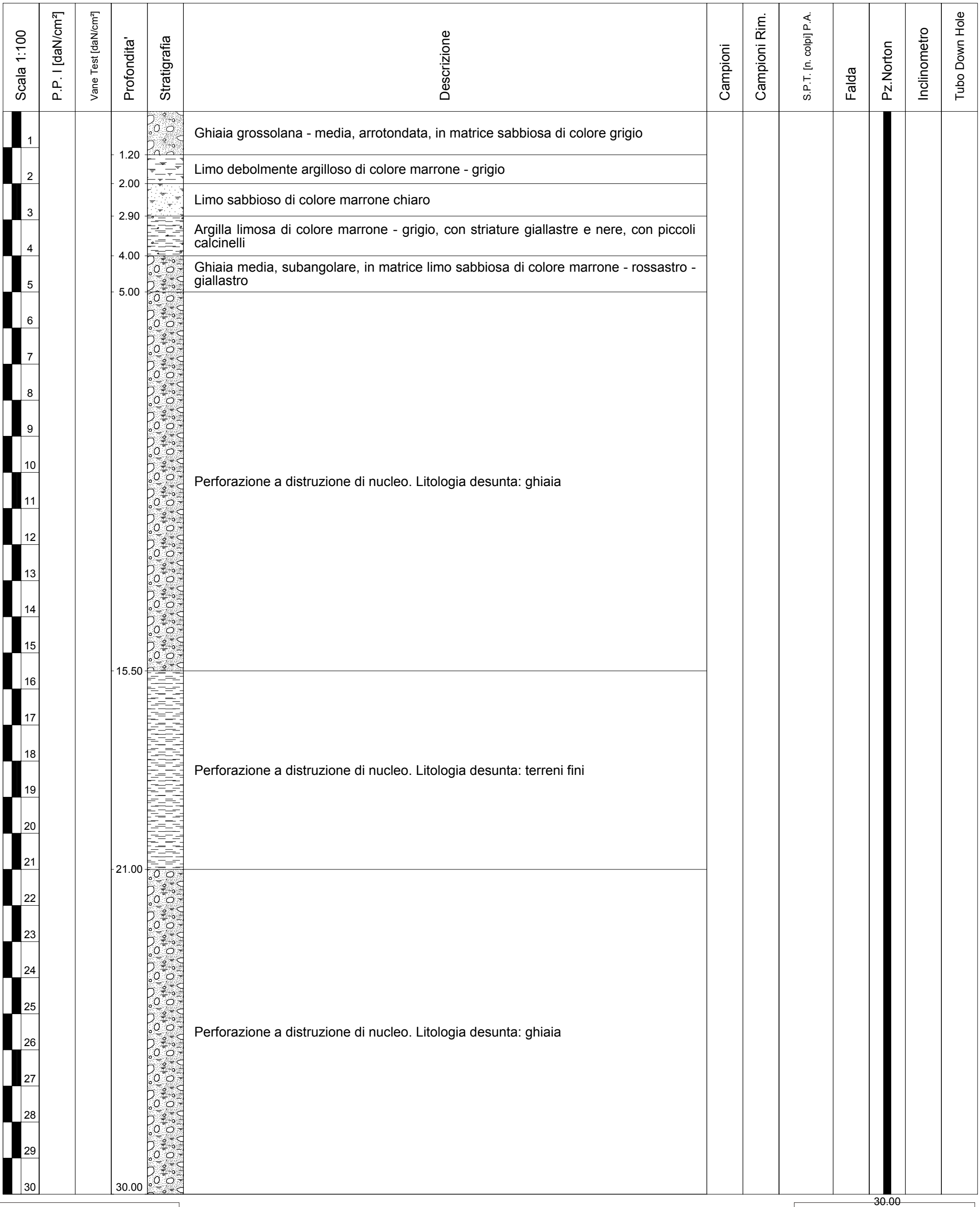

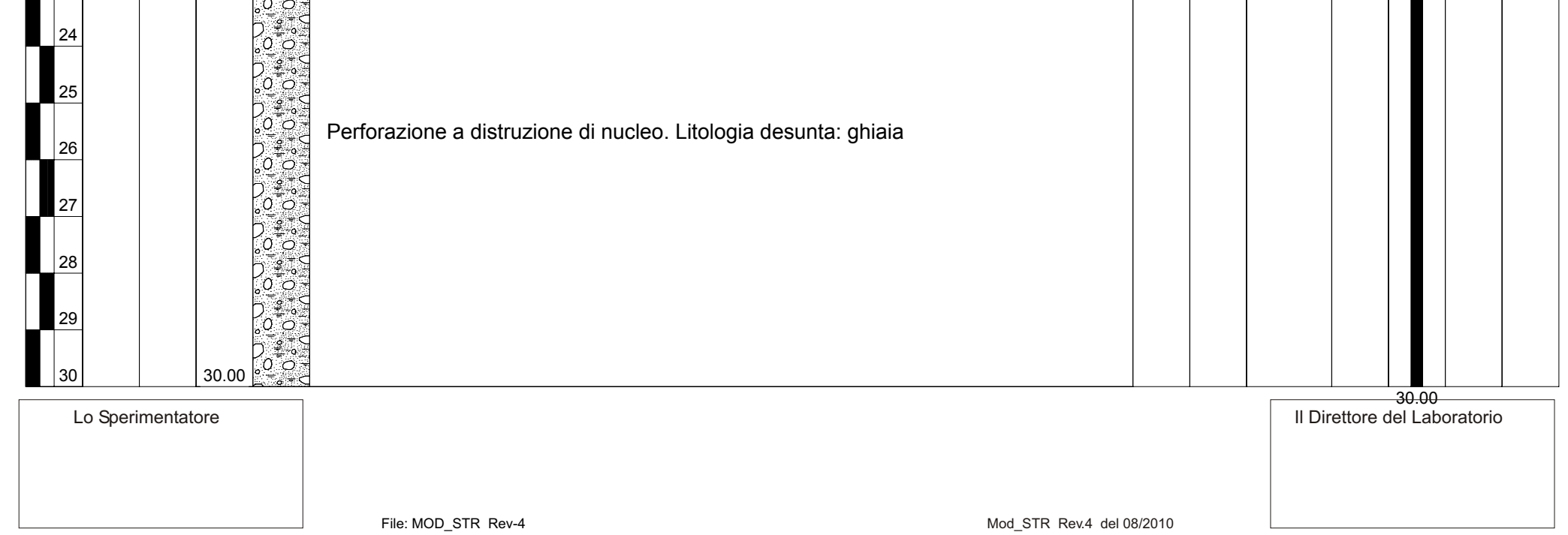

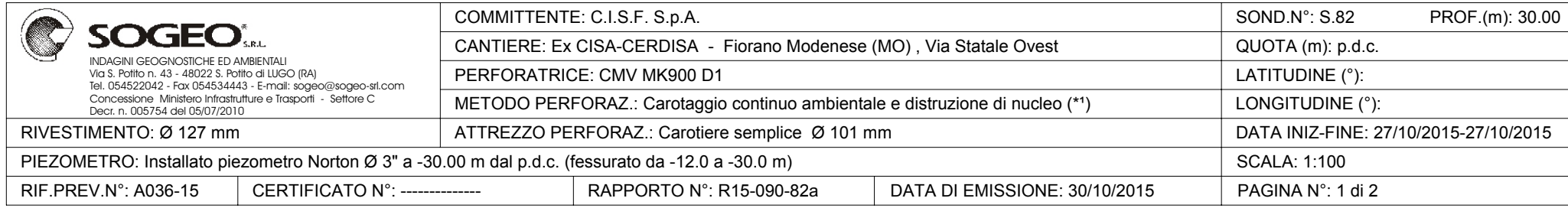

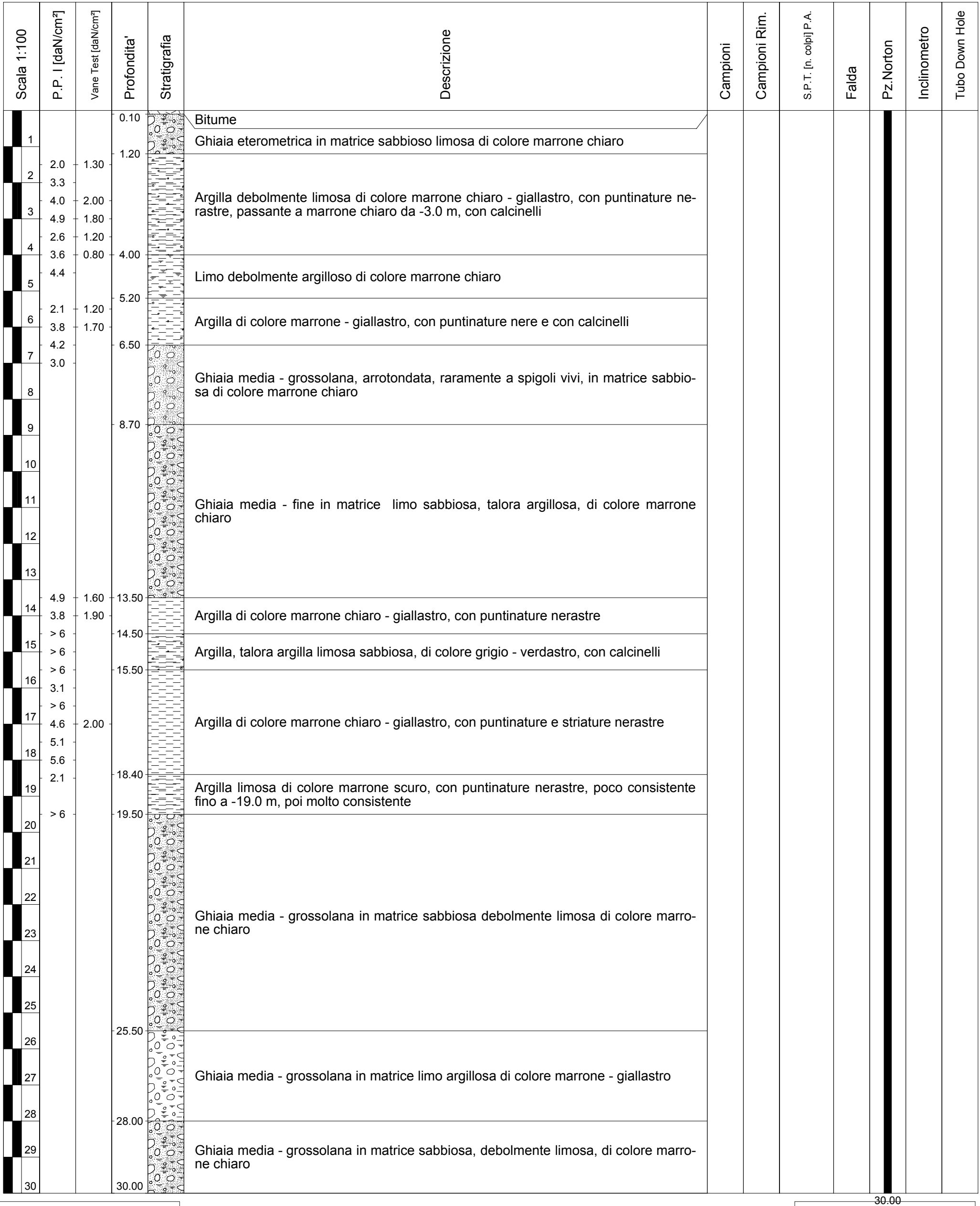

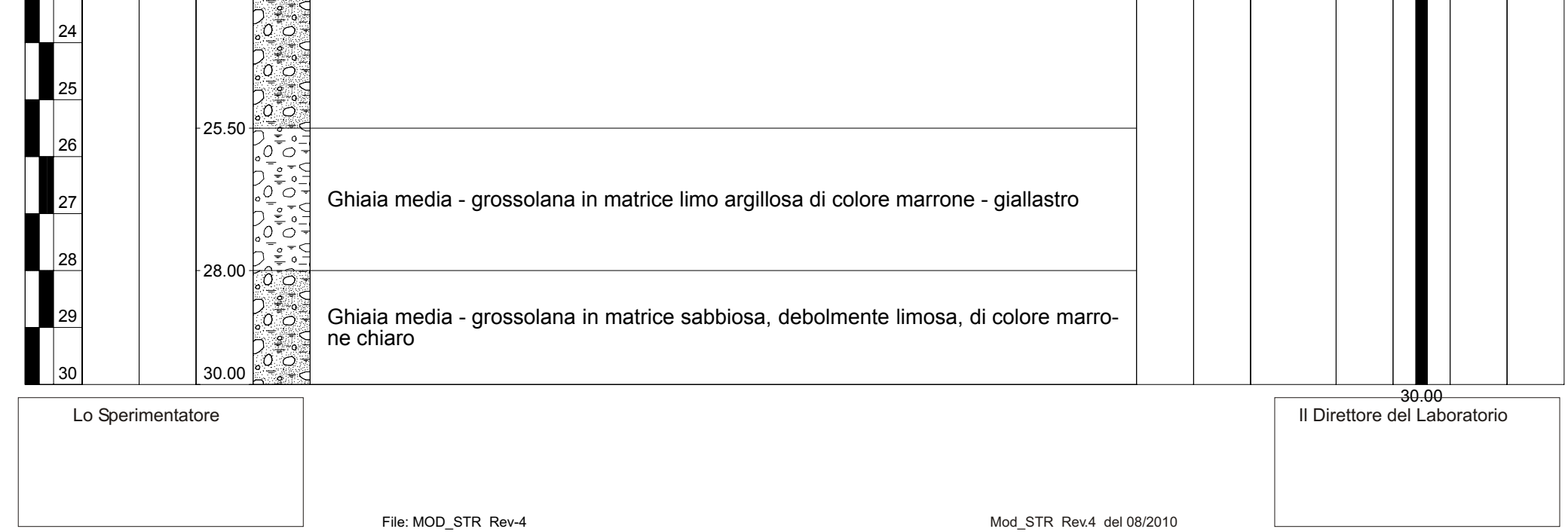

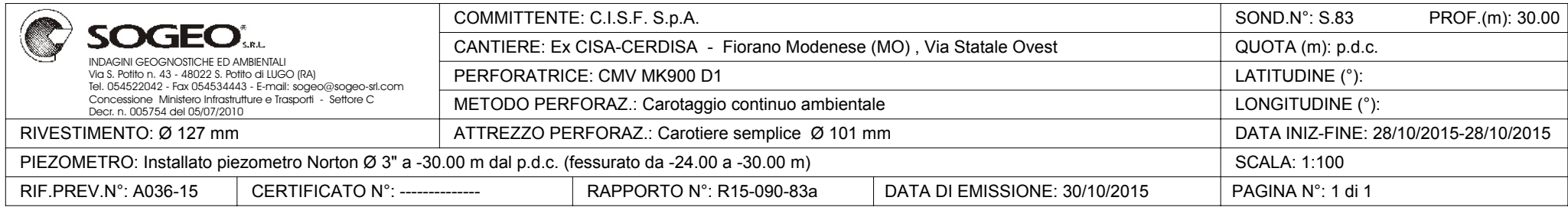

Note:

Lo Sperimentatore File: MOD\_STR Rev-4 del 08/2010

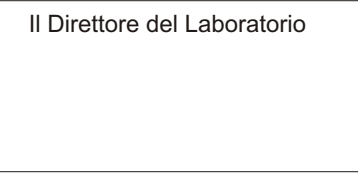

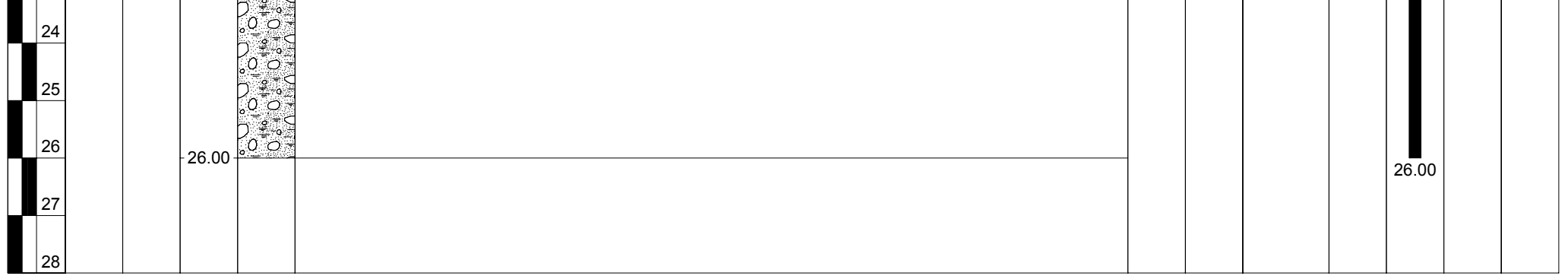

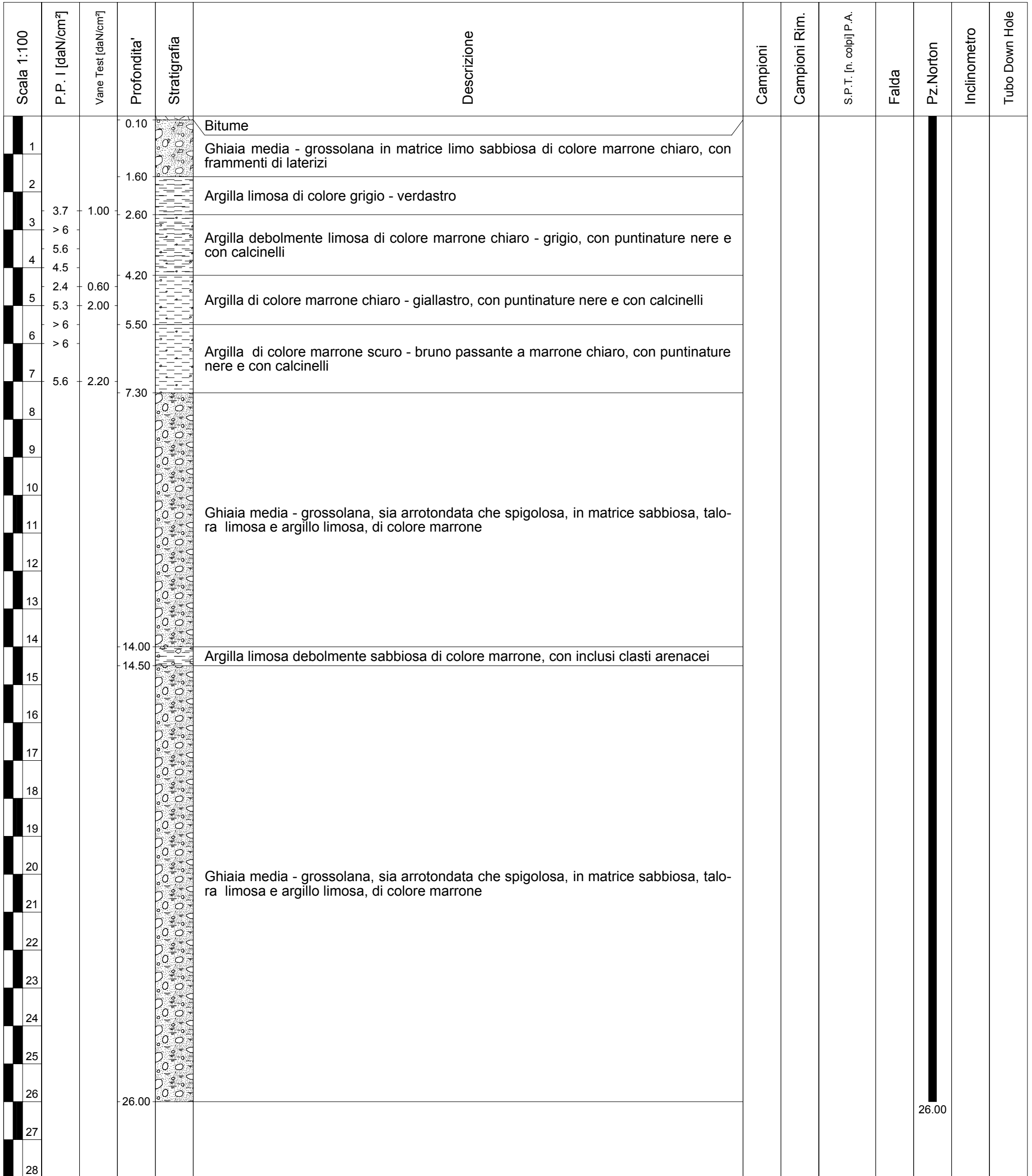

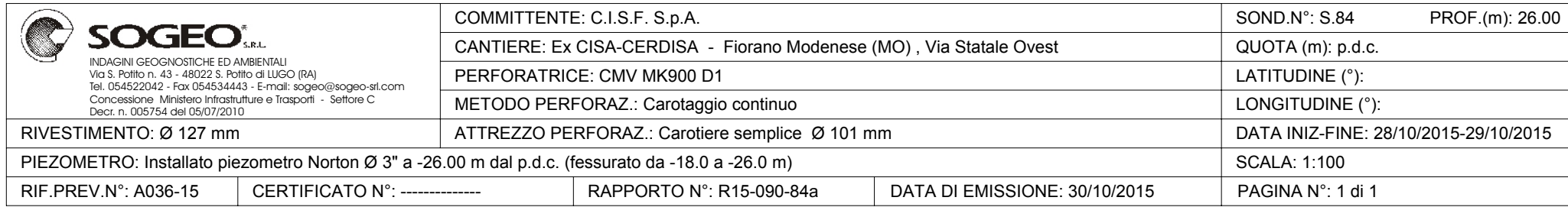

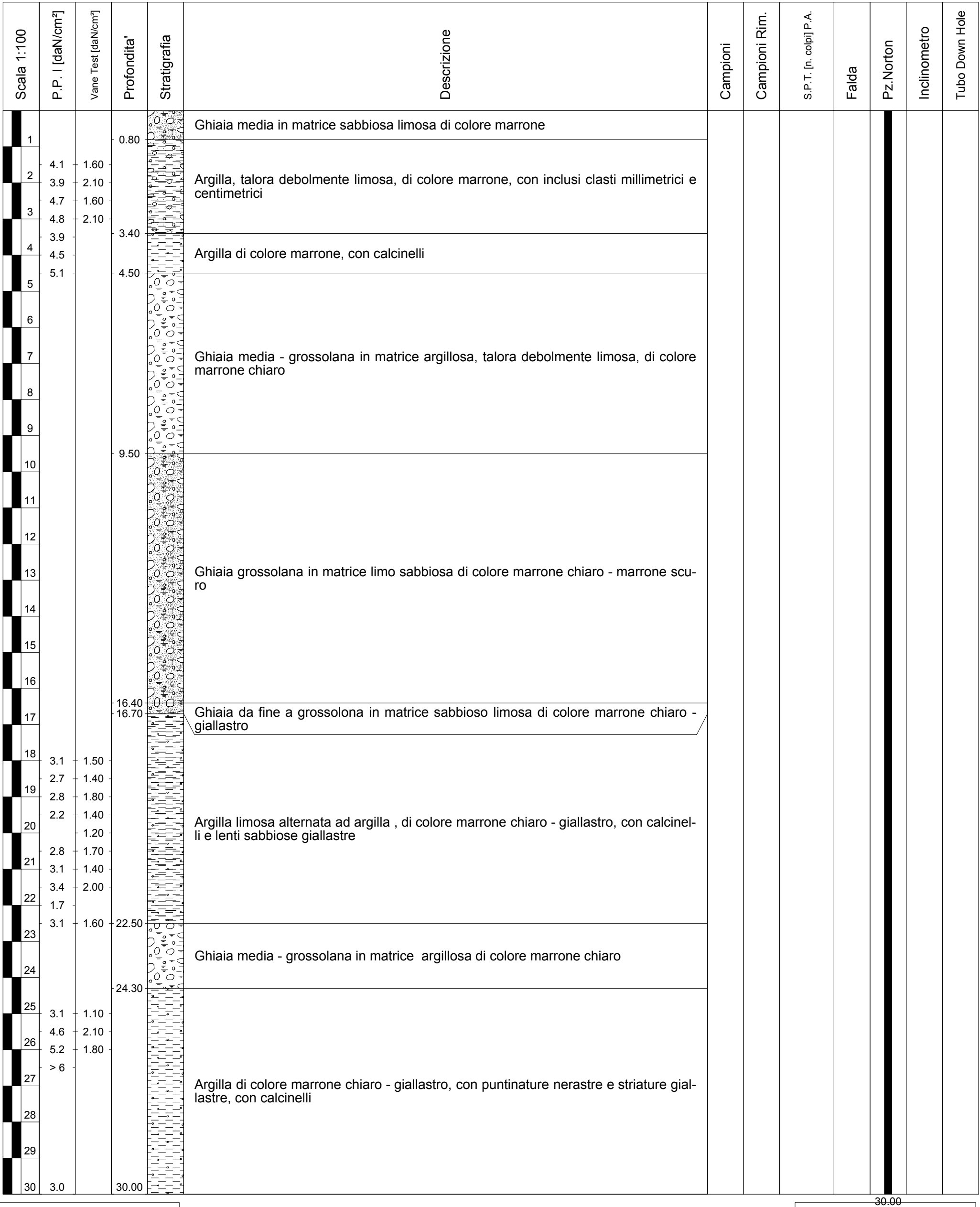

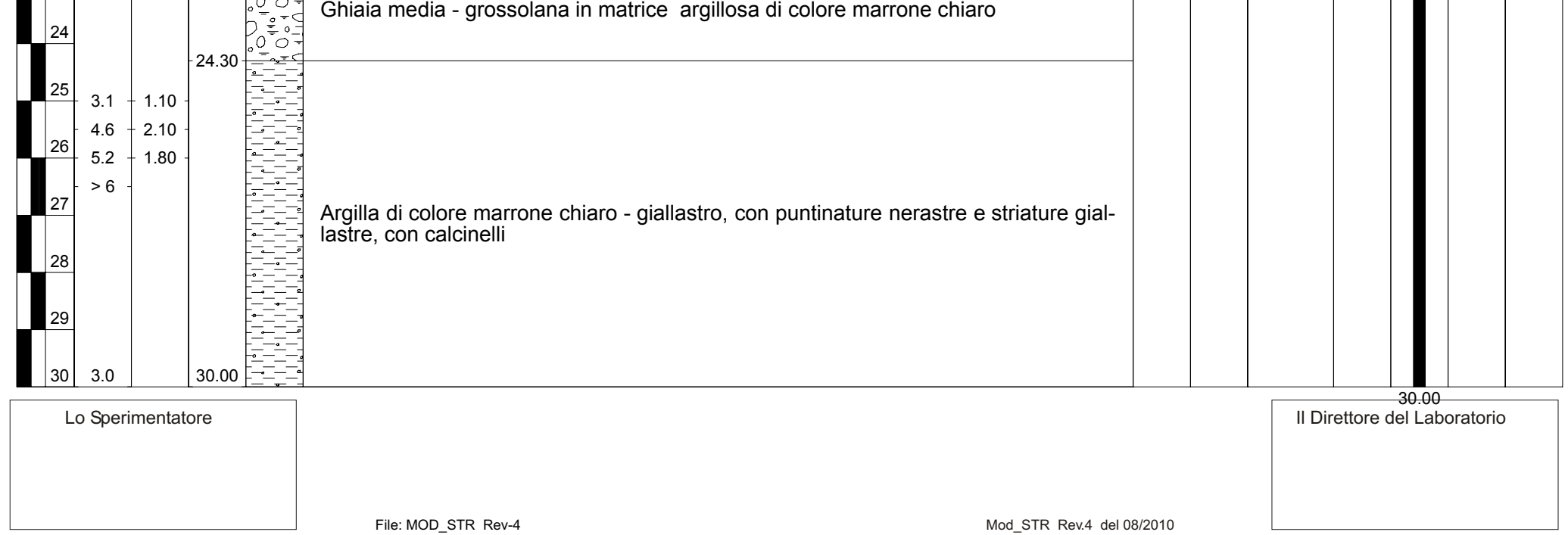

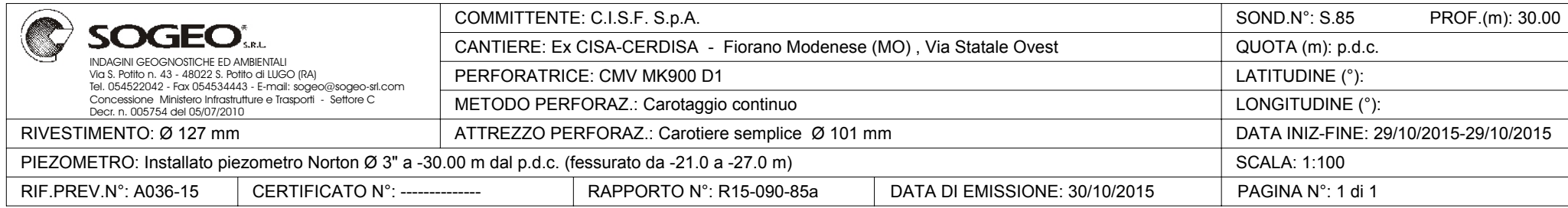

# ALLEGATO 2

# INDAGINI GEOFISICHE ESEGUITE PER LO STUDIO DI MZS III DEL COMUNE DI FIORANO MODENESE NELL'AREA DELL'EX-CISA-CERDISA

### **PROVINCIA DI MODENA COMUNE DI FIORANO MODENESE**

## **INDAGINI GEOFISICHE CON METODO GEOELETTRICO E METODO SISMICO TOMOGRAFICO**

# **RAPPORTO TECNICO**

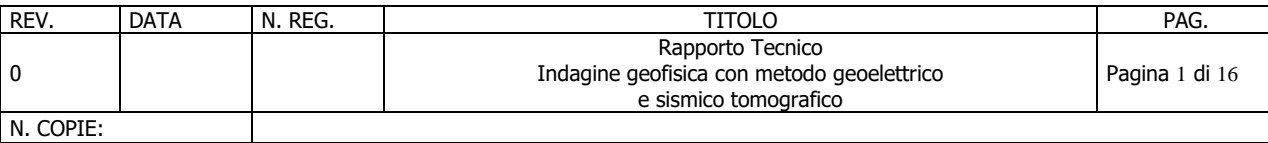

### **INDICE**

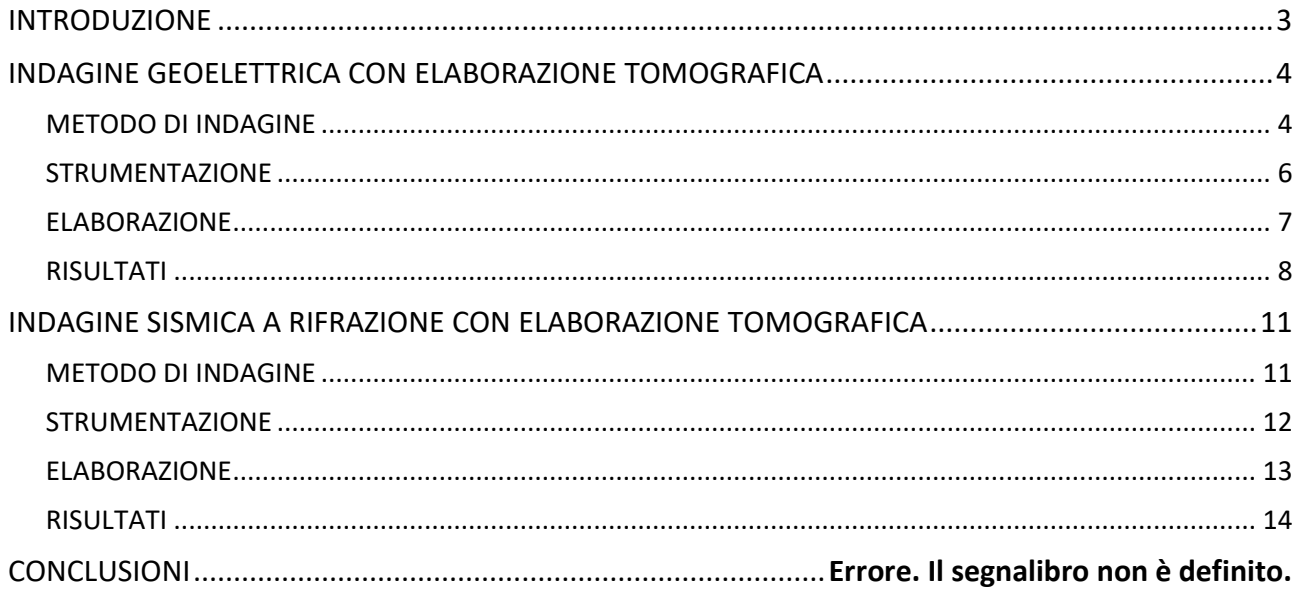

### **ALLEGATI**

- Sezione geoelettrica tomografica con ubicazione della stesa
- Sezione sismica tomografica con ubicazione della stesa

### <span id="page-24-0"></span>**INTRODUZIONE**

Il giorno 21 novembre 2020 è stata eseguita una campagna geofisica con metodo geoelettrico e con metodo sismico a rifrazione, entrambi con elaborazione tomografica, nel Comune di Fiorano Modenese. L'indagine è stata svolta con l'obiettivo di definire le caratteristiche geofisiche dei terreni.

A tal scopo sono stati realizzati 1 stendimento geoelettrico e 1 stendimento sismico a rifrazione.

#### **GEA ENGINEERING S.r.l.** Via A. Meucci, 26 – 25013 Carpenedolo (BS) Tel. 030.9983156 – fax. 030.9698872 – email info@geaeng.it

### **INDAGINE GEOELETTRICA CON ELABORAZIONE TOMOGRAFICA**

### <span id="page-25-1"></span><span id="page-25-0"></span>**METODO DI INDAGINE**

La prospezione geoelettrica è un metodo di indagine geofisico che consente l'individuazione delle variazioni di conducibilità elettrica nel sottosuolo in funzione delle caratteristiche fisiche dei materiali attraversati, permettendo la definizione di unità elettrostratigrafiche e l'individuazione di strutture sepolte.

L'indagine è realizzata disponendo secondo geometrie predefinite (linee rette, loop, linee incrociate ecc.) una serie di picchetti di acciaio collegati tra loro da cavi multicanale, tramite i quali è immessa corrente nel terreno, generando quindi un campo elettrico; simultaneamente sono registrare le variazioni di potenziali indotte. La successiva elaborazione tomografica consente di stimare la distribuzione della resistività (grandezza inversa della conducibilità elettrica) nel terreno tramite un processo matematico di regressione che utilizza algoritmi di calcolo capaci di minimizzare le differenze tra i modelli elaborati e i dati di partenza.

Nella presente campagna sono stati eseguiti 2 stendimenti con 48 elettrodi e spaziatura interelettrodica di 9,0 m (stendimento Fiorano) e di 5,0 m (stendimento Spezzano), per lunghezza delle linee rispettivamente di 405,0 m e 225,0 m. Tali interdistanze sono state scelte per soddisfare le condizioni principali del lavoro:

- ottenere una risoluzione sufficiente a definire caratteristiche geoelettriche e rapporti geometrici tra i terreni indagati.
- Raggiungere la profondità significativa per lo scopo dell'indagine.

Gli stendimenti sono stati ubicati compatibilmente con gli spazi disponibili e la logistica del sito. Per un più efficace accoppiamento tra elettrodi e terreno è stata utilizzata una soluzione salina di acqua e cloruro di sodio.

Il metodo di prospezione utilizzato nella presente indagine è il "Wenner-Schlumberger". Esso prevede l'uso di due dipoli distinti: uno per energizzare il terreno con corrente continua e l'altro per misurare la differenza di potenziale indotta.

Il principio fisico del metodo è così schematizzabile: una corrente elettrica è inviata nel mezzo da indagare tramite una coppia di elettrodi (elettrodi energizzanti), la risultante distribuzione di potenziale elettrico indotto è determinata tramite una seconda coppia di elettrodi (elettrodi di

#### **GEA ENGINEERING S.r.l.** Via A. Meucci, 26 – 25013 Carpenedolo (BS) Tel. 030.9983156 – fax. 030.9698872 – email info@geaeng.it

misura). Un voltmetro collegato agli elettrodi di misura consente la determinazione della differenza di potenziale agli elettrodi. Viene così rilevata ogni disomogeneità (corpi a diversa capacità di conduzione elettrica) presente nel mezzo investigato, poiché esso deflette le linee di corrente e distorce pertanto la normale distribuzione di potenziale elettrico. Misurando la caduta di potenziale su due punti si è in grado di determinare la resistività elettrica del mezzo moltiplicando il rapporto di caduta di potenziale/corrente per un coefficiente geometrico dipendente dalla posizione degli elettrodi sul terreno. Variando la posizione del dispositivo elettrodico sull'area da investigare si determina la distribuzione di resistività nel volume interessato dalla circolazione di corrente elettrica.

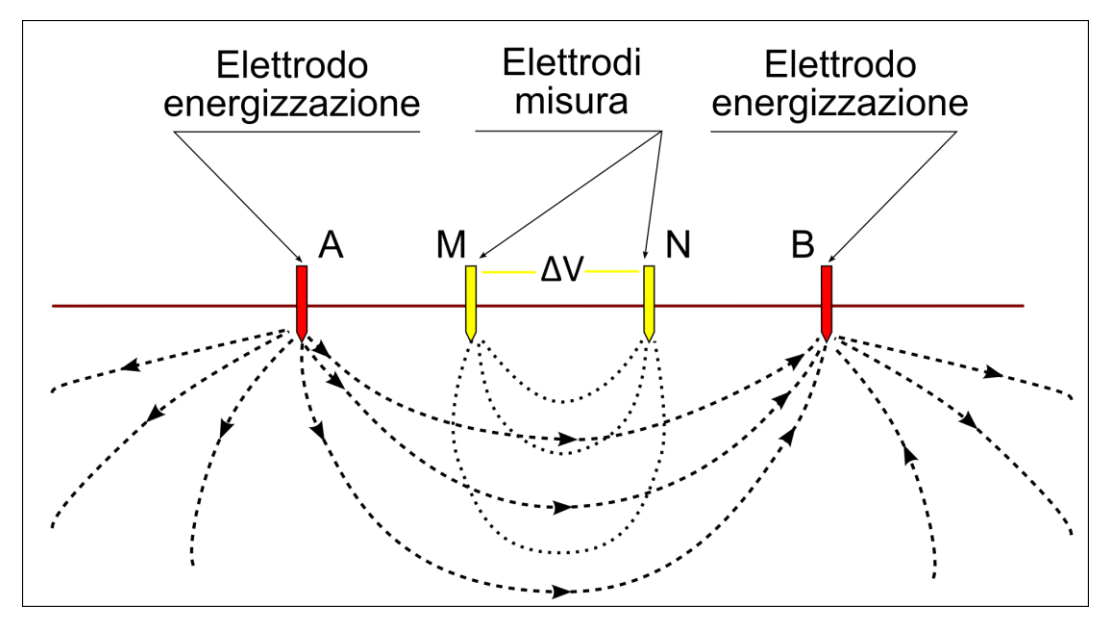

*- Schema geoelettrico quadripolare Wenner-Schlumberger -*

Nel metodo "Wenner-Schlumberger" i picchetti energizzanti (denominati A e B) sono disposti esternamente ai picchetti di misura (M-N). L'energizzazione viene eseguita su una coppia di picchetti mantenendo fissa la coppia di misura (M-N) ed allargando progressivamente la copia di energizzazione, raggiunti gli estremi dello stendimento, viene aumentata la spaziatura della copia di misura (M-N) e ripetuta la sequenza di energizzazione. Questa proceduta viene realizzata con distanza progressivamente crescenti degli elettrodi M-N per aumentare il numero delle misure e quindi migliorare la definizione dell'elaborazione.

Al termine dell'acquisizione sono ottenuti una serie di valori di resistività distribuiti con regolarità lungo linee orizzontali parallele disposte a profondità crescente a formare un trapezio con la base maggiore coincidente con la linea dello stendimento. La profondità di indagine è proporzionale alla tipologia e lunghezza dello stendimento oltre che alle caratteristiche fisiche dei materiali attraversati; il grado di definizione è funzione dell'interdistanza elettrodica e delle caratteristiche dei materiali.

### <span id="page-27-0"></span>**STRUMENTAZIONE**

Per l'acquisizione dei dati tomografici è stato utilizzato un georesistivimetro multicanale M.A.E. X612 EM, dotato di elettrodi di tipo passivo.

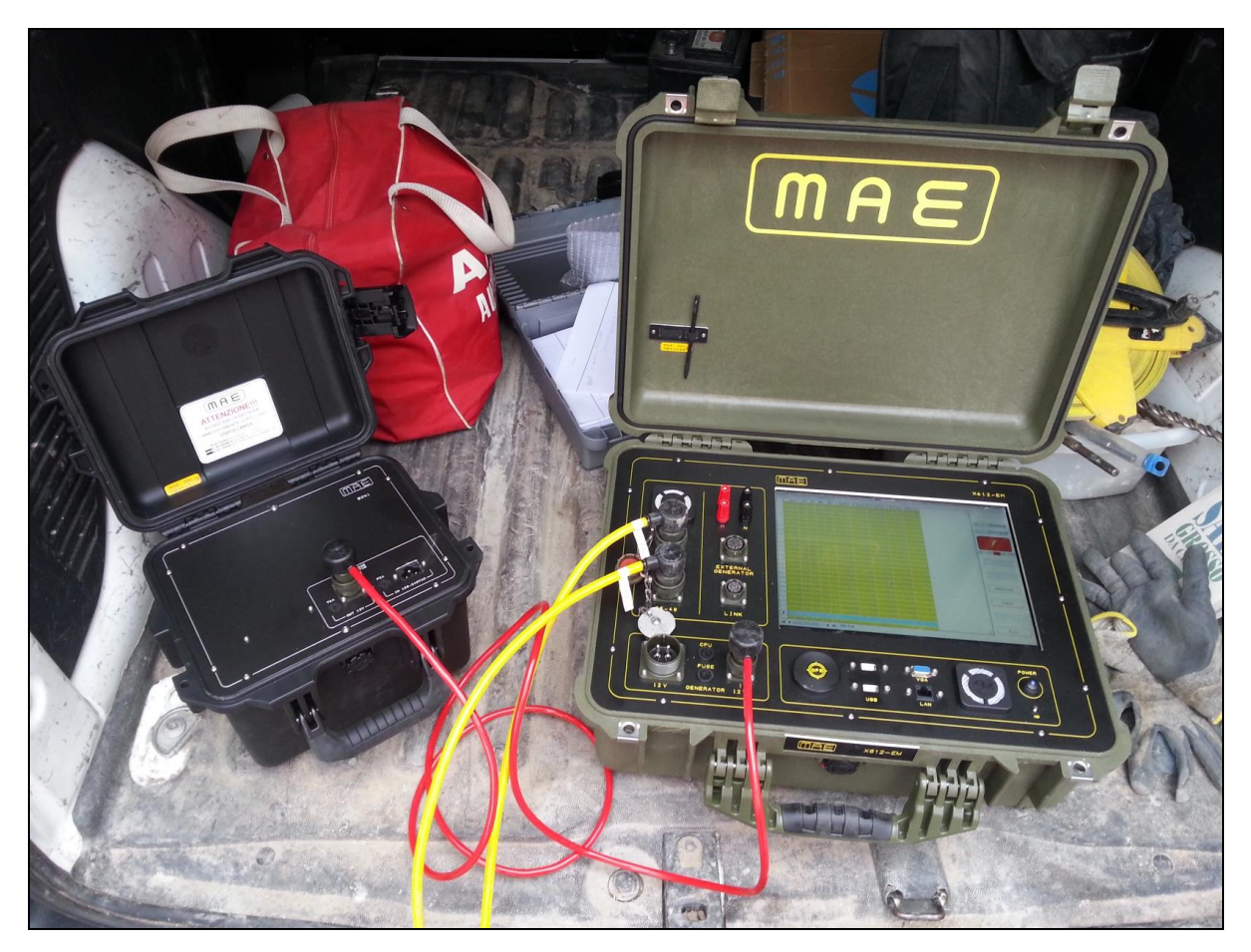

*- Georesistivimetro M.A.E. "X612 EM" -*

Lo strumento è in grado di gestire la sequenza di misure e il cambiamento continuo degli elettrodi energizzanti e potenziometrici; può inoltre acquisire contemporaneamente i valori di potenziale su più coppie di misura così da aumentare significativamente la velocità di indagine. Lo strumento è equipaggiato con software proprietario in grado di gestire tutte le operazioni di campagna attraverso le seguenti fasi:

- − impostazione della geometria e metodologia di indagine;
- verifica delle condizioni di accoppiamento picchetti/terreno;
- immissione di corrente nel terreno con intensità, periodo, durata e sequenza opportune;
- − azzeramento dei potenziali spontanei;
- − misura della differenza di potenziale e verifica della qualità del dato tramite il calcolo della deviazione standard;
- − visualizzazione grafica della pseudosezione e della deviazione standard delle singole misure;
- − memorizzazione di tutti i dati relativi all'acquisizione;
- − individuazione e memorizzazione della posizione dello strumento tramite GPS integrato.

Il georesistivimetro gestisce contemporaneamente tutti gli elettrodi tramite cavi multicanale, in modo che ogni elettrodo possa essere utilizzato sia per immettere corrente nel terreno sia per misurare i valori di potenziale indotto.

### <span id="page-28-0"></span>**ELABORAZIONE**

L'elaborazione tomografica è stata sviluppata con software dedicato (Res2Dinv) che permette di convertire le pseudosezioni, costruite sulla base dei valori di resistività apparente misurati, in sezioni riportanti i valori di resistività reale dei diversi materiali presenti nel sottosuolo. Per la restituzione grafica è stato utilizzato il software Surfer 9.

L'elaborazione è sviluppata partendo dalla valutazione statistica della congruenza delle singole misure tramite verifica dello scostamento medio rispetto alle misure più prossime. Il software permette di evidenziare ed eliminare le misure ritenute fuori media che potrebbero alterare l'elaborazione finale. Nell'indagine in oggetto tale procedura ha riguardato una percentuale esigua di valori incongrui, pertanto rimossi, dando indicazione di buona qualità dei dati acquisiti.

Nella fase successiva l'elaborazione ha richiesto l'applicazione di equazioni, parametri di inversione, ottimizzazione e smoothing. Il modello è stato quindi affinato con cicli di elaborazione successivi, tenendo conto anche di parametri derivanti da valutazioni ed informazioni geologiche/geofisiche specifiche del sito oggetto di studio, tra cui la ricostruzione stratigrafiche ricavate da stratigrafie di pozzi distribuiti nell'intorno dell'area di studio.

In conclusione sono state realizzate le sezioni tomografiche rappresentanti la distribuzione della resistività nel terreno per intervalli di valori. Nelle sezioni sono stati evidenziati, con appropriata scala cromatica, i principali cambiamenti di resistività reale ai quali sono riconducibili variazioni fisiche nei terreni investigati.

#### **GEA ENGINEERING S.r.l.** Via A. Meucci, 26 – 25013 Carpenedolo (BS) Tel. 030.9983156 – fax. 030.9698872 – email info@geaeng.it

Il livello di definizione dei risultati è soggetto ad un margine di errore intrinseco, funzione della spaziatura degli elettrodi e delle caratteristiche geometriche ed elettriche dei terreni e degli algoritmi di calcolo. Inoltre anche pochi dati anomali ubicati in posizioni periferiche della sezione possono portare alla generazione, in quello specifico settore dell'elaborazione, di artefatti o di accentuazione di anomalie che tuttavia non inficiano in alcun modo la validità complessiva del modello geofisico.

Va ricordato che le sezioni interpretative mostrano una suddivisione elettrostratigrafica ricostruita sul differente comportamento elettrico dei terreni investigati. È quindi possibile che il passaggio da una unità elettrostratigrafica all'altra non corrisponda necessariamente ad un passaggio litologico netto.

### <span id="page-29-0"></span>**RISULTATI**

Lo studio della distribuzione della resistività nel volume di terreno indagato ha consentito di individuare 4 unità geoelettriche fino ad una profondità massima di circa 40 metri da piano campagna nella sezione di Fiorano:

- **Unità geoelettrica L1**, ha valori di resistività inferiori a 20 Ohmm circa. Essa è correlabile con depositi naturali e materiali rimaneggiati a granulometria fine, da umidi a saturi.
- **Unità geoelettrica L2**, ha valori compresi tra 40 e 80 Ohmm ed è associabile a depositi naturali e materiali rimaneggiati con significativa frazione fine, da umidi a saturi.
- **Unità geoelettrica L3**, ha valori compresi tra 100 e 180 Ohmm ed è associabili a depositi granulari e materiali rimaneggiati con frazione fine in diminuzione all'aumentare dei valori di resistività, da asciutti a saturi.
- Unità geoelettrica L4, ha valori superiori 250 Ohm·m ed è associabile a depositi granulari e materiali rimaneggiati, anche grossolani, da asciutti a umidi.

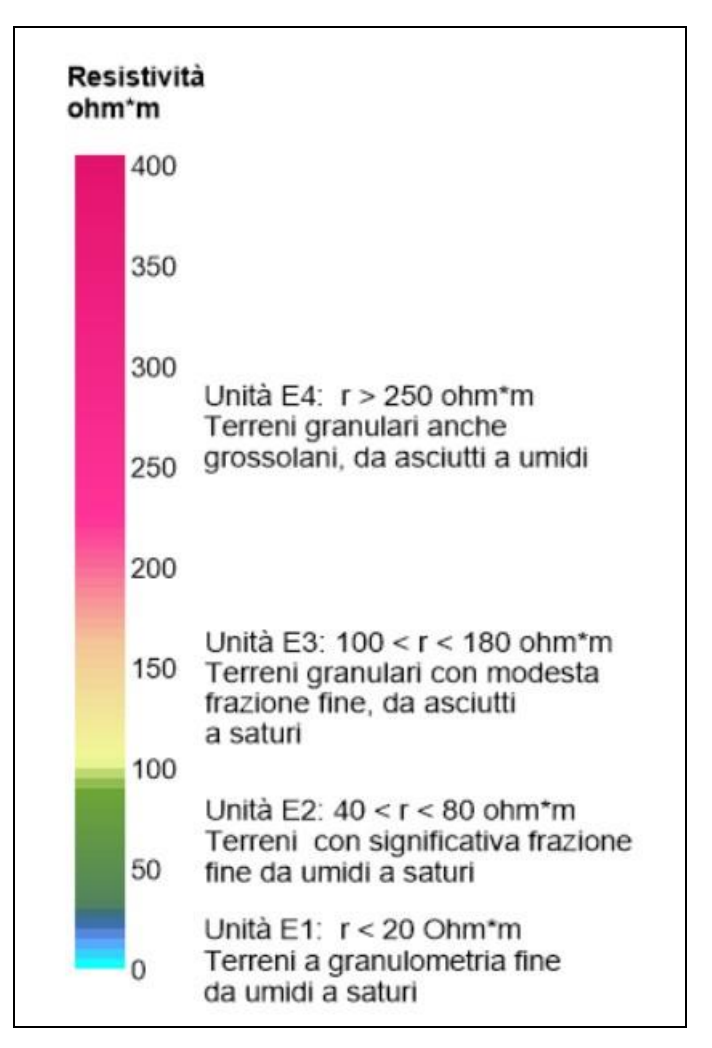

*- Scala cromatica adottata -*

### *Sezione Fiorano*

### *(lunghezza 405,0 m)*

La sezione presenta un livello superficiale correlabile all'unità geoelettrica E2 che si spinge fino a 10 m circa di profondità. In prossimità della superficie topografica, e con sviluppo discontinuo, si osserva il passaggio graduale a valori di resistività più bassi, da associare all'unità geoelettrica E1. A partire da 10-12 m di profondità sono presenti terreni più resistivi, correlabili alle unità E3 ed E4. Questo livello resistivo mantiene uno spessore medio di circa 20 m, tuttavia all'interno si notano variazioni di resistività sia in senso verticale che orizzontale. In particolare si rileva una riduzione di spessore del livello resistivo in prossimità dell'estremità sud della sezione, con un concomitante avvicinamento alla superficie topografica del livello resistivo (unità E3). Sempre nel settore sud si ha la risalita dell'unità conduttiva E1 fino a circa -20 m da piano campagna, con una contestuale netta riduzione di spessore dell'unità E2. Alla base del livello resistivo (unità E3 e E4) si ha il passaggio, abbastanza ben definito, a terreni associabili all'unità E2 che passano, attorno a -50 m da piano campagna, a materiali più conduttivi (unità E1); la transizione appare graduale, essendo la variazione del gradiente delle curve di isoresistività poco accentuata. Tale passaggio risulta meglio definito all'estremità sud della sezione, come sopra indicato.

#### **GEA ENGINEERING S.r.l.** Via A. Meucci, 26 – 25013 Carpenedolo (BS) Tel. 030.9983156 – fax. 030.9698872 – email info@geaeng.it

### **INDAGINE SISMICA A RIFRAZIONE CON ELABORAZIONE TOMOGRAFICA**

### <span id="page-32-1"></span><span id="page-32-0"></span>**METODO DI INDAGINE**

La sismica a rifrazione è un metodo di indagine geofisico che consente l'individuazione delle variazioni di velocità delle onde sismiche nel sottosuolo in funzione delle caratteristiche fisiche dei materiali attraversati e la conseguente determinazione di unità sismostratigrafiche.

Tale metodo consiste nel disporre, lungo una linea, una serie di geofoni che registrino le perturbazioni (onde sismiche) indotte nel terreno da una sorgente energizzante artificiale ubicata in posizione nota. Leggendo i tempi dei primi arrivi delle onde sismiche ai geofoni, si costruiscono i diagrammi delle dromocrone, i quali permettono di individuare le variazioni verticali di velocità e le velocità reali dei diversi sismostrati al di sotto dello stendimento di geofoni.

La successiva elaborazione tomografica prevede di stimare la distribuzione delle velocità delle onde sismiche nel terreno tramite un processo matematico di regressione che utilizza algoritmi di calcolo che tendono a minimizzare le differenze tra il modello elaborato e i dati di partenza (misure dei primi arrivi). La tomografia sismica consente di raggiungere una migliore definizione della distribuzione delle velocità e risulta indicata in aree ad elevata acclività o con morfologie sepolte irregolari o allo scopo di raggiungere una maggior definizione dell'andamento dei rifrattori.

Nella presente campagna sono stati realizzati 2 stendimenti sismici con 24 geofoni, entrambi con spaziatura intergeofonica di 5,0 e lunghezza pari a 115,0 m. Tale distanza intergeofonica ha consentito di ottenere una buona risoluzione sia orizzontale che verticale.

Gli stendimenti sono stati ubicati in base alle indicazioni della committenza, all'obiettivo dell'indagine, all'accessibilità e agli spazi disponibili.

Lungo ogni linea sismica il terreno è stato energizzato in punti ben precisi allo scopo di acquisire un numero di registrazioni tali da consentire un'analisi tomografica ottimale.

In particolare sono state eseguite energizzazioni (tiri) in 7 punti, disposti come segue:

- 2 tiri simmetrici (end-shots) esterni allo stendimento ad una distanza di 1,0 metri dai geofoni n. 1 e n. 24;
- 5 tiri interni allo stendimento con spaziatura regolare.

In fase di acquisizione non sono stati individuati "disturbi" sismici di origine naturale o antropica in grado di interferire significativamente con il segnale acquisito. Per migliorare la qualità dei dati sono stati realizzati più tiri per ogni punto di energizzazione e quindi sommati (operazione di somma).

### <span id="page-33-0"></span>**STRUMENTAZIONE**

Il sistema di acquisizione è costituito da un sismografo multicanale ECHO 24/2010 Ambrogeo, munito di contenitore in ABS a tenuta stagna da campo, conversione A/D a 24 bit, tempo di campionamento da 32 microsec a 960 millisecondi su 24+1 canali e lunghezza registrazione estesa fino a 1600 campioni. I geofoni verticali utilizzati, Oyo Geospace, hanno una frequenza propria di 10 Hz e sono collegati al sismografo tramite cavi elettrici schermati. Per visualizzazione, gestione e registrazione dei segnali è utilizzato un laptop dotato di software proprietario.

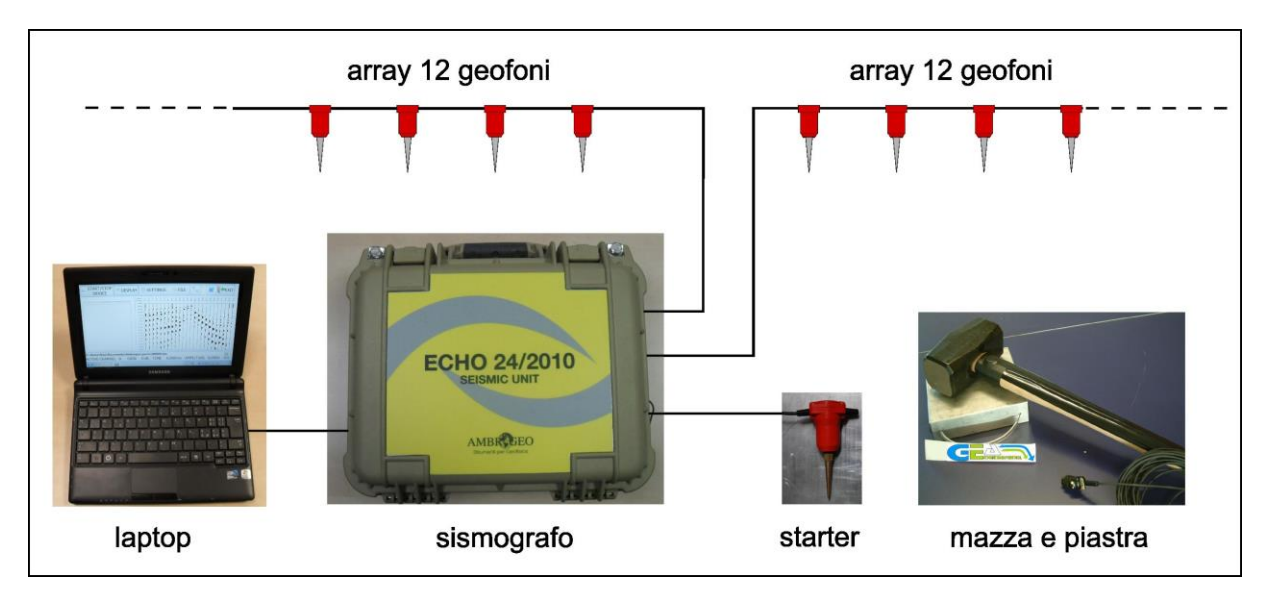

*- "ECHO 24/2010" con due array da 12 geofoni -*

Lo strumento è in grado di gestire l'acquisizione simultanea su 24 canali e di rilevare sul canale n. 25 l'instante di energizzazione (tempo zero) tramite geofono starter. È inoltre equipaggiato di software proprietario in grado di gestire tutte le operazioni di campagna attraverso le seguenti fasi:

- impostazione numero di canali e metodologia di indagine;
- impostazione frequenza e lunghezza di campionamento;
- selezione entità dell'amplificazione del segnale per ogni canale;
- impostazione dei filtraggi per le frequenze indesiderate;
- visualizzazione record con misura dei tempi di arrivo;
- esecuzione operazioni di somma di ulteriori records;
- memorizzazione di tutti i dati relativi all'acquisizione.

Sistema di energizzazione è composto da una mazza battente manovrata a mano (mazza da 8 kg mod SIS-020-000), agente a percussione su una piastra quadrata di alluminio (dimensioni 20x20x5 cm).

### <span id="page-34-0"></span>**ELABORAZIONE**

L'elaborazione dei record sismici è stata effettuata con un software specialistici (Front End, DW Tomo e Surfer 9) che hanno consentito di effettuare l'analisi ed il filtraggio del segnale sismico, il picking dei primi arrivi, la costruzione delle dromocrone, l'elaborazione tomografica e, infine, la restituzione grafica.

Per tutti i record sismici acquisiti è stata eseguita l'analisi del segnale nel dominio del tempo e delle frequenze, seguita da filtraggi per eliminare, ove possibile, le frequenze non associabili ad impulsi sismici utili. I records così processati sono stati utilizzati per effettuare il picking dei primi arrivi delle onde P. La visualizzazione simultanea di tutte le dromocrone e della loro media ha consentito di definire velocità e spessori del modello iniziale monodimensionale, utilizzato per di eseguire una prima inversione tomografica. Il metodo di elaborazione, applica algoritmi di inversione basati sulla teoria del volume di Fresnel la quale adotta un approccio fondato sull'analisi della propagazione volumetrica dell'impulso sismico piuttosto che sulla definizione della propagazione dei singoli raggi.

In funzione della geometria dello stendimento, del percorso degli impulsi sismici e della morfologia superficiale è stata definita la griglia dell'andamento delle velocità delle onde P con la profondità, rappresentato il percorso dei raggi sismici nel sottosuolo e quindi realizzato un primo modello tomografico bidimensionale. Tale modello è stato affinato con cicli di elaborazione successivi, tenendo conto anche di parametri derivanti da valutazioni ed informazioni geologiche/geofisiche specifiche del sito oggetto di studio.

#### **GEA ENGINEERING S.r.l.** Via A. Meucci, 26 – 25013 Carpenedolo (BS) Tel. 030.9983156 – fax. 030.9698872 – email info@geaeng.it

Per ogni sezione sismica sono stati elaborati diversi modelli, verificando per ognuno la congruità geologica/geofisica e la distribuzione statistica dei valori di velocità che minimizza la somma dei quadrati degli scarti tra i tempi misurati ed i tempi calcolati per tutti i raggi.

Il modello finale, valido per entrambe le stese, e scelto per descrivere la sismostratigrafia del sito, è quello ritenuto maggiormente significativo da un punto di vista geofisico e geologico e che meglio si approssima alla risposta sismica reale del sottosuolo evidenziata dai record sismici acquisiti.

In conclusione sono state restituite sezioni sismostratigrafiche rappresentanti la distribuzione per intervalli delle velocità sismiche e le relative geometrie dei sismostrati.

### <span id="page-35-0"></span>**RISULTATI**

Dall'analisi dei segnali sismici è stata riscontrata una sufficiente risposta dei terreni investigati; la qualità dei record sismici ottenuti ha così permesso di definire le caratteristiche sismostratigrafiche lungo la sezione investigata.

L'elaborazione tomografica ha consentito di individuare 3 unità sismostratigrafiche a partire da piano campagna:

- **Unità L1**, presenta velocità inferiori a circa 600 m/s. Essa è correlabile depositi naturali e materiali rimaneggiati molto poco addensati. Il passaggio all'unità sottostante (L2) risulta ben definito.
- **Unità L2**, è caratterizzata da velocità comprese tra 900 m/s e 1200 m/s. L'unità è associabile a depositi naturali e materiali rimaneggiati da poco a mediamente addensati.
- **Unità L3**, è caratterizzata da velocità superiori ai 1600 m/s. Si tratta dell'unità più profonda individuata nella presente indagine ed è correlabile con depositi naturali da mediamente a molto addensati all'aumentare della velocità sismica.

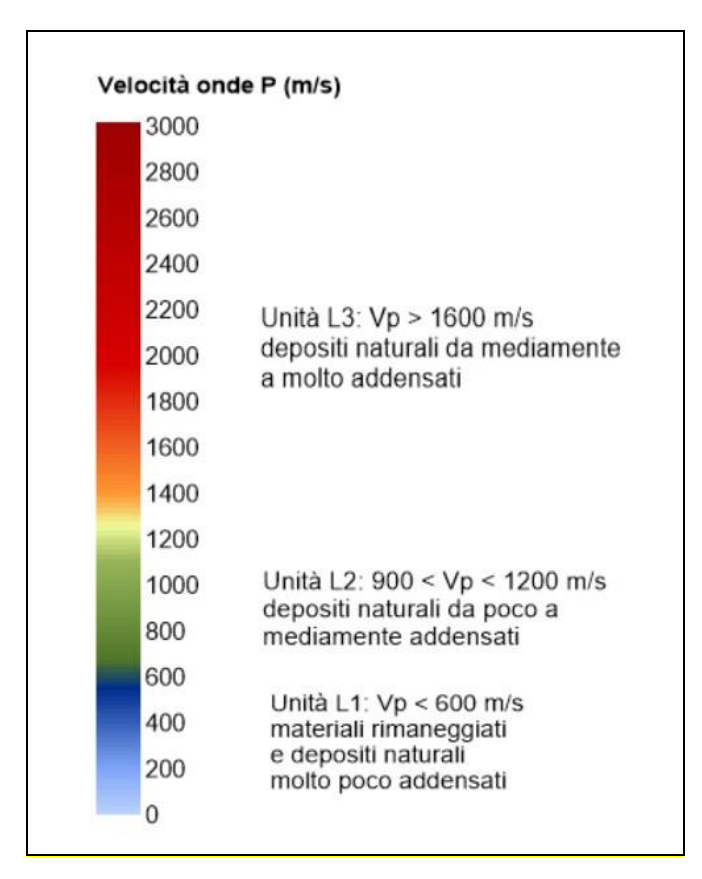

### *- Scala cromatica adottata -*

È importante ricordare che il passaggio da una unità sismica all'altra ha un significato principalmente geofisico, essendo il passaggio stesso una superficie separante zone caratterizzate da diverse velocità di propagazione dell'impulso sismico.

### *Sezione Fiorano*

### *(Lunghezza 115,0 m)*

La sezione tomografica evidenzia un primo livello a bassa velocità (unità sismica L1) il cui spessore passa gradualmente dai circa 2 m a sud, ai 3 m all'estremità nord della sezione. La sottostante unità sismica L2 ha spessore compreso tra 6 e 9 m, sempre con un incremento graduale verso nord. La sottostante unità sismica L3 raggiunge la massima profondità indagata nel presente studio (circa -25 m da piano campagna).

L'interfaccia sismica L1/L2 ha andamento regolare con debole immersione verso nord; anche l'interfaccia sottostante, L2/L2, presenta un'immersione verso nord, leggermente più marcata di quella dell'interfaccia soprastante. Entrambe hanno un andamento regolare privo di variazioni di quota significative.

# **ALLEGATI**

# **Sezione geoelettrica tomografica**

**Sezione sismica tomografica**

PROVINCIA DI MODENA

**COMUNE DI FIORANO** 

## INDAGINE GEOELETTRICA - ELABORAZIONE TOMOGRAFICA

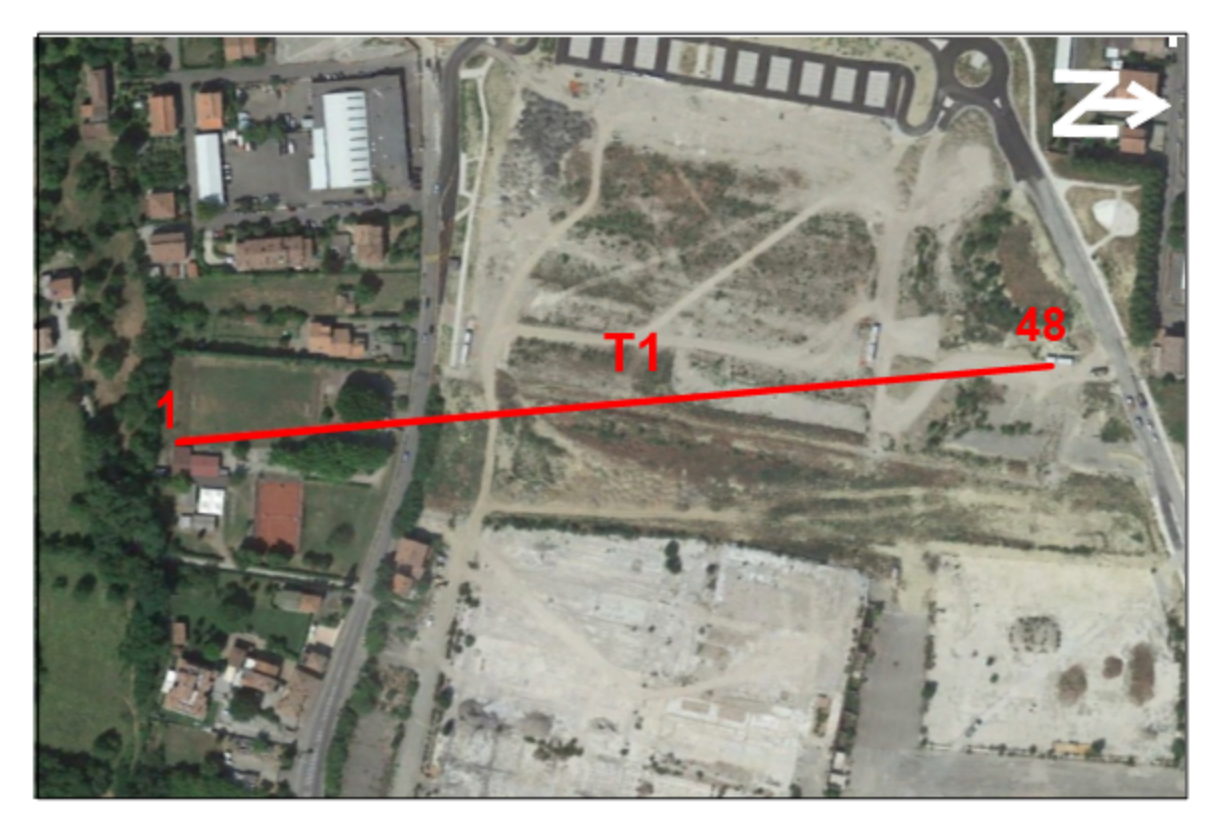

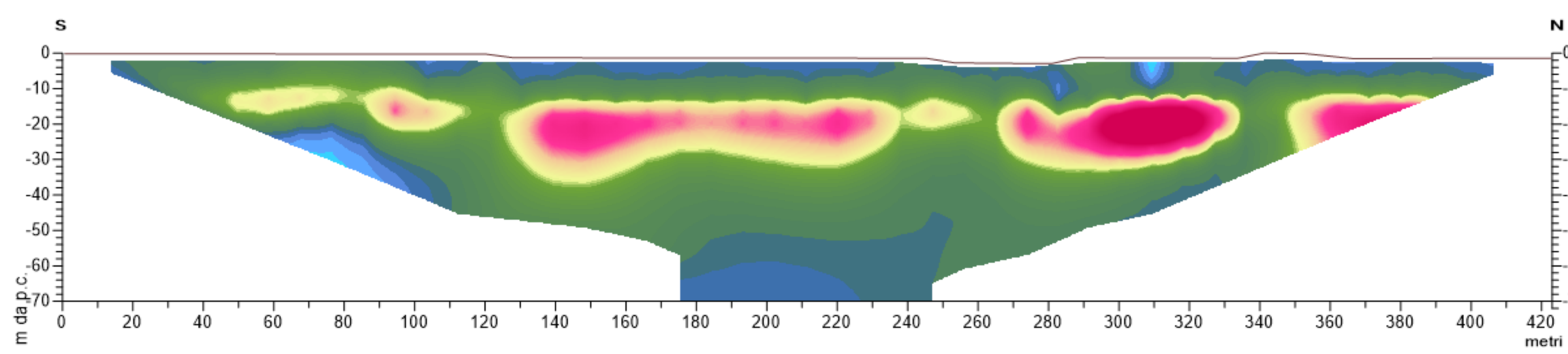

## **SEZIONE T1**

- Ubicazione stesa -

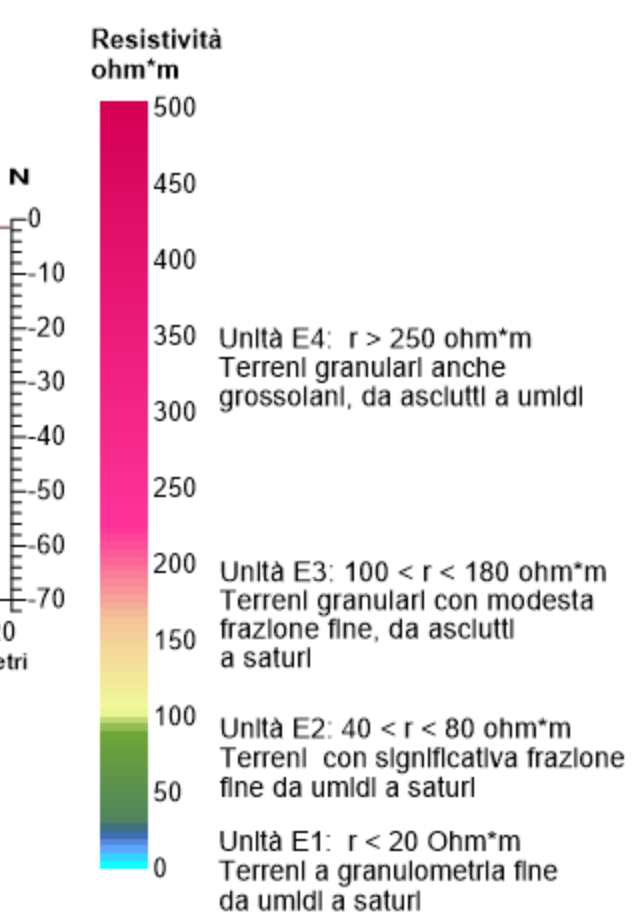

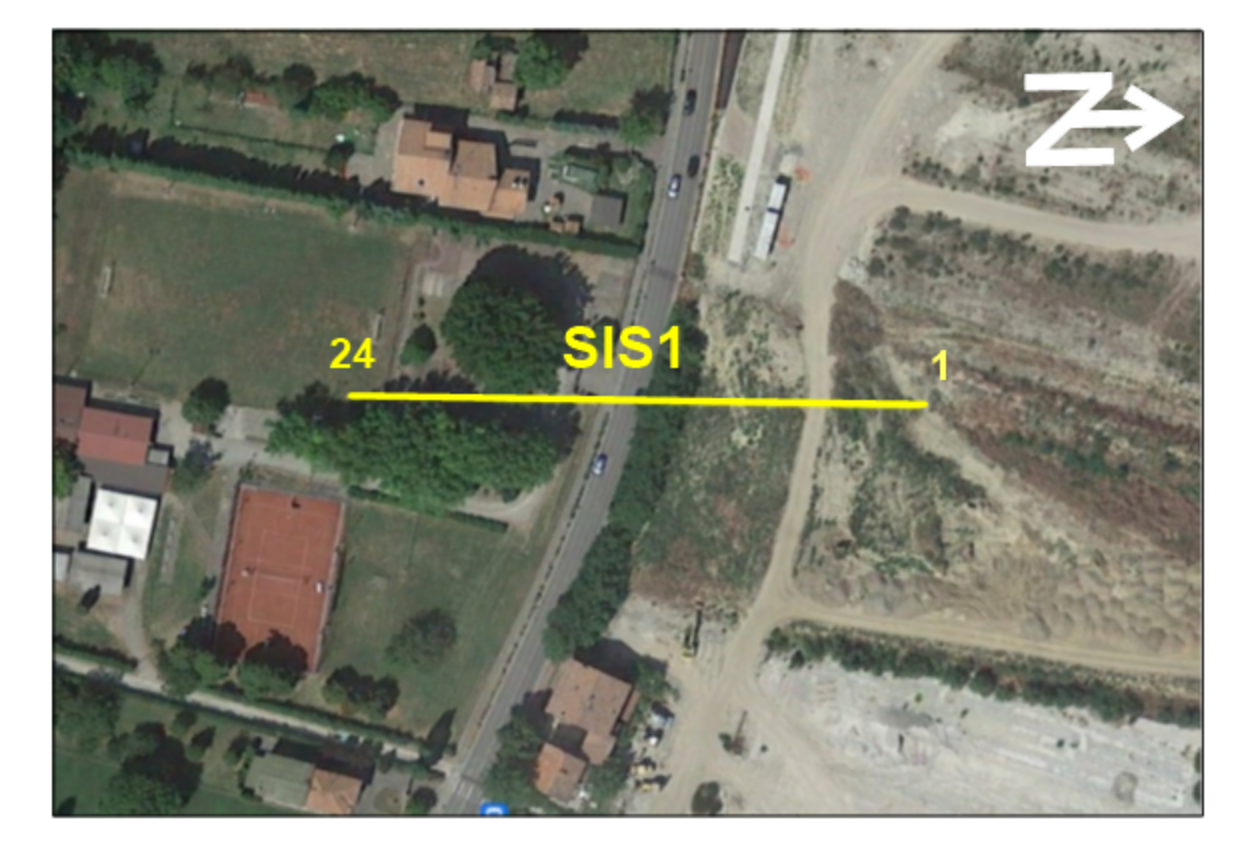

PROVINCIA DI MODENA

**COMUNE DI FIORANO** 

**INDAGINE SISMICA ELABORAZIONE TOMOGRAFICA** 

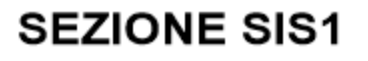

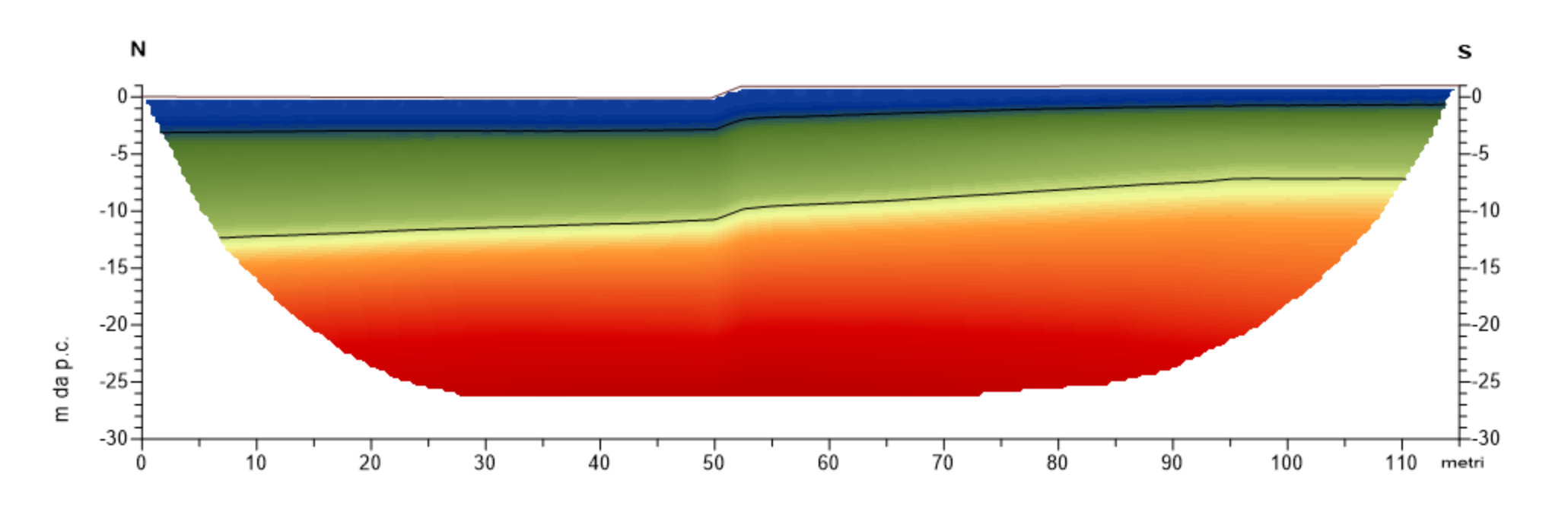

- Ubicazione stendimento -

### Velocità onde P (m/s)

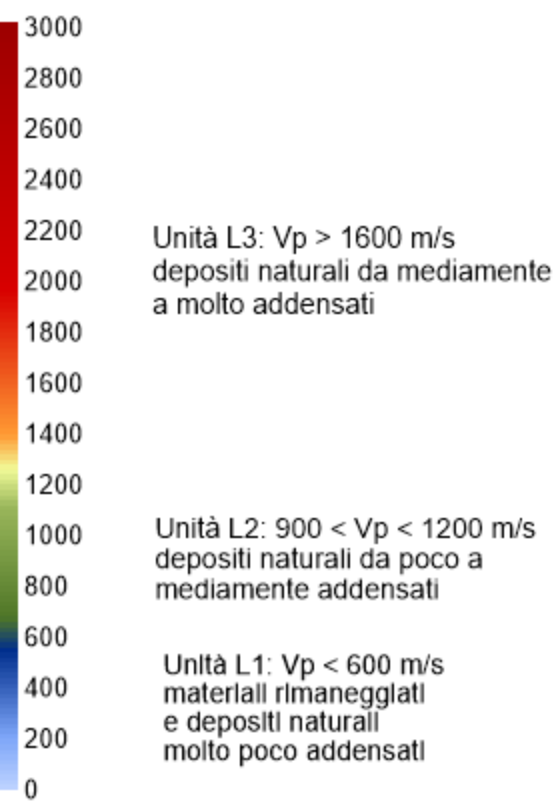

## **Indagine geofisica tramite tecnica HVSR FIORANO**

### **Cenni sulla teoria della tecnica HVSR**

La tecnica HVSR permette in primo luogo di valutare la frequenza di vibrazione naturale di un sito. Successivamente, come ulteriore sviluppo, la stima del parametro normativo Vseq attraverso un processo di inversione del problema iniziale. Le ipotesi alla base della tecnica sono: una concentrazione del contenuto in frequenza localizzato maggiormente in quelle basse (tipicamente al di sotto dei 20 Hz); assenza di sorgenti periodiche e/o con contenuto in alte frequenze; le sorgenti di rumore sono uniformemente distribuite intorno alla stazione di registrazione. Se queste sono soddisfatte, la tecnica può essere suddivisa nelle fasi che vengono di seguito illustrate.

Si esegue una registrazione del rumore ambientale lungo tre direzioni ortogonali tra loro (x,y,z) con una singola stazione. Tale registrazione deve essere effettuata, secondo le indicazioni del progetto SESAME, per una durata non inferiore ai 20 minuti.

Si esegue un'operazione detta di windowing, in cui le tre tracce registrate vengono suddivise in finestre temporali di prefissata durata. Secondo le indicazioni del succitato progetto SESAME tale dimensione, detta Long Period, deve essere almeno pari ai 20 secondi. Si ottiene così un insieme di finestre "long", che sono sincronizzate fra le tracce.

Queste finestre vengono filtrate in base a dei criteri che permettono di individuare l'eventuale presenza di transienti (disturbi temporanei con grandi contributi nelle frequenze alte) o di fenomeni di saturazione.

Per ciascuna delle finestre rimanenti, quindi ritenute valide, viene valutato lo spettro di Fourier. Quest'ultimo viene sottoposto a tapering e/o lisciamento secondo una delle varie tecniche note in letteratura e ritenute all'uopo idonee.

Successivamente si prendono in considerazione gli spettri delle finestre relative alle tracce orizzontali in coppia. Ovvero, ogni spettro di una finestra per esempio della direzione X, ha il suo corrispettivo per le finestre nella direzione Y, vale a dire che sono relative a finestre temporali sincrone. Per ognuna di queste coppie viene eseguita una somma tra le componenti in frequenza secondo un determinato criterio che può essere, ad esempio, una semplice media aritmetica o una somma euclidea.

Per ciascuna coppia di cui sopra, esiste lo spettro nella direzione verticale Z, ovvero relativo alla finestra temporale sincrona a quelle della coppia. Ogni componente in frequenza di questo spettro viene usato come denominatore nel rapporto con quello della suddetta coppia. Questo permette quindi di ottenere il ricercato rapporto spettrale H/V per tutti gli intervalli temporali in cui viene suddivisa la registrazione durante l'operazione di windowing.

Eseguendo per ciascuna frequenza di tali rapporti spettrali una media sulle varie finestre, si ottiene il rapporto spettrale H/V medio, la cui frequenza di picco (frequenza in cui è localizzato il massimo valore assunto dal rapporto medio stesso) rappresenta la deducibile stima della frequenza naturale di vibrazione del sito.

L'ulteriore ipotesi che questo rapporto spettrale possa ritenersi una buona approssimazione dell'ellitticità del modo fondamentale della propagazione delle onde di Rayleigh, permette di confrontare questi due al fine di ottenere una stima del profilo stratigrafico. Tale procedura, detta di inversione, consente di definire il profilo sostanzialmente in termini di spessore e velocità delle onde di taglio. Avendo quindi una stima del profilo della velocità delle onde di taglio, è possibile valutarne il parametro normativo Vseq.

## **Dati generali**

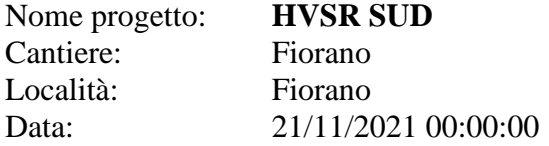

## **Tracce in input**

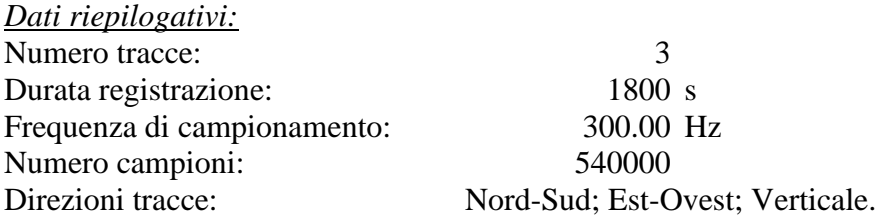

*Grafici tracce:*

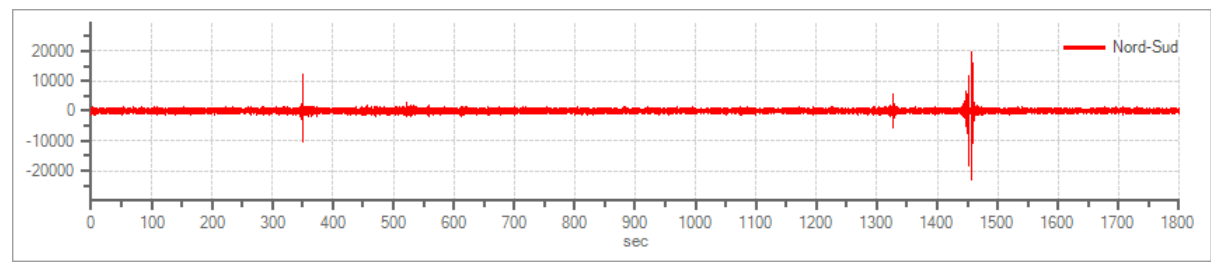

Traccia in direzione Nord-Sud

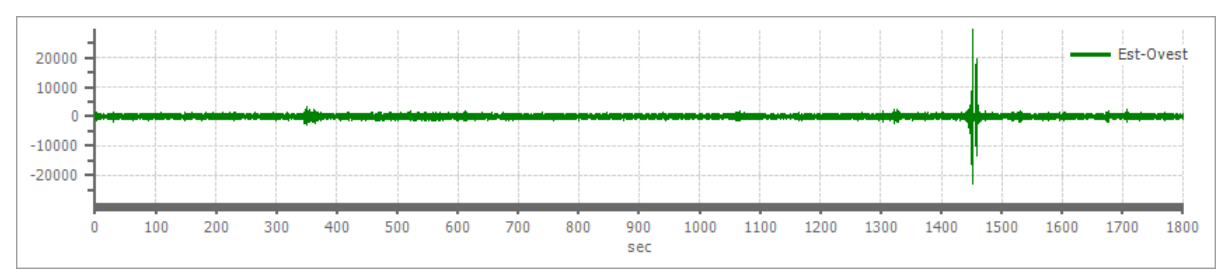

Traccia in direzione Est-Ovest

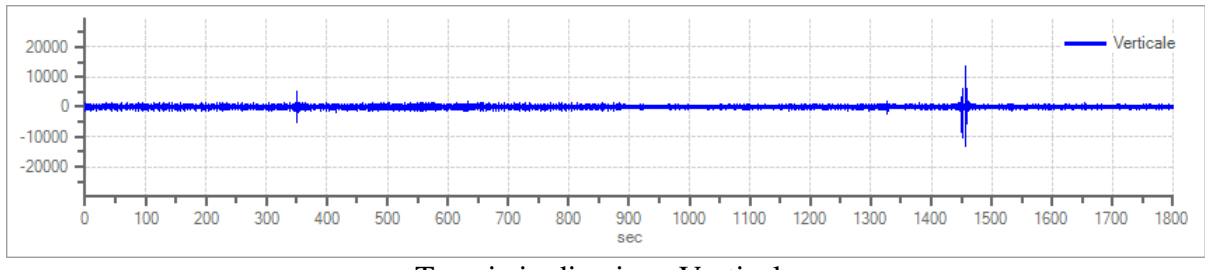

Traccia in direzione Verticale

### **Finestre selezionate**

### *Dati riepilogativi:*

Numero totale finestre selezionate: 84 Numero finestre incluse nel calcolo: 84 Dimensione temporale finestre: 20.000 s

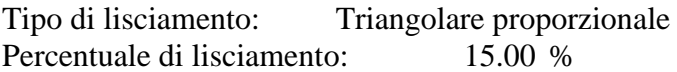

### *Tabella finestre:*

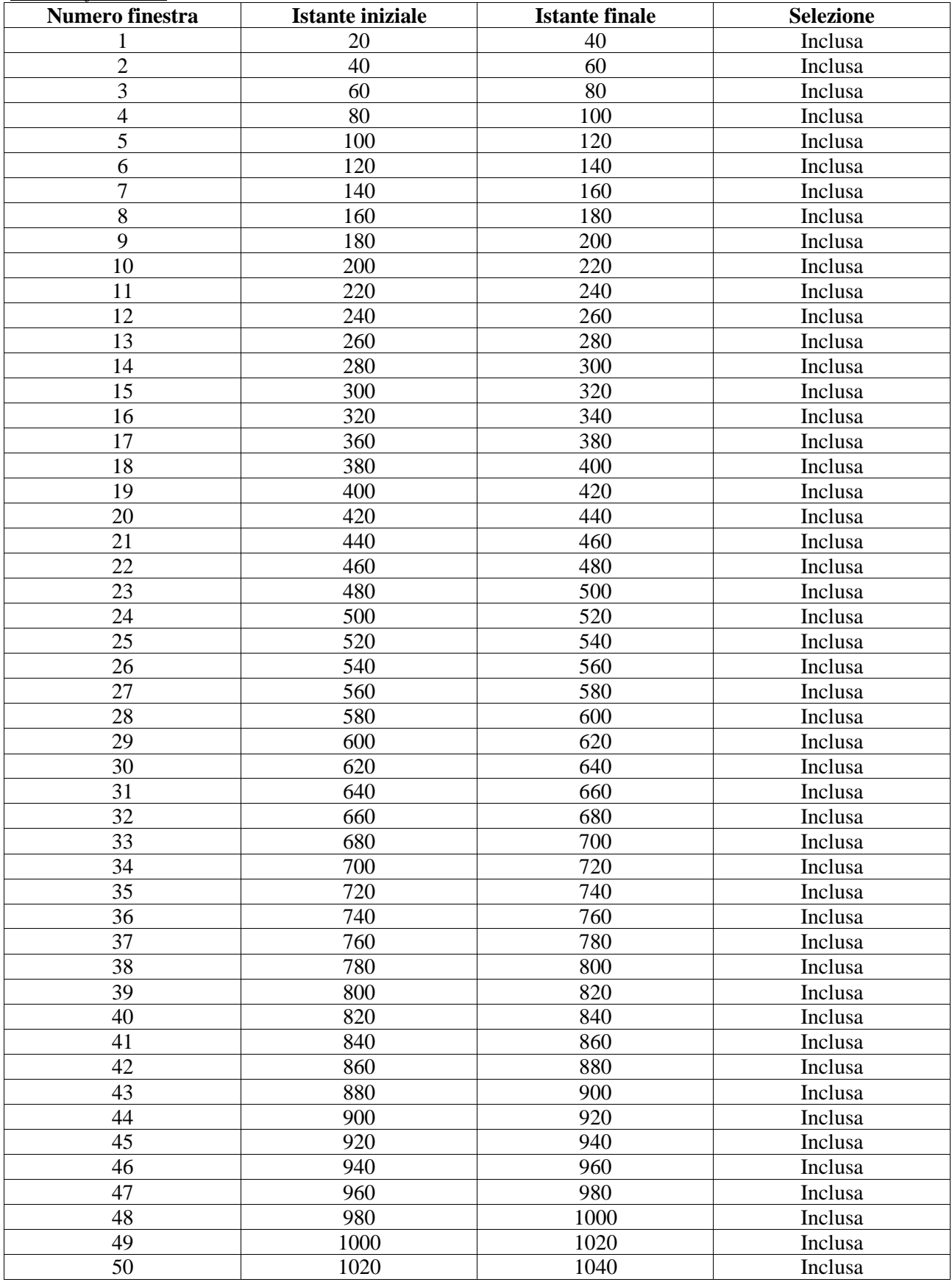

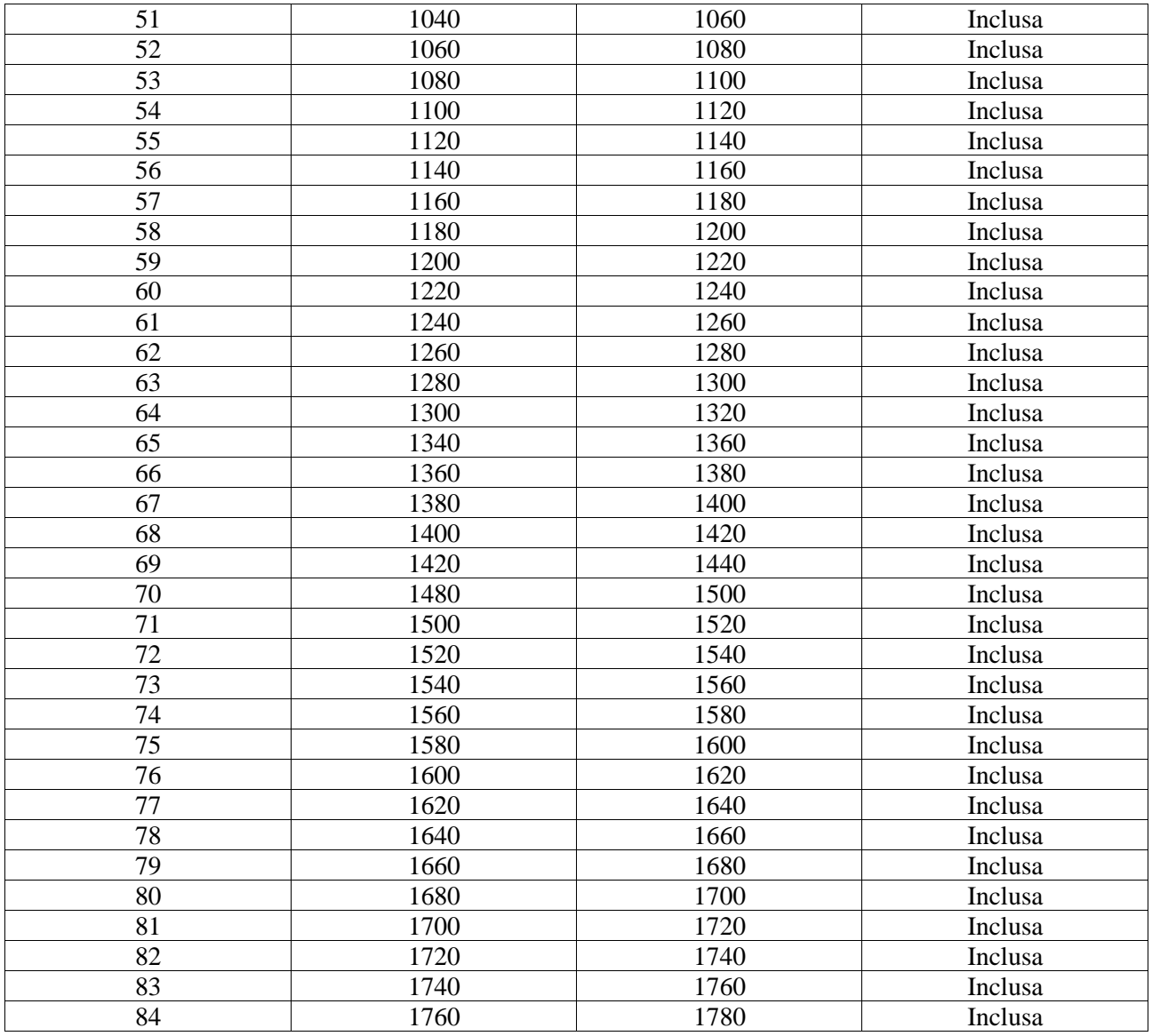

### *Grafici tracce con finestre selezionate:*

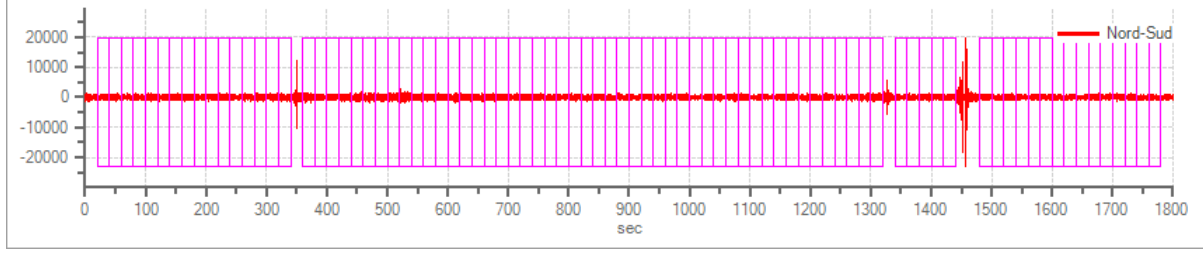

Traccia e finestre selezionate in direzione Nord-Sud

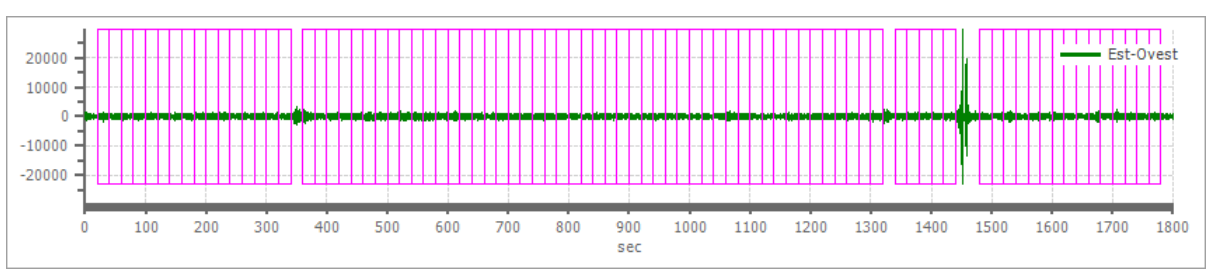

Traccia e finestre selezionate in direzione Est-Ovest

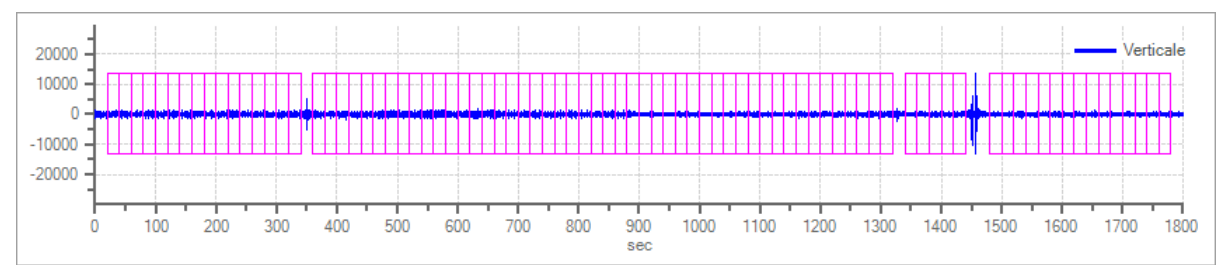

Traccia e finestre selezionate in direzione Verticale

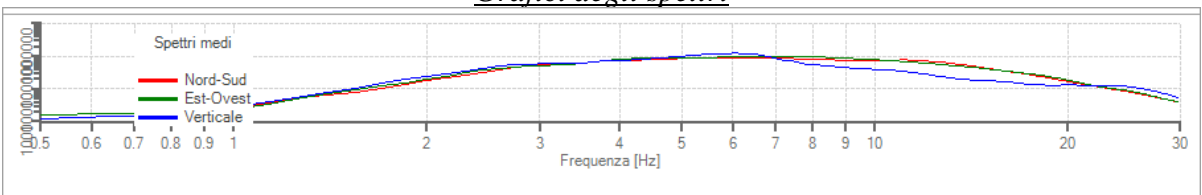

*Grafici degli spettri*

Spettri medi nelle tre direzioni

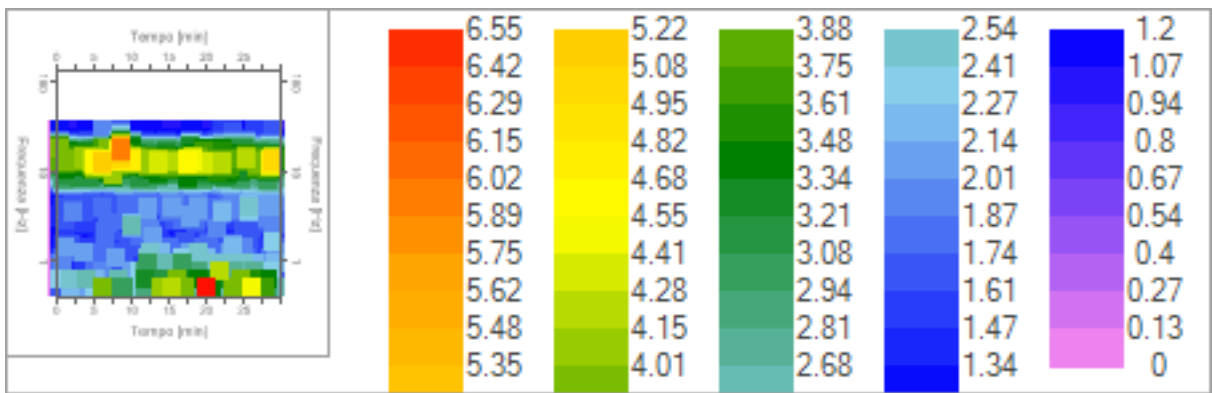

Mappa della stazionarietà degli spettri

|  |            | 2.809 | 2.368 | 1.927 | 1.486 | 1.046 |
|--|------------|-------|-------|-------|-------|-------|
|  | Angels [7] | 2.765 | 2.324 | 1.883 | 1.442 | 1.002 |
|  | アッティア      | 2.721 | 2.28  | 1.839 | 1.398 | 0.957 |
|  |            | 2.677 | 2.236 | 1.795 | 1.354 | 0.913 |
|  |            | 2.633 | 2.192 | 1.751 | 1.31  | 0.869 |
|  |            | 2.588 | 2.148 | 1.707 | 1.266 | 0.825 |
|  |            | 2.544 | 2.104 | 1.663 | 1.222 | 0.781 |
|  | Angels [7] | 2.5   | 2.059 | 1.619 | 1.178 | 0.737 |
|  |            | 2.456 | 2.015 | 1.575 | 1.134 | 0.693 |
|  |            | 2.412 | 1.971 | 1.531 | 1.09  | 0.649 |
|  |            |       |       |       |       |       |

Mappa della direzionalità degli spettri

## **Rapporto spettrale H/V**

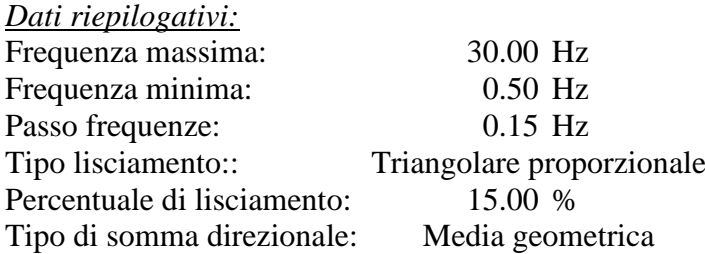

### *Risultati:* Frequenza del picco del rapporto H/V: 13.55 Hz ±0.12 Hz

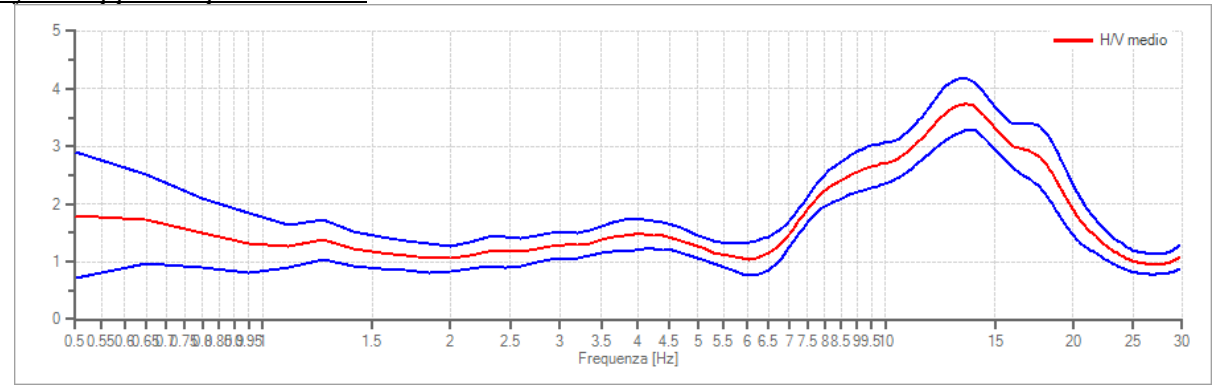

### *Grafico rapporto spettrale H/V*

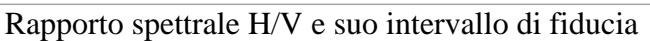

### *Verifiche SESAME:*

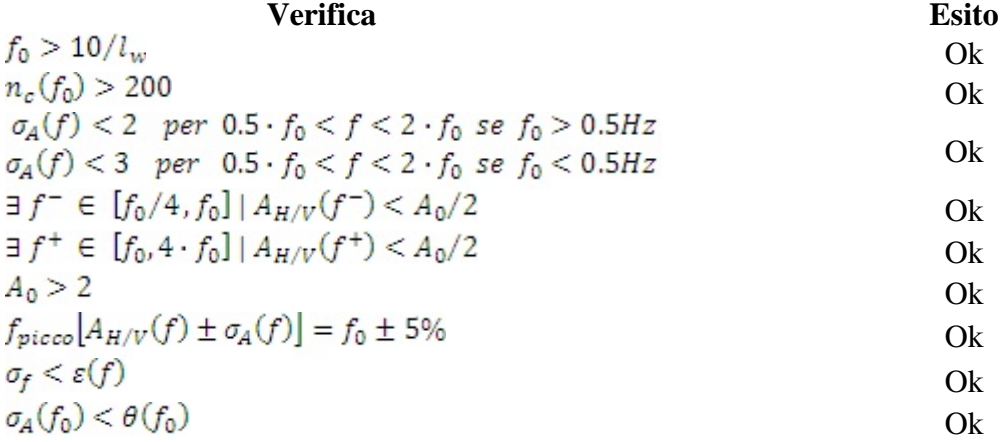

## **Dati generali**

Nome progetto: **HVSR CENTRO** Cantiere: Fiorano Località: Data: 21/11/2021 00:00:00

## **Tracce in input**

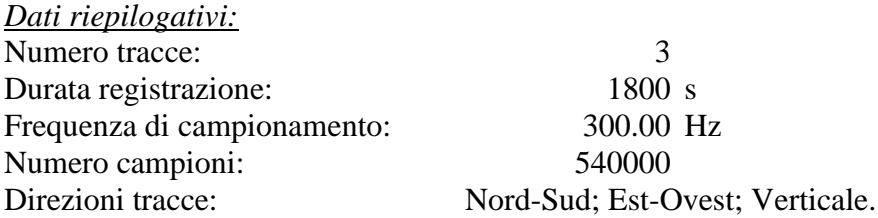

*Grafici tracce:*

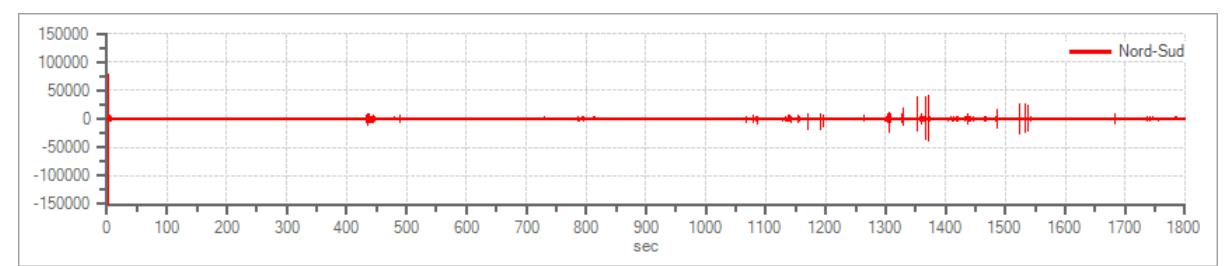

### Traccia in direzione Nord-Sud

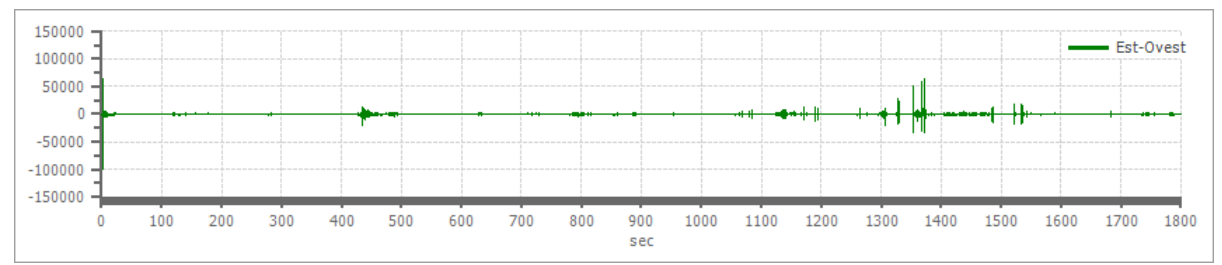

### Traccia in direzione Est-Ovest

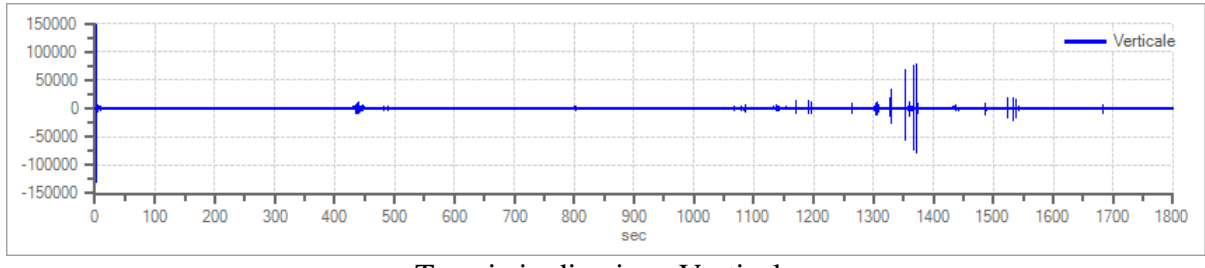

### Traccia in direzione Verticale

### **Finestre selezionate**

### *Dati riepilogativi:*

Numero totale finestre selezionate: 71 Numero finestre incluse nel calcolo: 71 Dimensione temporale finestre: 20.000 s

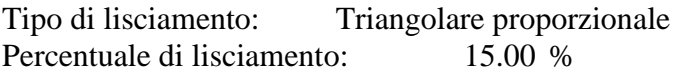

### *Tabella finestre:*

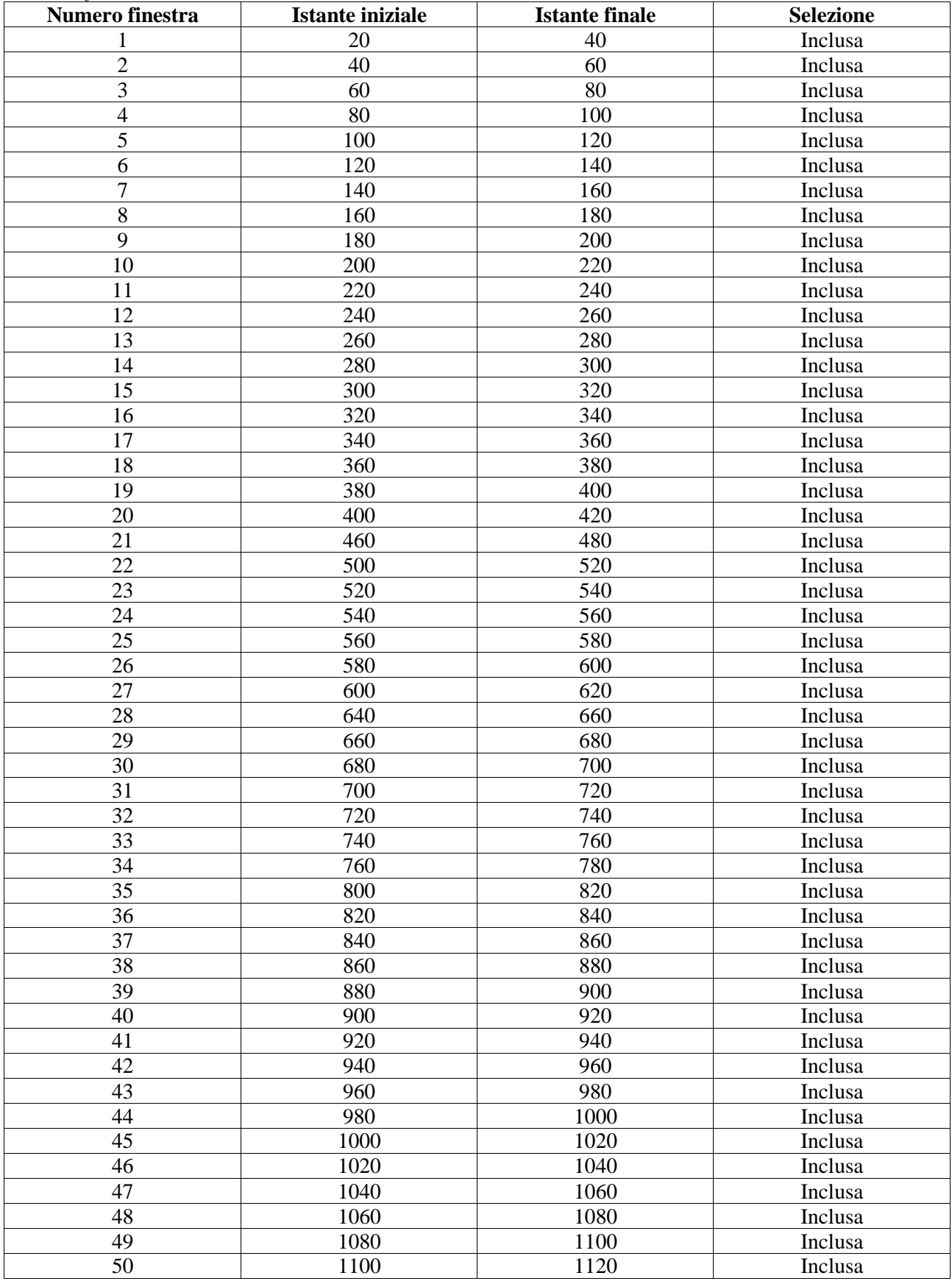

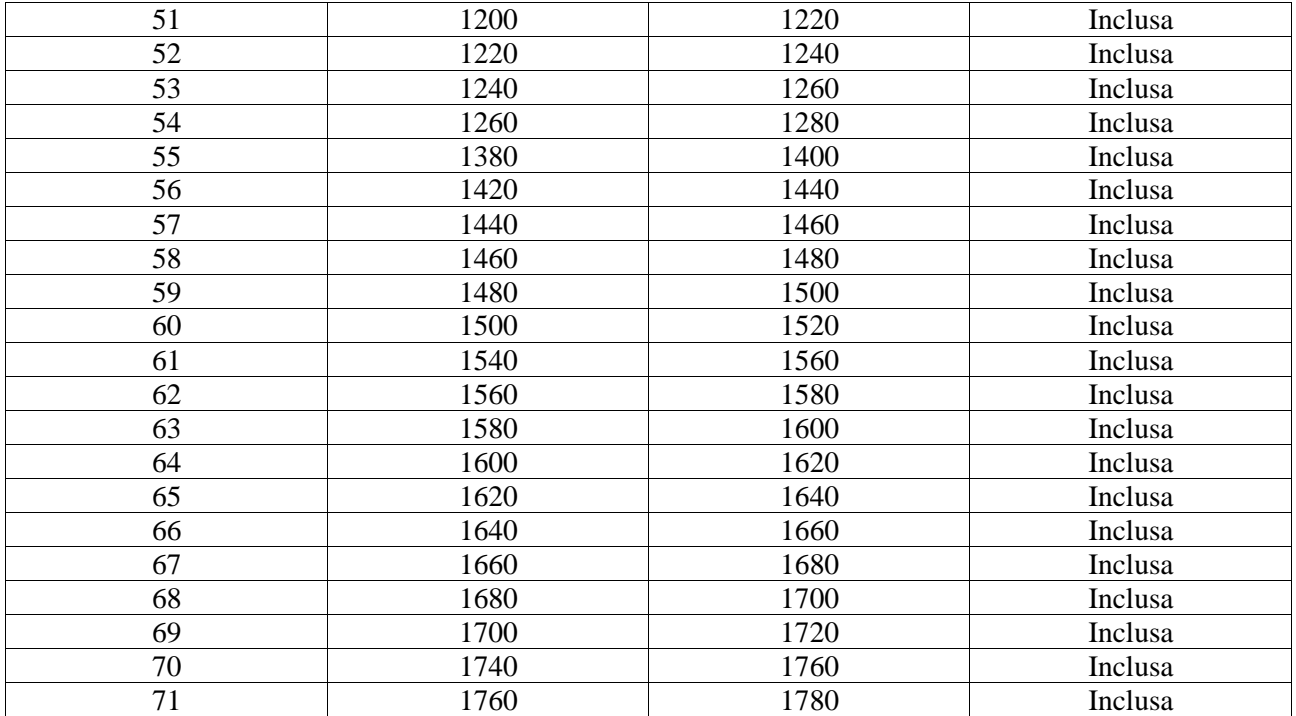

### *Grafici tracce con finestre selezionate:*

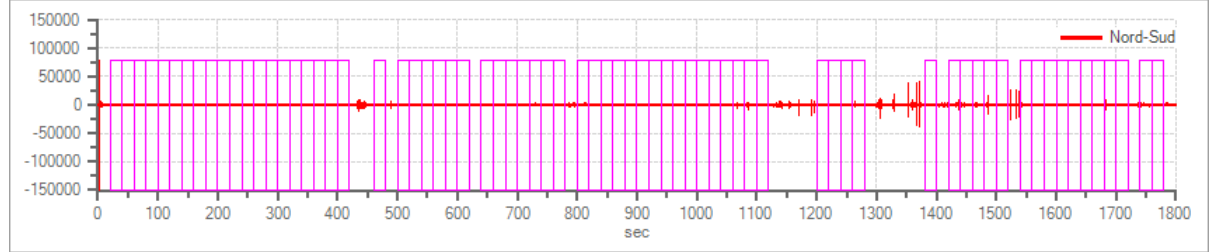

Traccia e finestre selezionate in direzione Nord-Sud

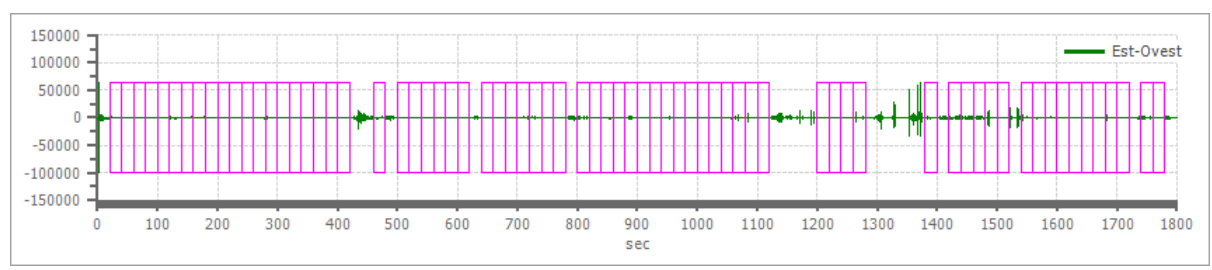

Traccia e finestre selezionate in direzione Est-Ovest

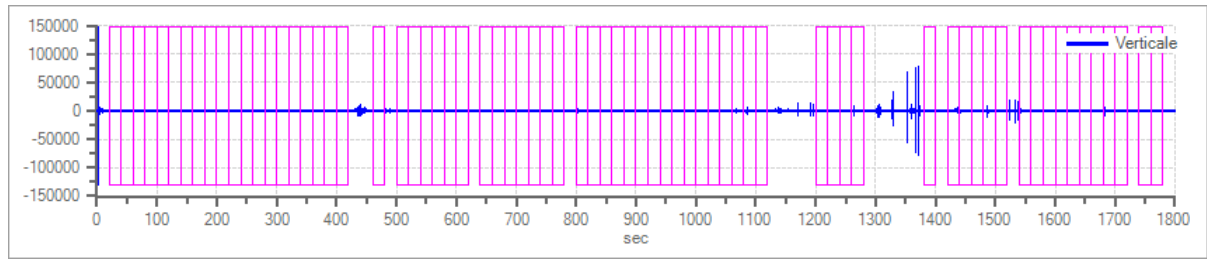

Traccia e finestre selezionate in direzione Verticale

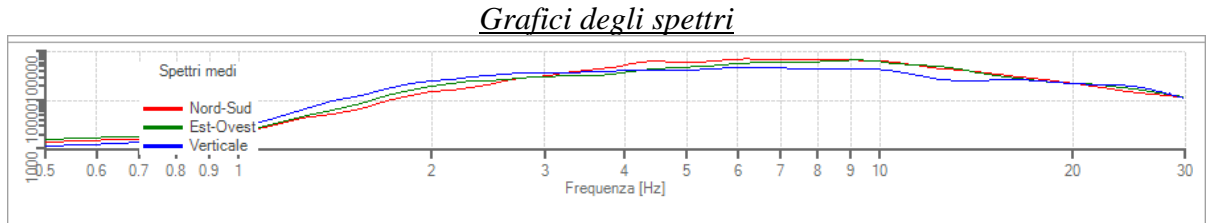

Spettri medi nelle tre direzioni

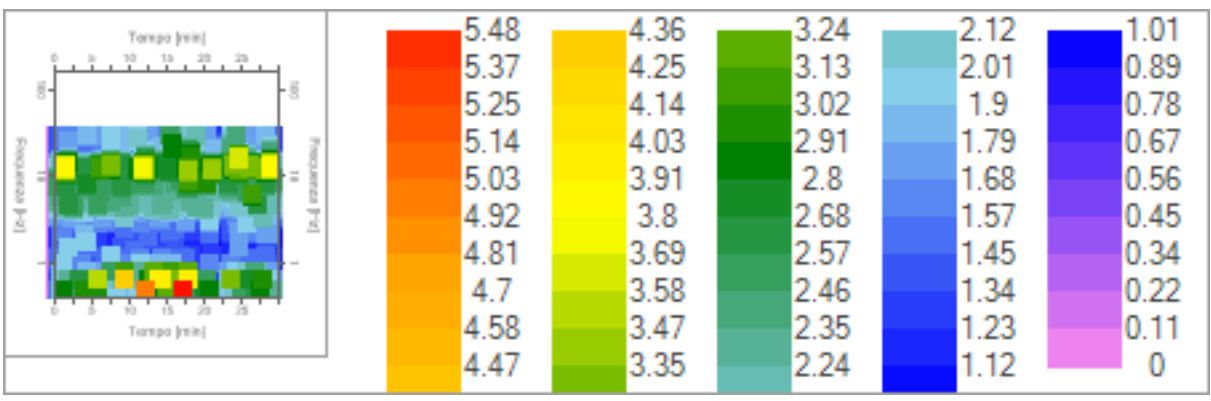

Mappa della stazionarietà degli spettri

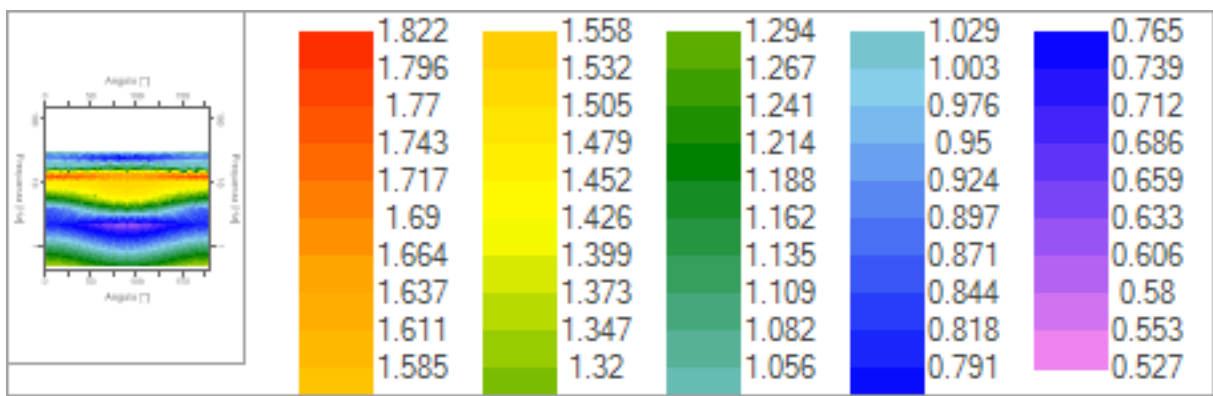

Mappa della direzionalità degli spettri

## **Rapporto spettrale H/V**

*Dati riepilogativi:* Frequenza massima: 30.00 Hz Frequenza minima: 0.50 Hz Passo frequenze: 0.15 Hz<br>Tipo lisciamento:: Triangolare propor Triangolare proporzionale Percentuale di lisciamento: 15.00 % Tipo di somma direzionale: Media geometrica

### *Risultati:*

Frequenza del picco del rapporto  $H/V$ : 12.50 Hz  $\pm 0.20$  Hz

*Grafico rapporto spettrale H/V*

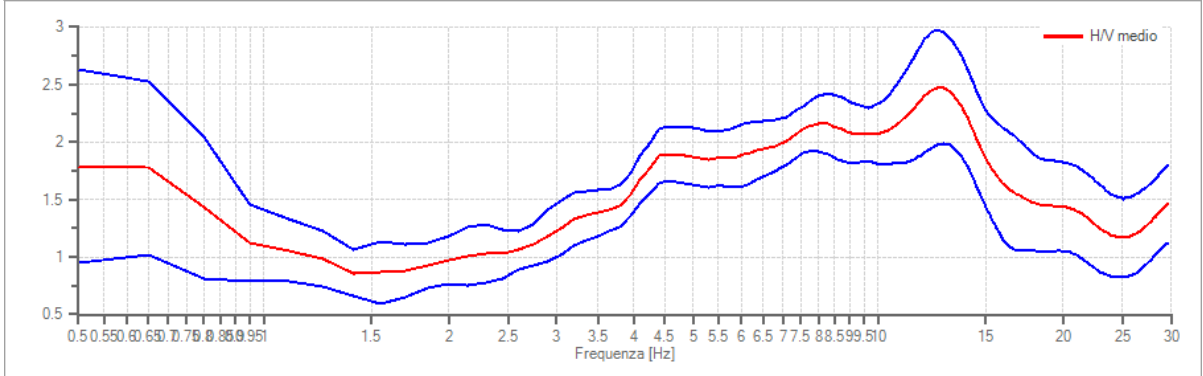

Rapporto spettrale H/V e suo intervallo di fiducia

### *Verifiche SESAME:*

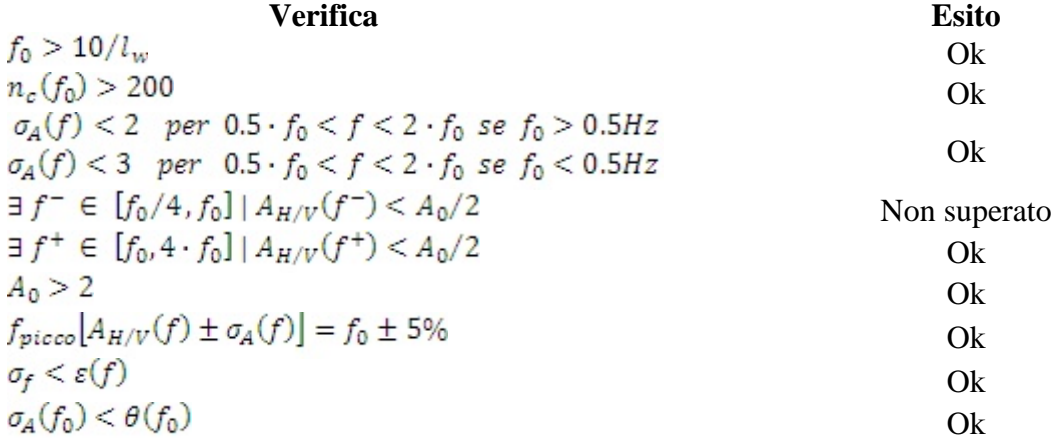

## **Dati generali**

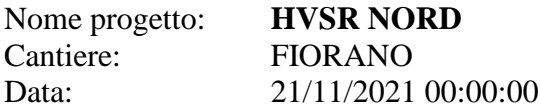

## **Tracce in input**

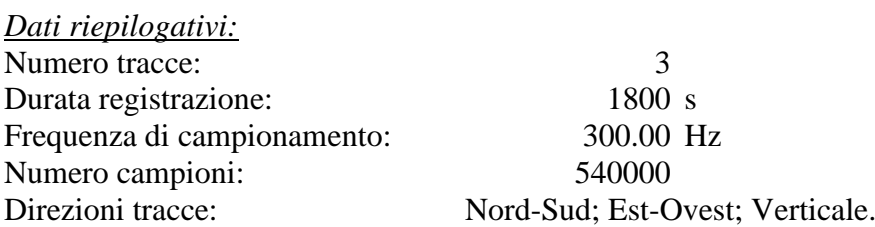

*Grafici tracce:*

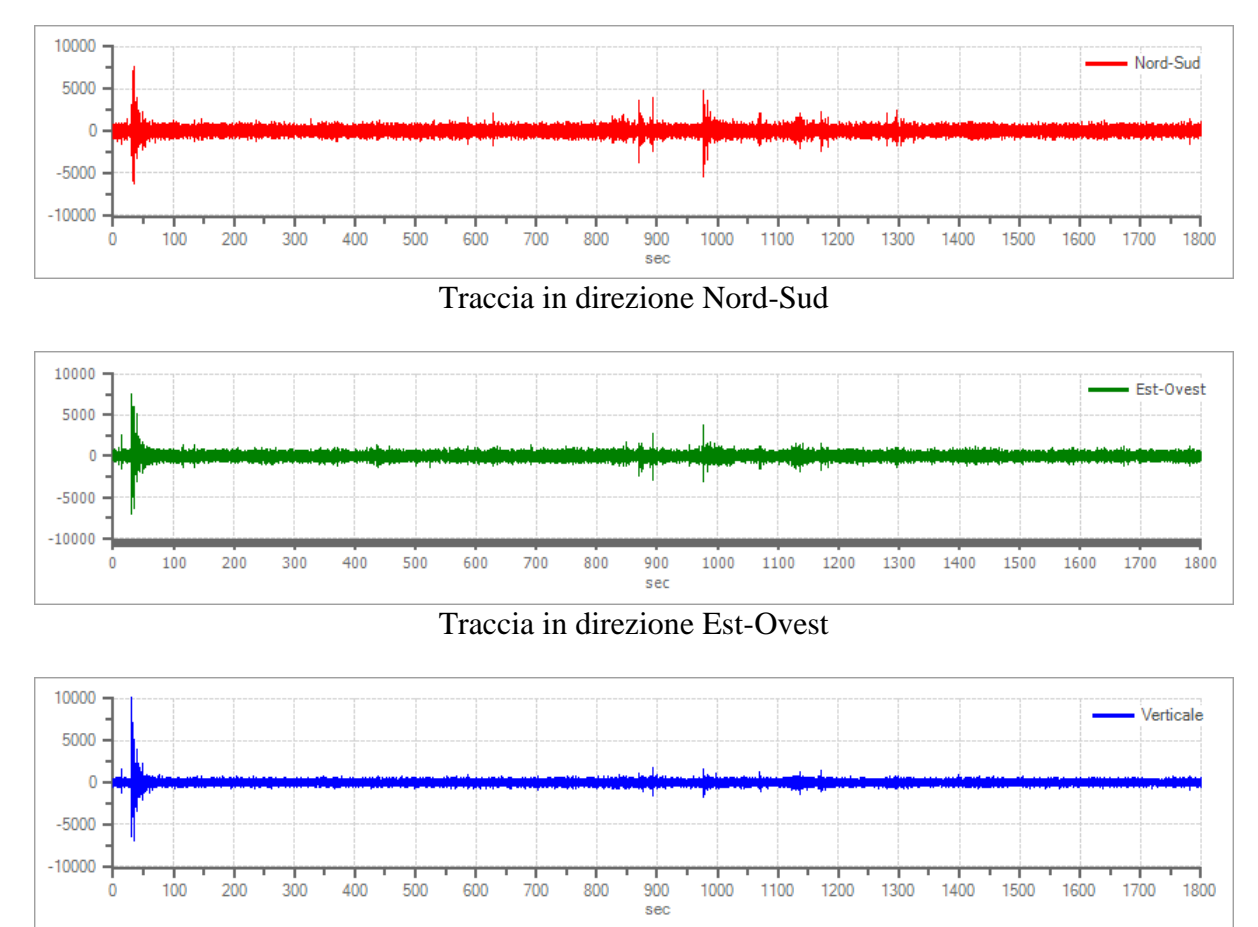

Traccia in direzione Verticale

## **Finestre selezionate**

*Dati riepilogativi:* Numero totale finestre selezionate: 84 Numero finestre incluse nel calcolo: 84 Dimensione temporale finestre: 20.000 s Tipo di lisciamento: Triangolare proporzionale

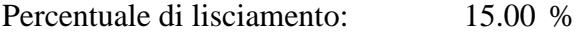

### *Tabella finestre:*

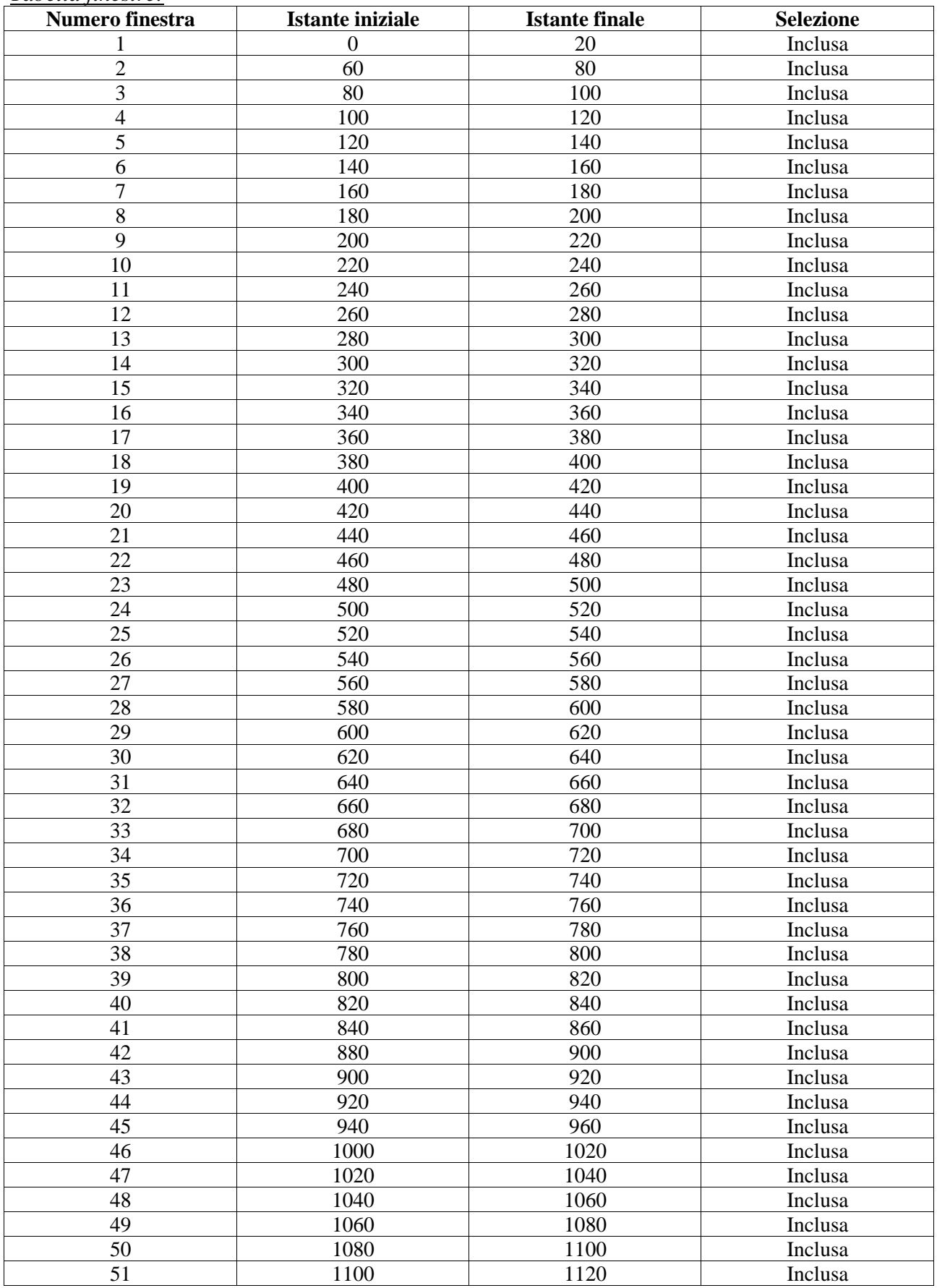

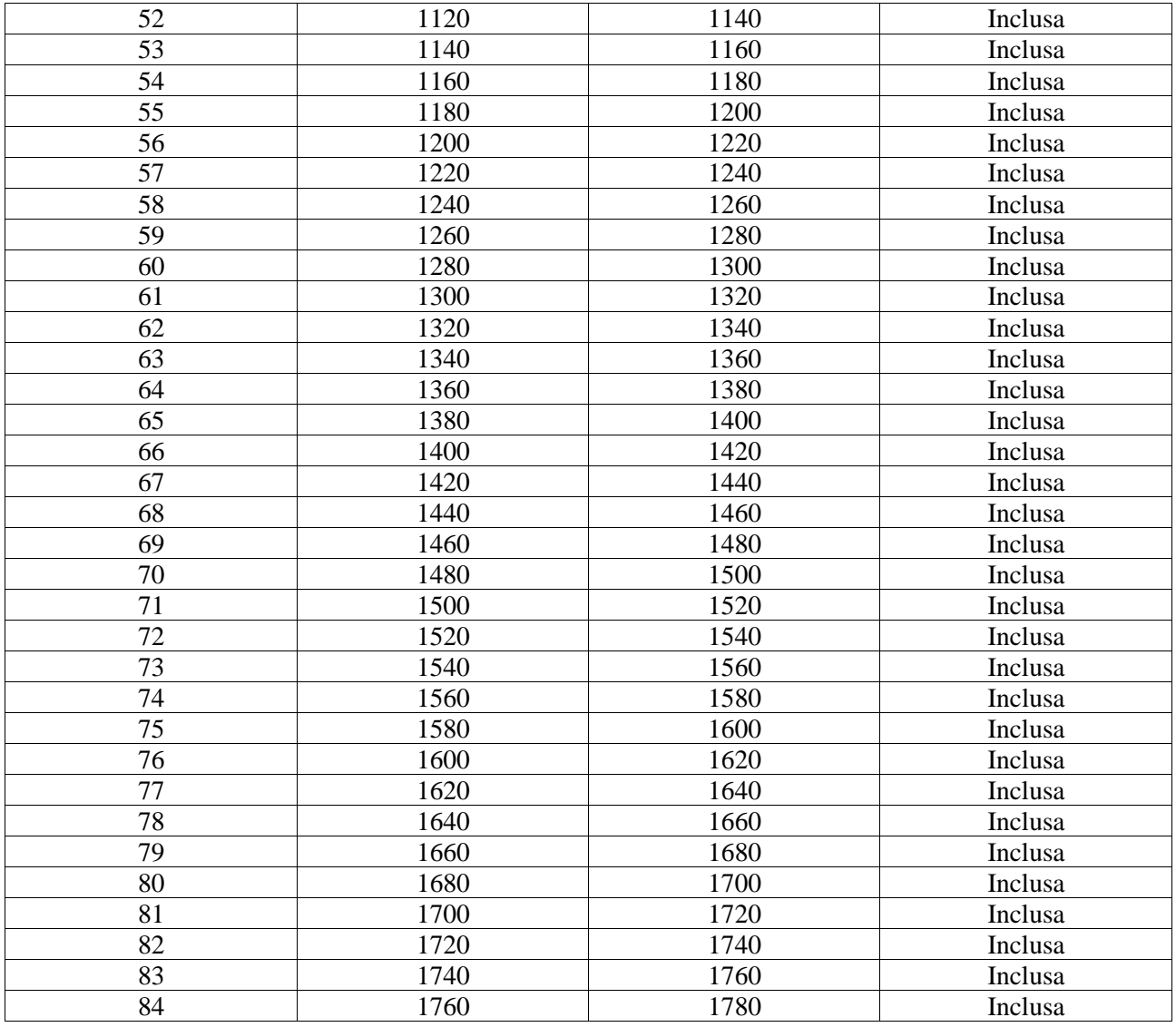

### *Grafici tracce con finestre selezionate:*

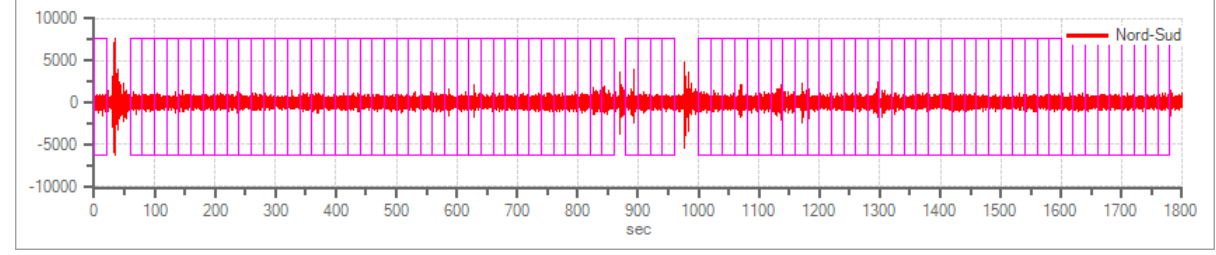

Traccia e finestre selezionate in direzione Nord-Sud

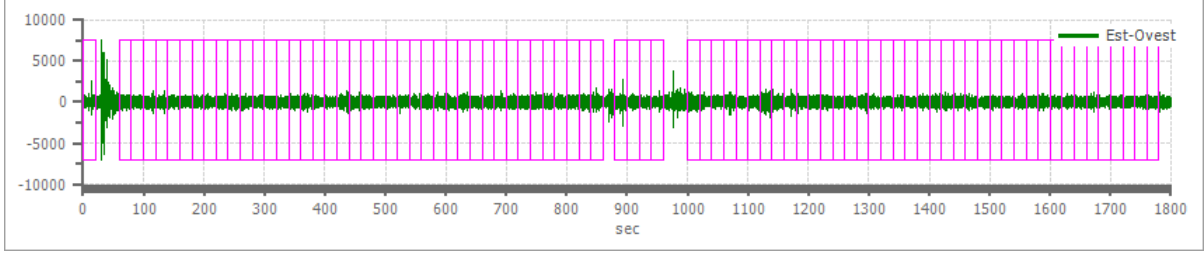

Traccia e finestre selezionate in direzione Est-Ovest

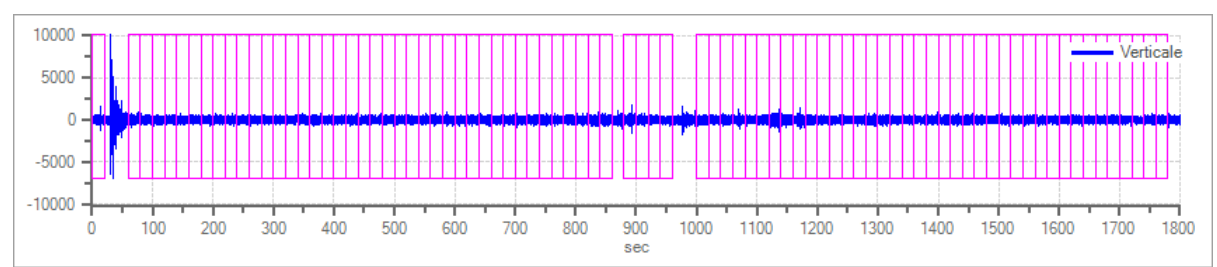

Traccia e finestre selezionate in direzione Verticale

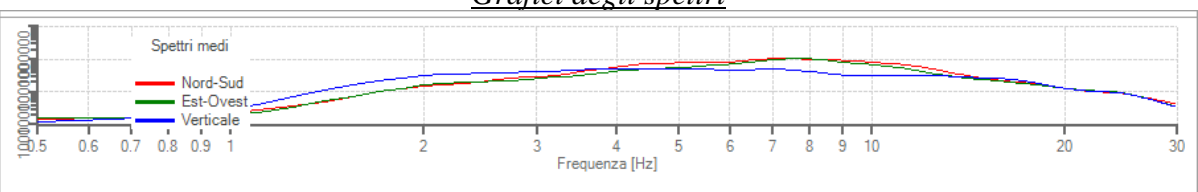

*Grafici degli spettri*

Spettri medi nelle tre direzioni

|             | 4.056 | 3.228 | 2.401 | 1.573 | 0.745 |
|-------------|-------|-------|-------|-------|-------|
| Tampo (min) | 3.973 | 3.146 | 2.318 | 1.49  | 0.662 |
| 1.9.1.9.0   | 3.891 | 3.063 | 2.235 | 1.407 | 0.579 |
|             | 3.808 | 2.98  | 2.152 | 1.324 | 0.497 |
|             | 3.725 | 2.897 | 2.069 | 1.242 | 0.414 |
|             | 3.642 | 2.814 | 1.987 | 1.159 | 0.331 |
|             | 3.559 | 2.732 | 1.904 | 1.076 | 0.248 |
| Tamps (min) | 3.477 | 2.649 | 1.821 | 0.993 | 0.166 |
|             | 3.394 | 2.566 | 1.738 | 0.911 | 0.083 |
|             | 3.311 | 2.483 | 1.656 | 0.828 |       |
|             |       |       |       |       |       |

Mappa della stazionarietà degli spettri

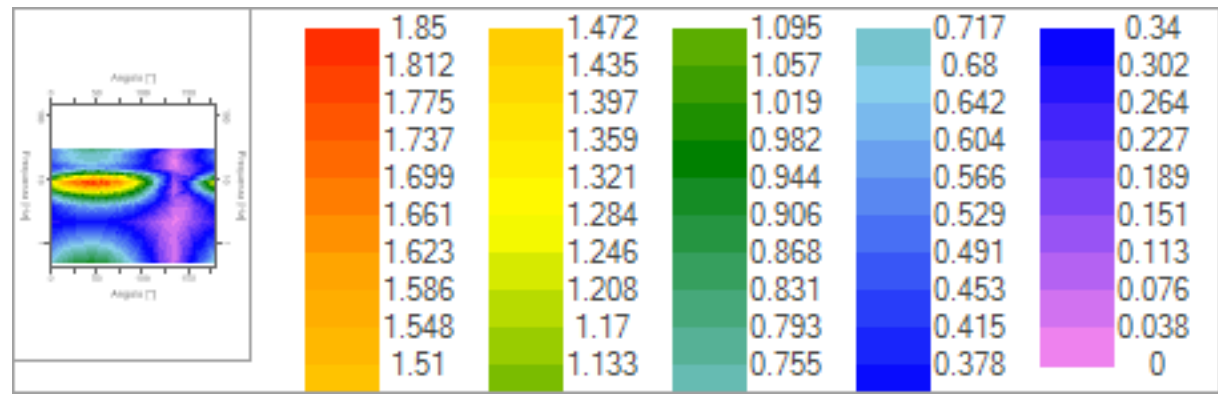

Mappa della direzionalità degli spettri

## **Rapporto spettrale H/V**

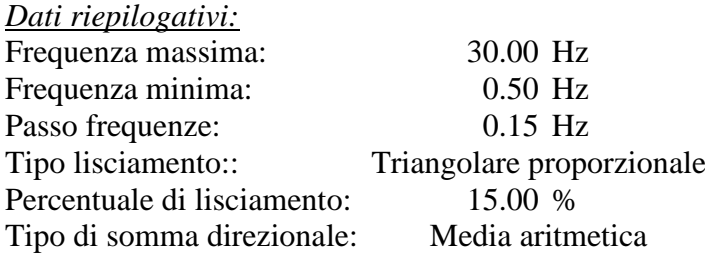

*Risultati:* Frequenza del picco del rapporto H/V: 8.90 Hz ±0.09 Hz

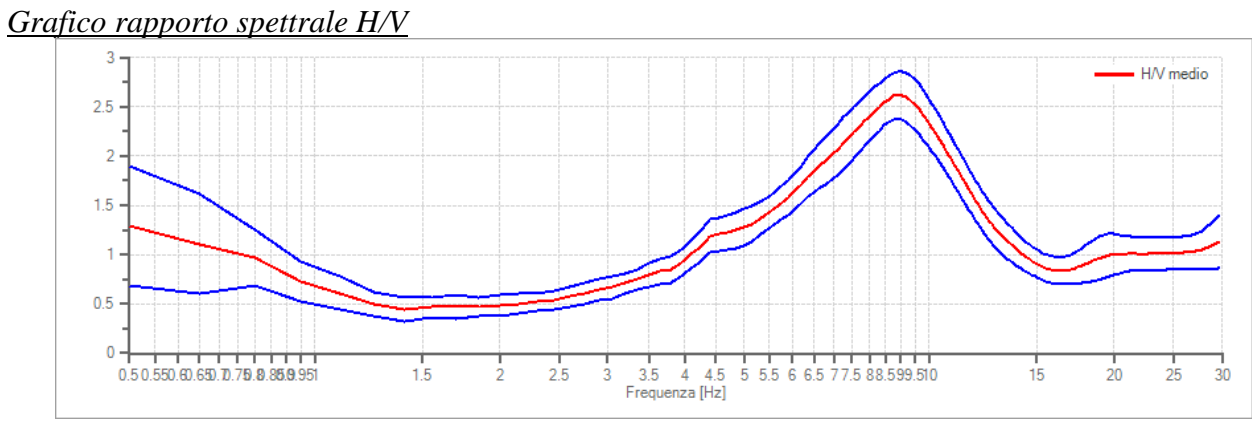

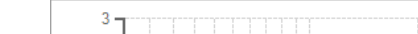

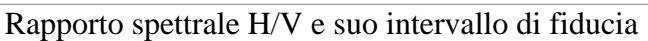

### *Verifiche SESAME:*

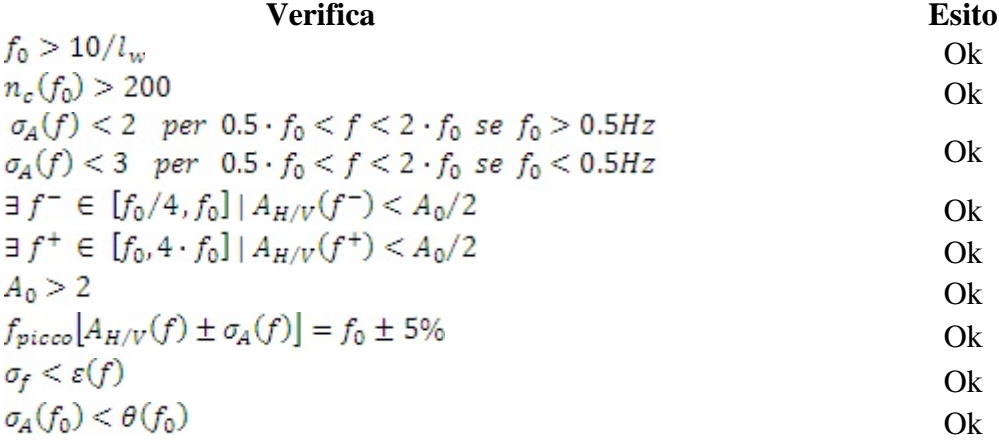

# **UBICAZIONI INDAGINI TROMOGRAFICHE**

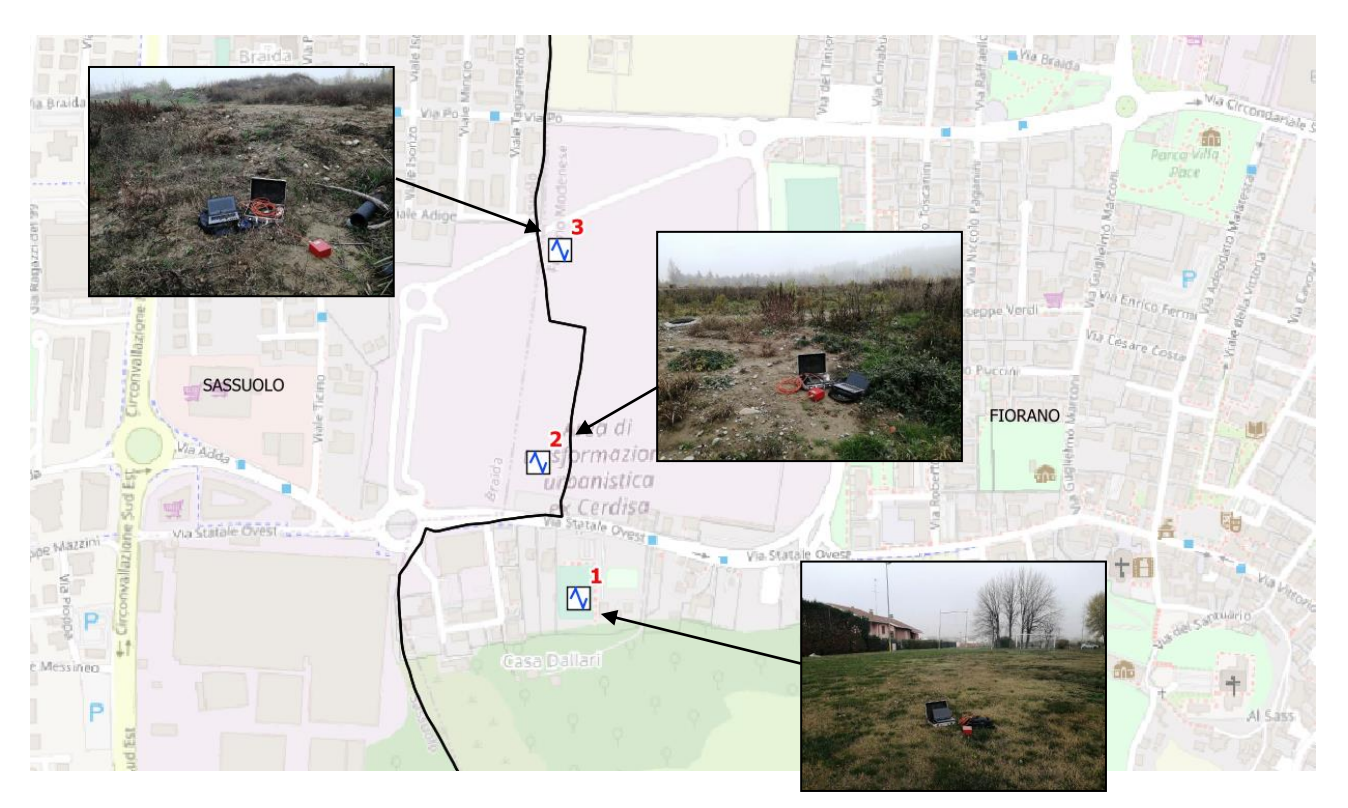